# HP Project and Portfolio Management Center

Software Version: 7.1

# Open Interface Guide and Reference

Document Release Date: June 2007 Software Release Date: March 2007

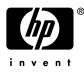

### Legal Notices

This document, and the accompanying software and other documentation, is protected by U.S. and international copyright laws, and may be used only in accordance with the accompanying license agreement. Features of the software, and of other products and services of Mercury Interactive Corporation, may be covered by one or more of the following patents: United States: 5,511,185; 5,657,438; 5,701,139; 5,870,559; 5,958,008; 5,974,572; 6,137,782; 6,138,157; 6,144,962; 6,205,122; 6,237,006; 6,341,310; 6,360,332, 6,449,739; 6,470,383; 6,477,483; 6,549,944; 6,560,564; 6,564,342; 6,587,969; 6,631,408; 6,631,411; 6,633,912; 6,694,288; 6,738,813; 6,738,933; 6,754,701; 6,792,460 and 6,810,494. Australia: 763468 and 762554. Other patents pending. All rights reserved.

U.S. GOVERNMENT RESTRICTED RIGHTS. This Software Documentation is a "commercial item" as defined at 48 C.F.R. 2.101 (October 1995). In accordance with 48 C.F.R. 12.212 (October 1995), 48 C.F.R. 27.401 through 27.404 and 52.227-14 (June 1987, as amended) and 48 C.F.R. 227.7201 through 227.7204 (June 1995), and any similar provisions in the supplements to Title 48 of the C.F.R. (the "Federal Acquisition Regulation") of other entities of the U.S. Government, as applicable, all U.S. Government users acquire and may use this Documentation only in accordance with the restricted rights set forth in the license agreement applicable to the Computer Software to which this Documentation relates.

Mercury, Mercury Interactive, the Mercury logo, the Mercury Interactive logo, LoadRunner, WinRunner, SiteScope and TestDirector are trademarks of Mercury Interactive Corporation and may be registered in certain jurisdictions. The absence of a trademark from this list does not constitute a waiver of Mercury's intellectual property rights concerning that trademark.

All other company, brand and product names may be trademarks or registered trademarks of their respective holders. Mercury disclaims any responsibility for specifying which marks are owned by which companies or which organizations.

Intel®, Intel® Itanium®, Intel® Xeon<sup>TM</sup>, and Pentium® are trademarks or registered trademarks of Intel Corporation or its subsidiaries in the United States and other countries.

Java<sup>™</sup> is a U.S. trademark of Sun Microsystems, Inc.

Microsoft®, Windows®, and Windows® XP are U.S. registered trademarks of Microsoft Corporation.

Oracle® is a registered U.S. trademark of Oracle Corporation, Redwood City, California.

UNIX® is a registered trademark of The Open Group.

Mercury provides links to external third-party Web sites to help you find supplemental information. Site content and availability may change without notice. Mercury makes no representations or warranties whatsoever as to site content or availability.

© 1997- 2007 Mercury Interactive Corporation. All rights reserved.

### **Documentation Updates**

This manual's title page contains the following identifying information:

- Software version number, which indicates the software version
- Document release date, which changes each time the document is updated
- Software release date, which indicates the release date of this version of the software

To check for recent updates, or to verify that you are using the most recent edition of a document, go to: http://ovweb.external.hp.com/lpe/doc\_serv/.

You will also receive updated or new editions if you subscribe to the appropriate product support service. Contact your HP sales representative for details.

## Support

#### Mercury Product Support

You can obtain support information for products formerly produced by Mercury as follows:

- If you work with an HP Software Services Integrator (SVI) partner (www.hp.com/ managementsoftware/svi\_partner\_list), contact your SVI agent.
- If you have an active HP Software support contract, visit the HP Software Support site and use the Self-Solve Knowledge Search to find answers to technical questions.
- For the latest information about support processes and tools available for products formerly produced by Mercury, we encourage you to visit the HP-Mercury Software Support web site at: support.mercury.com.
- Contact your HP Sales Representative if you have additional questions.

#### HP Software Support

You can visit the HP Software Support web site at www.hp.com/managementsoftware/services.

HP Software online support provides an efficient way to access interactive technical support tools. As a valued support customer, you can benefit by using the support site to:

- Search for knowledge documents of interest
- Submit and track support cases and enhancement requests
- Download software patches
- Manage support contracts
- Look up HP support contacts
- Review information about available services
- Enter into discussions with other software customers
- Research and register for software training

Most of the support areas require that you register as an HP Passport user and sign in. Many also require a support contract. To find more information about access levels, go to: www.hp.com/managementsoftware/access\_level.

To register for an HP Passport ID, go to: www.managementsoftware.hp.com/passport-registration.html.

# Table of Contents

| List of Figures                                                               | ix |
|-------------------------------------------------------------------------------|----|
| List of Tables                                                                | xi |
| Chapter 1: Getting Started with the PPM Center Open Interface                 |    |
| Introduction to the Open Interface                                            | 14 |
| Related Documentation                                                         |    |
| Chapter 2: User Open Interface                                                |    |
| Overview                                                                      |    |
| The Data Model                                                                |    |
| Performing a Simple Import                                                    |    |
| Step One: Determine the Security Groups                                       |    |
| Step Two: Add/Drop Security Groups                                            | 20 |
| Step Three: Populate the Security Data                                        |    |
| Step Four: Start the Import                                                   |    |
| Examples of Search Filter Values<br>Step Five: Verify Successful Completion   |    |
|                                                                               |    |
| Performing an LDAP Import                                                     |    |
| Step One: Determine the Security Groups<br>Step Two: Add/Drop Security Groups |    |
| Step Three: Add KNTAUser Attribute                                            |    |
| Step Four: Map LDAP Attribute                                                 |    |
| Step Five: Configure the PPM Server                                           |    |
| Step Six: Start the Import                                                    |    |
| Step Seven: Verify Successful Completion                                      |    |
| Correcting Failures                                                           | 43 |
| Chapter 3: Organization Unit Open Interface                                   |    |
| Overview                                                                      | 46 |
| The Data Model                                                                | 46 |
| Performing a Simple Import                                                    | 47 |
| Step One: Load the Users                                                      |    |
| Step Two: Populate the Interface Tables                                       |    |
| Step Three: Start the Import                                                  |    |
| Step Four: Verify Successful Completion                                       |    |
| Performing an LDAP Import                                                     |    |
| Step One: Map the LDAP Attributes                                             |    |

| Step Two: Configure the PPM Server                                                  |            |
|-------------------------------------------------------------------------------------|------------|
| Step Three: Start the Import                                                        | 60         |
| Step Four: Verify Successful Completion                                             |            |
| Correcting Failures                                                                 | 63         |
| Chapter 4: Request Open Interface                                                   | 65         |
| Overview                                                                            | 66         |
| The Data Model                                                                      | 66         |
| Performing an Import                                                                | 69         |
| Step One: Populate the Request Interface Tables                                     |            |
| Step Two: Start the Import                                                          |            |
| Step Three: Verify Successful Completion                                            |            |
| Correcting Failures                                                                 | 82         |
| Chapter 5: Package Open Interface                                                   |            |
| Overview                                                                            |            |
| The Data Model                                                                      |            |
| Performing an Import                                                                |            |
| Step One: Load the Interface Tables                                                 |            |
| Step Two: Start the Import                                                          |            |
| Step Three: Verify Successful Completion                                            |            |
| Correcting Failures                                                                 |            |
| Chapter 6. Worldlow Transaction Open Interface                                      | 105        |
| Chapter 6: Workflow Transaction Open Interface                                      |            |
| Overview                                                                            |            |
| The Data Model                                                                      |            |
| Performing an Import                                                                |            |
| Step One: Load the Interface Tables                                                 |            |
| Step Two: Load the Parameters                                                       |            |
| Parameters Used For All Events                                                      | 114        |
| Parameters for Package or Request Status                                            |            |
| Parameters for Decision Step Results                                                |            |
| Parameters for Decision Step Delegation                                             |            |
| Parameters for Execution Steps                                                      |            |
| Parameters for Execution Step Schedule                                              |            |
| Parameters for Execution Step Bypass                                                |            |
| Parameters for Changing Step Result                                                 |            |
| Parameters for Forced Workflow Step Transition                                      |            |
| Parameters for Package Line or Request Cancellation<br>Step Three: Start the Import |            |
| Step Four: Verify Successful Completion                                             | 125<br>129 |
|                                                                                     |            |

| Correcting Failures                    |     |
|----------------------------------------|-----|
| Appendix A: Open Interface Data Models |     |
| Overview                               |     |
| KCRT_FG_DEMAND_SCHEDULE_INT            |     |
| KCRT_FG_MASTER_PROJ_REF_INT            |     |
| KCRT_FG_PFM_ASSET_INT                  |     |
| KCRT_FG_PFM_PROJECT_INT                |     |
| KCRT_FG_PFM_PROPOSAL_INT               | 141 |
| KCRT_FG_PROG_ISSUE_INT                 | 144 |
| KCRT_FG_PROG_REFERENCE_INT             | 145 |
| KCRT_FG_PROG_RESOURCE_REQ_INT          |     |
| KCRT_FG_PROJ_ISSUE_INT                 | 147 |
| KCRT_FG_PROJ_RISK_INT                  | 148 |
| KCRT_FG_PROJ_SCOPE_CHANGE_INT          | 149 |
| KCRT_FG_SLA_INT                        | 150 |
| KCRT_FG_WORK_ITEMS_INT                 | 151 |
| KCRT_REQUESTS_INT                      | 155 |
| KCRT_REQUEST_DETAILS_INT               | 161 |
| KCRT_REQ_HEADER_DETAILS_INT            | 163 |
| KCRT_TABLE_ENTRIES_INT                 |     |
| KDLV_PACKAGES_INT                      |     |
| KDLV_PACKAGE_LINES_INT                 | 172 |
| KDLV_PACKAGE_NOTES_INT                 | 176 |
| KNTA_USERS_INT                         | 178 |
| KNTA_USER_SECURITY_INT                 |     |
| KRSC_ORG_UNITS_INT                     |     |
| KRSC_ORG_UNIT_MEMBERS_INT              | 193 |
| KWFL_TRANSACTIONS_INT                  |     |
| KWFL_TXN_INT.INSERT_ROW                | 201 |
| Appendix B: LDAP Authentication        |     |
| Appendix C: Process State Information  |     |
| Overview                               |     |

| PROCESS_PHASE  |     |
|----------------|-----|
| PROCESS_STATUS |     |
| Index          | 207 |

# List of Figures

| Figure 4-1 | Request interface and supporting tables              | 68 |
|------------|------------------------------------------------------|----|
| •          | Package interface and supporting tables              |    |
| 0          | Workflow transaction interface and supporting tables |    |

# List of Tables

| Table 2-1  | KNTA_USER_SECURITY_INT interface table input options      | 21  |
|------------|-----------------------------------------------------------|-----|
| Table 2-2  | KNTA_USERS_INT interface table input options              | 25  |
| Table 3-1  | KRSC_ORG_UNITS_INT interface table input options          | 48  |
| Table 3-2  | KRSC_ORG_UNIT_MEMBERS_INT interface table input options   | 51  |
| Table 4-1  | KCRT_REQUESTS_INT interface table input options           | 69  |
| Table 4-2  | KCRT_REQUEST_DETAILS_INT interface table input options    | 74  |
| Table 4-3  | KCRT_REQ_HEADER_DETAILS_INT interface table input options | 76  |
| Table 4-4  | KCRT_TABLE_ENTRIES_INT interface table input options      | 77  |
| Table 5-1  | KDLV_PACKAGES_INT interface table input options           | 88  |
| Table 5-2  | KDLV_PACKAGE_LINES_INT interface table input options      | 93  |
| Table 5-3  | KDLV_PACKAGE_NOTES_INT interface table input options      | 96  |
| Table 6-1  | KWFL_TRANSACTIONS_INT interface table input options       | 109 |
| Table 6-2  | Parameters used for all events                            | 115 |
| Table 6-3  | Parameters for package or request status                  | 116 |
| Table 6-4  | Parameters for decision step results                      | 117 |
| Table 6-5  | Parameters for decision step delegation                   | 118 |
| Table 6-6  | Parameters for execution step                             | 119 |
| Table 6-7  | Parameters for execution step schedule                    | 120 |
| Table 6-8  | Parameters for execution step bypass                      | 121 |
| Table 6-9  | Parameters for changing step result                       | 122 |
| Table 6-10 | Parameters for forced workflow step transition            | 123 |
| Table 6-11 | Parameters for package line or request cancellation       | 124 |
| Table A-1  | KCRT_FG_DEMAND_SCHEDULE_INT interface table               | 133 |
| Table A-2  | KCRT_FG_MASTER_PROJ_REF_INT interface table               | 134 |
| Table A-3  | KCRT_FG_PFM_ASSET_INT interface table                     | 135 |
| Table A-4  | KCRT_FG_PFM_PROJECT_INT interface table                   | 138 |
| Table A-5  | KCRT_FG_PFM_PROPOSAL_INT interface table                  | 141 |
| Table A-6  | KCRT_FG_PROG_ISSUE_INT interface table                    | 144 |
| Table A-7  | KCRT_FG_PROG_REFERENCE_INT interface table                | 145 |
| Table A-8  | KCRT_FG_PROG_RESOURCE_REQ_INT interface table             | 146 |
| Table A-9  | KCRT_FG_PROJ_ISSUE_INT interface table                    | 147 |

| Table A-10 | KCRT_FG_PROJ_RISK_INT interface table         | 148 |
|------------|-----------------------------------------------|-----|
| Table A-11 | KCRT_FG_PROJ_SCOPE_CHANGE_INT interface table | 149 |
| Table A-12 | KCRT_FG_SLA_INT interface table               | 150 |
| Table A-13 | KCRT_FG_WORK_ITEMS_INT interface table        | 151 |
| Table A-14 | KCRT_REQUESTS_INT interface table             | 155 |
| Table A-15 | KCRT_REQUEST_DETAILS_INT interface table      | 161 |
| Table A-16 | KCRT_REQ_HEADER_DETAILS_INT interface table   | 163 |
| Table A-17 | KCRT_TABLE_ENTRIES_INT interface table        | 165 |
| Table A-18 | KDLV_PACKAGES_INT interface table             | 167 |
| Table A-19 | KDLV_PACKAGE_LINES_INT interface table        | 172 |
| Table A-20 | KDLV_PACKAGE_NOTES_INT interface table        | 176 |
| Table A-21 | KNTA_USERS_INT interface table                | 178 |
| Table A-22 | KNTA_USER_SECURITY_INT interface table        | 185 |
| Table A-23 | KRSC_ORG_UNITS_INT interface table            | 189 |
| Table A-24 | KRSC_ORG_UNIT_MEMBERS_INT interface table     | 193 |
| Table A-25 | KWFL_TRANSACTIONS_INT interface table         | 196 |
| Table A-26 | KWFL_TXN_INT.INSERT_ROW parameters            | 201 |

# 1 Getting Started with the PPM Center Open Interface

In This Chapter:

- Introduction to the Open Interface
- Related Documentation

# Introduction to the Open Interface

The Open Interface allows integration of data from third-party products with key HP Project and Portfolio Management Center (PPM Center) entities. Relevant information from these products can be used for:

- Generating or updating users from a database or LDAP server
- Importing an organization model into PPM Center
- Generating requests and packages
- Performing workflow transactions for package lines and requests

The application program interface (API) described in this document uses interface tables within the PPM Center database. Data added to these interface tables is validated and eventually imported into standard PPM Center tables. This generates entities that can be processed using PPM Center.

# **Related Documentation**

The following is a list of documentation that provides additional information about using PPM Center:

- What's New and What's Changed
- Getting Started
- Service-Oriented Architecture: Web Services Guide
- HP Program Management User's Guide
- HP Portfolio Management User's Guide
- *HP Project Management User's Guide*
- *HP Resource Management User's Guide*
- *HP Time Management User's Guide*
- HP Demand Management User's Guide
- HP Demand Management Configuration Guide
- HP Financial Management User's Guide
- *Reports Guide and Reference*
- Commands, Tokens, and Validations Guide and Reference
- System Administration Guide and Reference
- Security Model Guide and Reference

# 2 User Open Interface

#### In This Chapter:

- Overview
- The Data Model
- Performing a Simple Import
  - □ Step One: Determine the Security Groups
  - □ Step Two: Add/Drop Security Groups
  - □ Step Three: Populate the Security Data
  - □ Step Four: Start the Import
  - □ Step Five: Verify Successful Completion
- Performing an LDAP Import
  - □ Step One: Determine the Security Groups
  - □ Step Two: Add/Drop Security Groups
  - □ Step Three: Add KNTAUser Attribute
  - Step Four: Map LDAP Attribute
  - □ Step Five: Configure the PPM Server
  - □ Step Six: Start the Import
  - □ Step Seven: Verify Successful Completion
- Correcting Failures

## Overview

PPM Center includes an open interface for importing user information. This open interface can import user models from third-party systems including LDAP databases, internally developed systems, or human resources systems. Using this interface, periodically synchronize the user model in PPM Center with the authoritative data source within your company.

In general, the synchronization process involves importing user attributes of the various users. Using the interface tables listed in the following section (*The Data Model*), the User Open Interface supports:

- Simple imports
- LDAP imports

#### For More Information

For information on mapping your user model, see the *HP Resource Management User's Guide*.

For information on user report types and running reports, see the *Reports Guide and Reference*.

See Appendix B, *LDAP Authentication*, on page 203 to review the LDAP authentication process.

## The Data Model

The following interface tables are used by the User Open Interface.

- KNTA\_USERS\_INT
- KNTA\_USER\_SECURITY\_INT

These interface tables are described, in their entirety, in Appendix A, *Open Interface Data Models*, on page 131. The columns that can be used when importing users are detailed in the appropriate step within this chapter.

## Performing a Simple Import

### Step One: Determine the Security Groups

Decide which users should have which security groups linked to them.

When importing users, it is possible to specify how the user is assigned to specific security groups. This is accomplished using a combination of the following fields from the Import Users report:

- Security Groups
- User Security Group Action
- Add Missing Security Groups

When you reach Step Four: Start the Import on page 31, specify the following:

- Add selected security groups to the group of users.
- Drop selected security groups from the user definitions.
- Add some security groups to the user definitions while dropping others. When using this ADD/DROP option, the KNTA\_USER\_SECURITY\_INT table must also be populated as described in *Step Two: Add/Drop Security Groups* on page 20.
- Overwrite the security group specification to include only the specified security groups. This deletes all references to the user's security groups and replaces them with the selected ones.
- Add missing security groups. This creates a new security group, but does not link the user to that security group.

### Step Two: Add/Drop Security Groups

If you decide that you need to use the ADD/DROP option, first populate the KNTA\_USER\_SECURITY\_INT interface table. This table needs to include a record for each desired security group action for each user. The input columns for this interface table are listed in *Table 2-1* on page 21.

The population can be done through any means supported by the Oracle® database. Standard mechanisms include the use of SQL\*Loader to load the contents of an ASCII file or direct Oracle database-to-database communication through database links.

#### Example of a Change in Security Groups

User A and User B exist as users of PPM Center and are linked to the following security groups:

- User A => security group X
- User B => security group Y

Using a single User Open Interface transaction, you want to change the users' security groups to the following:

- User A => security group Y
- User B => security group X

To do this, first populate the KNTA\_USER\_SECURITY\_INT table with the following records:

| GROUP_ID | USER_ID | SECURITY_GROUP_NAME | USER_SECURITY_ACTION |
|----------|---------|---------------------|----------------------|
| 100      | USER A  | GROUP X             | DROP                 |
| 100      | USER A  | GROUP Y             | ADD                  |
| 100      | USER B  | GROUP X             | ADD                  |
| 100      | USER B  | GROUP Y             | DROP                 |
|          |         |                     |                      |

| Column                | Usage         | Data Type        | Description                                                                                                    |
|-----------------------|---------------|------------------|----------------------------------------------------------------------------------------------------|
| TRANSACTION_ID        | Required      | NUMBER           | Provides a unique identifier for each transaction.                                                                                                    |
| PARENT_TRANSACTION_ID | Required      | NUMBER           | Provides the transaction ID (from KNTA_<br>USERS_INT) of the parent table being<br>imported.<br>If any child table is being used, set the<br>TRANSACTION_ID in KNTA_USERS_<br>INT to this value.                                                                           |
| PARENT_TABLE_NAME     | Optional      | VARCHAR2<br>(30) | Identifies the table associated with this<br>entity.<br>The parent_table should be derived from<br>KNTA_USERS_INT.                                                                                                    |
| GROUP_ID              | Required      | NUMBER           | Groups all the records that should be<br>processed at the same time.<br>Use only one GROUP_ID each time you<br>run a report.<br>Derived from the KNTA_INTERFACE_<br>GROUPS_S sequence.<br>This value should be the same as the<br>parent's GROUP_ID in KNTA_USERS_<br>INT. |
| CREATED_BY            | Option varies | NUMBER           | Identifies the USER_ID (from KNTA_<br>USERS) for the user performing the<br>transaction.<br>If left blank, the value is derived from<br>CREATED_BY_USERNAME.                                                                                                    |
| CREATED_BY_USERNAME   | Option varies | VARCHAR2<br>(30) | Identifies the USERNAME (from KNTA_<br>USERS) for the user performing the<br>transaction.<br>This is used only if CREATED_BY is left<br>blank.<br>If both are left blank, the value is set to<br>the user currently running the report.                                    |
| CREATION_DATE         | Optional      | DATE             | Indicates the transaction date.<br>If left blank, the current date is used.                                                                                                    |

## Table 2-1. KNTA\_USER\_SECURITY\_INT interface table input options (page 1 of 4)

| Column                    | Usage    | Data Type | Description                                                                                                    |
|---------------------------|----------|-----------|----------------------------------------------------------------------------------------------------|
| DEST_CREATED_BY           | Optional | NUMBER    | Identifies the USER_ID (from KNTA_<br>USERS) for the user performing the<br>transaction.<br>If left blank, the value is derived from<br>CREATED_BY_USERNAME<br>If both are left blank, the value is set to<br>the user currently running the report. |
| DEST_CREATION_DATE        | Optional | DATE      | Indicates the date the record is created<br>in the destination (PPM Center<br>instance).<br>If left blank, the value is derived from<br>CREATION_DATE.                                                                                               |
| DEST_LAST_UPDATED_BY      | Optional | NUMBER    | Identifies the USER_ID (from KNTA_<br>USERS) for the user that last updated<br>the data.<br>If left blank, the value is set to the set to<br>the user currently running the report.                                                                  |
| DEST_LAST_UPDATE_<br>DATE | Optional | DATE      | Indicates the date that the security data<br>was last updated.<br>If left blank, the current date is used.                                                                                                    |
| DEST_ENTITY_UPD_DATE      | Optional | DATE      | Indicates the date that either the user<br>data or security data was last updated.<br>If left blank, the current date is used.                                                                                                    |
| USER_SECURITY_ID          | Optional | NUMBER    | Identifies a user security when removing<br>a user from a security group.<br>This is normally left blank.<br>This is normally left blank and is derived<br>from the KNTA_USER_SECURITY_S<br>sequence.                                                |
| DEST_USER_SECURITY_ID     | Optional | NUMBER    | Identifies a user security.<br>This is normally left blank.<br>This is normally left blank and is derived<br>from the KNTA_USER_SECURITY_S<br>sequence.                                                                                              |

Table 2-1. KNTA\_USER\_SECURITY\_INT interface table input options (page 2 of 4)

| Column            | Usage                 | Data Type         | Description                                                                                                    |
|-------------------|-----------------------|-------------------|----------------------------------------------------------------------------------------------------|
| USER_ID           | Optional              | NUMBER            | Identifies the user.<br>When creating users, this is left blank<br>and the value is derived from the KNTA_<br>USERS_S sequence.<br>For existing users, this refers to the<br>USER_ID column in KNTA_USERS.                                                                                         |
| DEST_USER_ID      | Optional              | NUMBER            | Identifies the user.<br>For existing users, this refers to the<br>USER_ID column in KNTA_USERS.<br>This is normally left blank and is derived<br>from the KNTA_USERS_S sequence.                                                                                                    |
| SECURITY_GROUP_ID | Requirement varies    | NUMBER            | Indicates the security group for the user.<br>Required for ADD; not required for<br>DROP.                                                                                                    |
| SOURCE_TYPE_CODE  | Optional              | VARCHAR2<br>(30)  | Specifies the type of external update.<br>This should be a specific interface or<br>migrator name, left blank, or have a<br>value of INTERFACE_WF.                                                                                                    |
| SOURCE            | Optional              | VARCHAR2<br>(100) | Specifies the source of the information.<br>This information is not validated during<br>an import.<br>For example, the name of the third-party<br>application or a value of CONVERSION.                                                                                                    |
| LOGON_IDENTIFIER  | Requirement<br>varies | VARCHAR2<br>(30)  | Identifies the ID used for the logon. The<br>value should be a valid USERNAME in<br>KNTA_USERS.<br>Depends on the LOGON_METHOD<br>setting in the server.conf file. If<br>LOGON_METHOD = LOGON_ID, the<br>LOGON_IDENTIFIER column must be<br>populated. Otherwise, populate the<br>USERNAME column. |

Table 2-1. KNTA\_USER\_SECURITY\_INT interface table input options (page 3 of 4)

| Column               | Usage                               | Data Type                                                                                                    | Description                                                                                       |
|----------------------|-------------------------------------|----------------------------------------------------------------------------------------------------|---------------------------------------------------------------------------------------------------|
|                      | Requirement VARCHAR2<br>varies (30) |                                                                                                    | Identifies the name used for the logon.<br>The value should be a valid USERNAME<br>in KNTA_USERS. |
| USERNAME             |                                     | Depends on the LOGON_METHOD<br>setting in the server.conf file. If<br>LOGON_METHOD = USER_NAME, the<br>USERNAME column must be populated.<br>Otherwise, populate the LOGON_<br>IDENTIFIER column. |                                                                                                   |
| SECURITY_GROUP_NAME  | Required                            | VARCHAR2<br>(40)                                                                                                    | Specifies the SECURITY_GROUP_<br>NAME in KNTA_SECURITY_GROUPS.                                    |
| USER_SECURITY_ACTION | Required                            | VARCHAR2<br>(30)                                                                                                    | Indicates the action for user security.<br>Valid values are ADD or DROP.                          |

Table 2-1. KNTA\_USER\_SECURITY\_INT interface table input options (page 4 of 4)

## Step Three: Populate the Security Data

During a simple import, specific columns in the KNTA\_USERS\_INT interface tables must be populated. The input columns for this interface table are listed in the following table (*Table 2-2*).

This population can be done through any means supported by the Oracle database (such as SQL\*Loader or direct Oracle database-to-database communication).

User data is not validated during import.

| Column              | Usage         | Data Type        | Description                                                                                                    |
|---------------------|---------------|------------------|----------------------------------------------------------------------------------------------------|
| TRANSACTION_ID      | Required      | NUMBER           | Provides a unique identifier for each<br>transaction.<br>See also PARENT_TRANSACTION_ID<br>in KNTA_USER_SECURITY_INT.                                                                                                    |
| GROUP_ID            | Required      | NUMBER           | Groups all the records that should be<br>processed at the same time.<br>Use only one GROUP_ID each time you<br>run a report.<br>Derived from the KNTA_INTERFACE_<br>GROUPS_S sequence.                                                  |
| CREATED_BY          | Option varies | NUMBER           | Identifies the USER_ID (from KNTA_<br>USERS) for the user performing the<br>transaction.<br>If left blank, the value is derived from<br>CREATED_BY_USERNAME.                                                                            |
| CREATED_BY_USERNAME | Option varies | VARCHAR2<br>(30) | Identifies the USERNAME (from KNTA_<br>USERS) for the user performing the<br>transaction.<br>This is used only if CREATED_BY is left<br>blank.<br>If both are left blank, the value is set to<br>the user currently running the report. |
| CREATION_DATE       | Optional      | DATE             | Indicates the date that the record was created.<br>If left blank, the current date is used.                                                                                                    |

Table 2-2. KNTA\_USERS\_INT interface table input options (page 1 of 7)

| Column                    | Usage    | Data Type | Description                                                                                                    |
|---------------------------|----------|-----------|----------------------------------------------------------------------------------------------------|
| DEST_CREATED_BY           | Optional | NUMBER    | Identifies the USER_ID (from KNTA_<br>USERS) for the user performing the<br>transaction.<br>If left blank, the value is derived from<br>CREATED_BY_USERNAME.<br>If both are left blank, the value is set to<br>the user currently running the report. |
| DEST_CREATION_DATE        | Optional | DATE      | Indicates the date the record is created<br>in the destination (PPM Center<br>instance).<br>If left blank, the value is derived from<br>CREATION_DATE.                                                                                                |
| DEST_LAST_UPDATED_BY      | Optional | NUMBER    | Identifies the USER_ID (from KNTA_<br>USERS) for the user that last updated<br>the data.<br>If left blank, the value is set to the user<br>currently running the report.                                                                              |
| DEST_LAST_UPDATE_<br>DATE | Optional | DATE      | Indicates the date that the user data was<br>last updated.<br>If left blank, the current date is used.                                                                                                    |
| DEST_ENTITY_UPD_DATE      | Optional | DATE      | Indicates the date that either the user<br>data or security data was last updated.<br>If left blank, the current date is used.                                                                                                    |
| USER_ID                   | Optional | NUMBER    | Identifies the user.<br>When creating users, this is left blank<br>and the value is derived from the KNTA_<br>USERS_S sequence.<br>For existing users, this can be left blank<br>or a valid USER_ID (from KNTA_<br>USERS) be provided.                |
| DEST_USER_ID              | Optional | NUMBER    | Identifies the user.<br>This is normally left blank and is derived<br>from the KNTA_USERS_S sequence.                                                                                                    |

Table 2-2. KNTA\_USERS\_INT interface table input options (page 2 of 7)

| Column                       | Usage                 | Data Type        | Description                                                                                                    |
|------------------------------|-----------------------|------------------|----------------------------------------------------------------------------------------------------|
|                              |                       |                  | Identifies the name used for the logon.<br>The value should be a valid USERNAME<br>in KNTA_USERS.                                                                                                    |
| USERNAME                     | Requirement<br>varies | VARCHAR2<br>(30) | Depends on the LOGON_METHOD<br>setting in the server.conf file. If<br>LOGON_METHOD = USER_NAME, the<br>USERNAME column must be populated<br>for the user import. Otherwise, populate<br>the LOGON_IDENTIFIER column. |
| DEST_USERNAME                | Optional              | NUMBER           | Identifies the username.<br>If left blank, the value is derived from<br>USERNAME.                                                                                                    |
| PASSWORD                     | Optional              | VARCHAR2<br>(40) | Specifies the password for the user.<br>If left blank, the value is set to the<br>password of the user currently running<br>the report.                                                                              |
| PASSWORD_EXPIRATION_<br>DAYS | Optional              | NUMBER           | Specifies the number of days before the current password expires.                                                                                                    |
| PASSWORD_EXPIRATION_<br>DATE | Optional              | DATE             | Specifies the date when the password should expire.                                                                                                    |
| EMAIL_ADDRESS                | Optional              | VARCHAR2<br>(80) | Specifies the email address of the user.                                                                                                    |
| FIRST_NAME                   | Requirement varies    | VARCHAR2<br>(30) | Specifies the user's first name.<br>This is required only if creating a new<br>user. It is not required when re-importing<br>an existing user.                                                                       |
| LAST_NAME                    | Requirement varies    | VARCHAR2<br>(30) | Specifies the user's last name.<br>This is required only if creating a new<br>user. It is not required when re-importing<br>an existing user.                                                                        |
| START_DATE                   | Optional              | DATE             | Specifies the user's start date.                                                                                                    |
| END_DATE                     | Optional              | DATE             | Specifies the user's end date.                                                                                                    |
| DEFAULT_ACCELERATOR_<br>ID   | Optional              | NUMBER           | Sets the context identifier for the USER_<br>DATA fields.                                                                                                    |
| SOURCE_TYPE_CODE             | Optional              | VARCHAR2<br>(30) | Specifies the type of external update.<br>This should be a specific interface or<br>migrator name, left blank, or have a<br>value of INTERFACE_WF.                                                                   |

Table 2-2. KNTA\_USERS\_INT interface table input options (page 3 of 7)

| Column                                                                            | Usage                 | Data Type         | Description                                                                                                    |
|-----------------------------------------------------------------------------------|-----------------------|-------------------|----------------------------------------------------------------------------------------------------|
| SOURCE                                                                            | Optional              | VARCHAR2<br>(100) | Specifies the source of the information.<br>This information is not validated during<br>an import.<br>For example, the name of the third-party<br>application or a value of CONVERSION.                                                     |
| USER_DATA_SET_<br>CONTEXT_ID                                                      | Requirement varies    | NUMBER            | Sets the context identifier for the USER_<br>DATA fields.<br>Supply either this or USERNAME.                                                                                                    |
| USER_DATA1<br>VISIBLE_USER_DATA1<br>through<br>USER_DATA20<br>VISIBLE_USER_DATA20 | Requirement varies    | VARCHAR2<br>(200) | Specifies the user-defined fields<br>attached to the user screen.<br>This is required only if user data is<br>defined.<br>This information is not validated nor<br>does it have a default value.                                            |
| AUTHENTICATION_MODE                                                               | Requirement<br>varies | VARCHAR2<br>(30)  | Specifies the user's authentication<br>mode.<br>If the user is being imported from a<br>LDAP server, then this is automatically<br>set to LDAP. Otherwise it is set to<br>KINTANA. For custom implementations,<br>other values can be used. |
| SCREEN_ID                                                                         | Optional              | NUMBER            | Specifies the first screen shown after<br>logon.<br>If left blank, the default value is supplied.                                                                                                    |
| SHORTCUT_BAR_FLAG                                                                 | Optional              | VARCHAR2<br>(1)   | Indicates whether or not the shortcut bar<br>is shown in the screen manager.<br>If left blank, the default value is supplied.                                                                                                    |
| SHORTCUT_BAR_LOC_<br>CODE                                                         | Optional              | VARCHAR2<br>(4)   | Specifies the position where the shortcut<br>bar is displayed.<br>If left blank, the default value is supplied.                                                                                                    |
| SAVE_WINDOW_BOUNDS_<br>FLAG                                                       | Optional              | VARCHAR2<br>(1)   | Indicates whether or not the size and<br>location of the screen manager window<br>are saved after logoff.<br>If they are saved, the settings are the<br>default at the next logon.<br>If left blank, the default value is supplied.         |

Table 2-2. KNTA\_USERS\_INT interface table input options (page 4 of 7)

Table 2-2. KNTA\_USERS\_INT interface table input options (page 5 of 7)

| Column                            | Usage    | Data Type       | Description                                                                                                    |
|-----------------------------------|----------|-----------------|----------------------------------------------------------------------------------------------------|
| WINDOW_HEIGHT                     | Optional | NUMBER          | Specifies the default height of the screen<br>manager window.<br>If left blank, the default value is supplied.                                                                                            |
| WINDOW_WIDTH                      | Optional | NUMBER          | Specifies the default width of the screen<br>manager window.<br>If left blank, the default value is supplied.                                                                                             |
| WINDOW_X_LOCATION                 | Optional | NUMBER          | Specifies the horizontal position of the screen manager window.<br>If left blank, the default value is supplied.                                                                                          |
| WINDOW_Y_LOCATION                 | Optional | NUMBER          | Specifies the vertical position of the screen manager window.<br>If left blank, the default value is supplied.                                                                                            |
| REUSE_INTERNAL_<br>FRAME_FLAG     | Optional | VARCHAR2<br>(1) | Indicates whether or not multiple internal<br>frames can be opened within each<br>screen.<br>If left blank, the default value is supplied.                                                                |
| SHOW_ALL_WORKFLOW_<br>STEPS_FLAG  | Optional | VARCHAR2<br>(1) | Indicates whether or not all workflow<br>steps are shown within workflow status<br>panels.<br>If left blank, the default value is supplied.                                                               |
| SHOW_TRAVERSED_<br>STEPS_FLAG     | Optional | VARCHAR2<br>(1) | Indicates whether or not steps that have<br>been traversed and are no longer active<br>are shown within workflow status panels.<br>If left blank, the default value is supplied.                          |
| NUM_BRANCH_STEPS_TO_<br>SHOW      | Optional | NUMBER          | If a currently active workflow step leads<br>to several branches, specifies how many<br>steps of each branch are shown within<br>workflow status panels.<br>If left blank, the default value is supplied. |
| NUM_KNOWN_REACH_<br>STEPS_TO_SHOW | Optional | NUMBER          | Specifies the number of steps of a<br>non-branching path that are shown<br>within workflow status panels.<br>If left blank, the default value is supplied.                                                |
| HIDE_IMMEDIATE_STEPS_<br>FLAG     | Optional | VARCHAR2<br>(1) | Indicates whether or not workflow steps<br>based upon immediate executions and<br>conditions are shown within workflow<br>status panels.<br>If left blank, the default value is supplied.                 |

Table 2-2. KNTA\_USERS\_INT interface table input options (page 6 of 7)

| Column                        | Usage                 | Data Type         | Description                                                                                                    |
|-------------------------------|-----------------------|-------------------|----------------------------------------------------------------------------------------------------|
| SHOW_CHANGE_<br>WARNINGS_FLAG | Optional              | VARCHAR2<br>(1)   | Indicates whether or not warning<br>messages are displayed when a<br>business entity that is used by another<br>entity is updated.<br>For example, when a workflow is<br>updated that is used by a package line.                                                                                   |
|                               |                       |                   | If left blank, the default value is supplied.                                                                                                    |
| HIDE_CANCELLED_CRL_<br>FLAG   | Optional              | VARCHAR2<br>(1)   | Indicates whether or not cancelled<br>package lines are displayed in the<br>packages screen.                                                                                                    |
|                               |                       |                   | If left blank, the default value is supplied.                                                                                                    |
| DEFAULT_BROWSER               | Optional              | VARCHAR2<br>(300) | Specifies the default browser for the user.                                                                                                    |
| COMPANY                       | Optional              | VARCHAR2<br>(1)   | Identifies the company.                                                                                                    |
| DOMAIN                        | Optional              | VARCHAR2<br>(80)  | Identifies the Windows® domain.<br>Used for Exchange server (NTLM)<br>authentication.                                                                                                    |
| LOGON_IDENTIFIER              | Requirement<br>varies | VARCHAR2<br>(30)  | Identifies the ID used for the logon. The<br>value should be a valid USERNAME in<br>KNTA_USERS.<br>Depends on the LOGON_METHOD<br>setting in the server.conf file. If<br>LOGON_METHOD = LOGON_ID, the<br>LOGON_IDENTIFIER column must be<br>populated. Otherwise, populate the<br>USERNAME column. |
|                               | Ontional              | VARCHAR2          | Specifies the user's phone number on                                                                                                    |
| PHONE_NUMBER                  | Optional              | (300)             | the resource page.                                                                                                    |
| COST_RATE                     | Optional              | NUMBER            | Specifies the user's cost rate.                                                                                                    |
| WORKLOAD_CAPACITY             | Optional              | NUMBER            | Specifies the user's workload capacity (in percentage) on the resource page.                                                                                                    |
| MAX_ROWS_PORTLETS             | Optional              | NUMBER            | Specifies the maximum number of results to be displayed on the maximized portlet.                                                                                                    |
| DEPARTMENT_MEANING            | Required              | VARCHAR2<br>(80)  | Specifies the description of the department.                                                                                                    |

| Column                        | Usage                 | Data Type         | Description                                                                                                    |
|-------------------------------|-----------------------|-------------------|----------------------------------------------------------------------------------------------------|
| LOCATION_MEANING              | Required              | VARCHAR2<br>(80)  | Specifies the description of the location.                                                                                                    |
| MANAGER_USER_ID               | Requirement<br>varies | NUMBER            | Specifies the user ID of the manager.<br>Used if both MANAGER_USERNAME<br>and MANAGER_LOGON_IDENTIFIER<br>are left blank.                                                                                                    |
| MANAGER_USERNAME              | Requirement varies    | VARCHAR2<br>(80)  | Specifies the name of the manager.<br>Used if MANAGER_LOGON_<br>IDENTIFIER is left blank.                                                                                                    |
| MANAGER_LOGON_<br>IDENTIFIER  | Requirement<br>varies | VARCHAR2<br>(300) | Specifies the ID of the manager.<br>Depends on the LOGON_METHOD<br>setting in the server.conf file. If<br>LOGON_METHOD = LOGON_ID, the<br>LOGON_IDENTIFIER column must be<br>populated. Otherwise, populate the<br>MANAGER_USERNAME column |
| RESOURCE_CATEGORY_<br>MEANING | Required              | VARCHAR2<br>(80)  | Specifies the description of the user's category.                                                                                                    |
| RESOURCE_TITLE_<br>MEANING    | Required              | VARCHAR2<br>(80)  | Specifies the description of the user's title.                                                                                                    |

Table 2-2. KNTA\_USERS\_INT interface table input options (page 7 of 7)

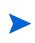

Additional columns in KNTA\_USER\_SECURITY\_INT must be populated when using the ADD/DROP security group action. For more information, see *Step Two: Add/Drop Security Groups* on page 20.

### Step Four: Start the Import

To import data from the interface tables, the Import Users report is used.

The Import Users report:

- Queries the KNTA\_USERS\_INT interface table for active records matching the given selection criteria.
- Queries the KNTA\_USER\_SECURITY\_INT table.
- Validates the user information.
- Imports validated users into PPM Center tables. Partial imports are not allowed. Users with one or more failed fields are not imported.
- Reports on the results of the execution, listing the specified users that failed validation and the specific validation errors they encountered.

To run the Import Users report:

- 1. Log on to PPM Center.
- 2. From the menu bar, select **Reports > Create a Report.**

The Submit New Report page appears.

3. Select Administrative from the Report Category.

The page is updated showing the list of administrative reports.

4. Select Import Users.

The Submit Report: Import Requests window appears.

| <b>()</b>                                      |               |        | Close Window |
|------------------------------------------------|---------------|--------|--------------|
| Submit Report: Import Users                    |               |        |              |
|                                                |               | Submit | Cancel       |
| Report Parameters                              |               |        | Restore Defi |
|                                                |               |        |              |
| *Group Id:                                     |               |        |              |
| Source Code:                                   |               |        |              |
| Run Import?                                    | ⊙Yes ○No      |        |              |
| Show Successful Transactions?                  | ⊙Yes ○No      |        |              |
| Show Failed Transactions?                      | ⊙Yes ○No      |        |              |
| *Default Password                              | (blank) Enter |        |              |
| Security Groups:                               |               |        |              |
| *User Security Group Action                    |               |        |              |
| Add Missing Security Groups?                   | ⊖Yes ⊙No      |        |              |
| Disable Users Not Imported?                    | ⊖Yes ⊙No      |        |              |
| Keep existing values for empty columns?        | ⊙Yes ○No      |        |              |
| Product Licenses:                              |               |        |              |
| Region for Resource (Override default region): |               |        |              |
| LDAP Import?                                   | ◯Yes ⊙No      |        |              |
| LDAP Import PPM User Only?                     | ⊖Yes ®No      |        |              |
| Search Filter:                                 |               |        |              |
| Search DN:                                     |               |        |              |
| User Authentication Mode:                      | LDAP          |        |              |
| Link User Security Groups from LDAP Groups:    | ⊖Yes ®No      |        |              |
| Import Modified:                               | ⊖Yes ⊚No      |        |              |
| ■ Scheduling                                   |               |        |              |
| Advanced Notifications                         |               |        |              |
|                                                |               | Submit | Cancel       |
|                                                |               |        |              |
|                                                |               |        | Close Window |

5. Complete the fields as described in the following table.

The Import Users report has several parameters for controlling the behavior of the program execution. Pay special attention to:

- Product Licenses
- LDAP Import Set this field to No
- Search Filter
- User Authentication Mode
- Link User Security Groups from LDAP Groups
- Import Modified

Although security groups can be differents, all users imported in a single execution of the Import Users report must have the same user privileges. To set different attributes (security groups or product permissions) for imported users, it is necessary to run the report multiple times.

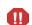

USER\_DATA for users is not validated as part of an import.

Remember to test the process by setting the Run Import field to No.

| Field Name                                | Description                                                                                                    |
|-------------------------------------------|----------------------------------------------------------------------------------------------------|
| Group Id                                  | Specifies the group ID for which the interface<br>program should be run. The interface program will<br>only look for records with this value in the<br>GROUP_ID column. This is useful when importing<br>a batch of packages.                                              |
| Source Code                               | Indicates whether or not to set the SOURCE_<br>CODE column of the final requests created with a<br>free-form text code. This is used as an indicator of<br>how the request was created for auditing or testing<br>purposes.<br>In the case of an LDAP import, set to LDAP_ |
|                                           | IMPORT.                                                                                                    |
|                                           | <ul> <li>If set to Yes. Indicates that the program will<br/>process the records in the interface table and try<br/>to import them.</li> </ul>                                                                                                    |
| Run Import                                | <ul> <li>If set to No. Indicates that the program will<br/>simply report on the records in the interface<br/>table. This option is useful when auditing prior<br/>executions of the interface.</li> </ul>                                                                  |
| Show Successful<br>Transactions           | Indicates whether or not to show users that were successfully imported.                                                                                                    |
| Show Failed Transactions                  | Indicates whether or not to show users that were not successfully imported.                                                                                                    |
| Default Password                          | Specifies a default password.                                                                                                    |
| Security Groups                           | Specifies security groups that have the right to access this group of users.                                                                                                    |
| User Security Group Action                | Selects action to perform (Add/Drop, Add, Drop, or Overwrite).                                                                                                    |
| Add Missing Security Groups               | Indicates whether or not to add missing security groups.                                                                                                    |
| Disable Users Not Imported                | Indicates whether or not to import users who have been disabled.                                                                                                    |
| Keep existing values for<br>empty columns | Indicates whether or not to keep existing values stored for empty columns.                                                                                                    |
| Product Licenses                          | Selects the product license the imported user(s) will have.                                                                                                    |

| Field Name                                    | Description                                                                                                    |
|-----------------------------------------------|----------------------------------------------------------------------------------------------------|
| Regional Calendar For                         | Selects the regional calendar for the imported users.                                                                 |
| Resource                                      | If no regional calendar is specified, the system default calendar is used.                                            |
|                                               | Indicates whether or not to perform LDAP import.                                                                      |
| LDAP Import                                   | Set this to <b>Yes</b> if the authentication mode in the server.conf file contains LDAP or an Exchange server (NTLM). |
| LDAP Import PPM User Only                     | Indicates whether or not to perform LDAP import of only PPM Center users.                                             |
| Search Filter                                 | Specifies the search filter using syntax of the conditions on PPM Center commands.                                    |
| Search DN                                     | Specifies the search filter using syntax of the conditions on PPM Center commands.                                    |
| User Authentication Mode                      | Selects a user authentication mode. (LDAP or NTLM only)                                                               |
| Link User Security Groups<br>from LDAP Groups | Indicates whether or not to link security groups from LDAP Groups. (LDAP or NTLM only)                                |
| Import Modified                               | Indicates whether or not the import can be modified. (LDAP or NTLM only)                                              |

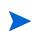

Required fields are denoted with a red asterisk. These fields may vary based on your selections.

#### For More Information

The server.conf file is described in the *System Administration Guide and Reference*.

#### **Examples of Search Filter Values**

The following filter returns objects that have cn = Babs Jensen:

(cn=Babs Jensen)

The following filter returns objects that do not have cn = Tim Howes:

(!(cn=Tim Howes))

The following filter returns all objects belonging to object class Person and who are either sn = Jensen or whose cn contains Babs J (this would include Babs J or Babs Jen):

```
(&(objectClass=Person)(|(sn=Jensen)(cn=Babs J*)))
```

The following filter returns objects with o like univ%of%mich% (using sql concepts):

```
(o=univ*of*mich*)
```

This filter returns all objects with ou= Development and that have uid=test1 or uid=test2 or uid=test3

```
(&(ou=Development)(|(uid=test1)(uid=test2)(uid=test3)))
```

### Step Five: Verify Successful Completion

Confirm that the import process completed successfully. Click **View Report** to review the results of the import.

If any customizations to the import process have been made, it is extremely important to confirm that the import was successful.

This report identifies any errors with the import. If errors are present, start your troubleshooting by referring to *Correcting Failures* on page 42.

Keep in mind that all interface tables are automatically cleared by the purge service. The purging process depends on the following attributes in the server.conf file:

- ENABLE\_INTERFACE\_CLEANUP. Enables or disables the purge process.
- DAYS\_TO\_KEEP\_INTERFACE\_ROWS. Determines the number of days that records are retained in the interface tables.

#### For More Information

The server.conf file is described in the System Administration Guide and Reference.

# Performing an LDAP Import

### Step One: Determine the Security Groups

Decide which users should have which security groups linked to them.

When importing users, it is possible to specify how the user is assigned to specific security groups. This is accomplished using a combination of the following fields from the Import Users report:

- Security Groups
- Security Groups Action
- Link Security Groups from LDAP Groups

When you reach Step Six: Start the Import on page 39, specify the following:

- Add selected security groups to the group of users.
- Drop selected security groups from the user definitions.
- Add some security groups to the user definitions while dropping others. When using this ADD/DROP option, the KNTA\_USER\_SECURITY\_INT table must also be populated as described in somewhere.

However, security information can be directly obtained from the LDAP server.

- Overwrite the security group specification to include only the specified security groups. This deletes all references to the user's security groups and replaces them with the selected ones.
- Add missing security groups. This creates a new security group, but does not link the user to that security group.

#### Step Two: Add/Drop Security Groups

This is an optional step. If you decide that you want to use the ADD/DROP option, follow the procedure detailed in *Step Two: Add/Drop Security Groups* on page 20.

### Step Three: Add KNTAUser Attribute

Adding the KNTAUser attribute to users on an LDAP server is a convenient way to mark users for importing, when LDAP Import PPM User Only is set to Yes. However, it is not a required step. LDAP Import PPM User Only can be set to No, and the Search Filter field used to query for the attribute of your choice.

If **LDAP Import PPM User Only** is set to **Yes** on the Import Users report, only the LDAP users with the KNTAUser attribute are imported.

To apply the KNTAUser attribute to users on an LDAP server, it is necessary to execute a command locally on the server machine. The command is located in the <<u>PPM\_Home>/bin</u> directory (where <<u>PPM\_Home></u> represents the installation path for PPM Center) and should be run using a bash shell. This command needs to be run by an LDAP user who has privileges to modify the LDAP schema.

To execute the kLdap.sh command, either:

Type kLdap.sh

A prompt for a number of LDAP server parameters appears. Provide the requested information.

Type kLdap.sh -s

The LDAP parameters are read from the server.conf file and no additional information are requested.

LDAP users can only logon in PPM Center-only mode if they have a password defined in PPM Center. Also, if the server is in PPM Center-only mode, PPM Center passwords can be set for LDAP users. These passwords are not required.

#### For More Information

The server.conf file is described in the System Administration Guide and Reference.

### Step Four: Map LDAP Attribute

It is possible to map the attributes on the LDAP server to attributes used by the PPM Server. Some of this mapping occurs by default, but it is possible to exercise greater control by mapping the attributes in the following file (where <PPM Home> represents the installation path for PPM Center):

<PPM\_Home>/integration/ldap/LdapAttribute.conf

Sample files for mapping to a Red Hat Directory Server and an Active Directory Server can be found in the same directory. The default mapping is for a Red Hat Directory Server.

#### For More Information

The LdapAttribute.conf file is described in the System Administration Guide and Reference.

### Step Five: Configure the PPM Server

Several PPM Server parameters need to be considered when performing a user import from an LDAP server. These attributes are set in the server.conf file located in the following directory (where < PPM\_Home> represents the installation path for PPM Center):

```
<PPM Home>/server.conf
```

After changing these parameters, stop and restart the PPM Server.

#### For More Information

The server.conf file is described in the System Administration Guide and Reference.

#### Step Six: Start the Import

To import data from the interface tables, the Import Users report is used.

The Import User report:

- Populates the interface tables with records from the LDAP server.
- Validates the user information.
- Imports validated users into PPM Center tables. Partial imports are not allowed. Users with one or more failed fields are not imported.

 Reports on the results of the execution, listing the specified users that failed validation and the specific validation errors they encountered.

To run the Import Users report:

- 1. Log on to PPM Center.
- 2. From the menu bar, select **Reports > Create a Report.**

The Submit Report page appears.

3. Select Administrative from the Report Category.

The page is updated showing the list of administrative reports.

4. Select Import Users.

The Submit Report: Import Requests window appears.

| Ø                                              |               |   |        |            |
|------------------------------------------------|---------------|---|--------|------------|
| Submit Report: Import Users                    |               |   |        |            |
|                                                |               |   | Submit | Cancel     |
| Report Parameters                              |               |   |        | Restore De |
| *Group Id:                                     |               |   |        |            |
| Source Code:                                   |               |   |        |            |
| Run Import?                                    | ⊙Yes ○No      |   |        |            |
| Show Successful Transactions?                  | ⊙Yes ◯No      |   |        |            |
| Show Failed Transactions?                      | ⊙Yes ◯No      |   |        |            |
| *Default Password                              | (blank) Enter |   |        |            |
| Security Groups:                               |               | 1 |        |            |
| *User Security Group Action                    |               |   |        |            |
| Add Missing Security Groups?                   | ⊖Yes ⊙No      |   |        |            |
| Disable Users Not Imported?                    | ⊖Yes ⊙No      |   |        |            |
| Keep existing values for empty columns?        | ⊙Yes ○No      |   |        |            |
| Product Licenses:                              |               |   |        |            |
| Region for Resource (Override default region): |               |   |        |            |
| LDAP Import?                                   | ⊖Yes ⊙No      |   |        |            |
| LDAP Import PPM User Only?                     | ⊖Yes ®No      |   |        |            |
| Search Filter:                                 |               |   |        |            |
| Search DN:                                     |               |   |        |            |
| User Authentication Mode:                      | LDAP          |   |        |            |
| Link User Security Groups from LDAP Groups:    | ⊖Yes ®No      |   |        |            |
| Import Modified:                               | ⊖Yes ®No      |   |        |            |
| Scheduling                                     |               |   |        |            |
| Advanced Notifications                         |               |   |        |            |
|                                                |               |   | Submit | Cancel     |
|                                                |               |   |        |            |

5. Complete the fields as described in step 5 on page 33.

The Import Users report has several parameters for controlling the behavior of the program execution. Pay special attention to:

- Product Licenses
- **LDAP Import** Set this field to **Yes**
- Search Filter
- User Authentication Mode
- Link User Security Groups from LDAP Groups
- Import Modified

All users imported using the Import Users report have the same user privileges. To set different attributes (security groups or product permissions) for imported users, it is necessary to run the report multiple times.

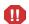

USER\_DATA for users is not validated as part of an import.

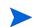

Remember that test the process by setting the Run Import field to No.

### Step Seven: Verify Successful Completion

Confirm that the import process completed successfully. Click **View Report** to review the results of the import.

If any customizations to the import process have been made, it is extremely important to confirm that the import was successful.

This report identifies any errors with the import. If errors are present, start your troubleshooting by referring to *Correcting Failures* on page 42.

Keep in mind that all interface tables are automatically cleared by the purge service. The purging process depends on the following attributes in the server.conf file:

- ENABLE\_INTERFACE\_CLEANUP. Enables or disables the purge process.
- DAYS\_TO\_KEEP\_INTERFACE\_ROWS. Determines the number of days that records are retained in the interface tables.

#### For More Information

The server.conf file is described in the *System Administration Guide and Reference*.

# **Correcting Failures**

When a user is successfully imported, information stored in the interface tables is not deleted, and no additional action is required. It is possible to view and process the user with the standard interface.

For users that fail to import, corrective actions are required. The first step involves examining the audit report from the open interface report to identify the failed records and the specific reasons for each failure.

Depending on the reasons, it may be necessary to correct the problem through a variety of means. Some failures may occur due to a mapping problem between the source data and existing data in PPM Center.

Other failures may be due to missing information that cannot be defaulted. For example, users require a username. If the username columns are left blank for records in the user interface table, the records fail validation. To correct this, the custom program or procedure that inserts records into the interface table needs to be modified to include this required data. Additionally, failures could sometimes be due to a large volume of data being imported. If you suspect that this is the problem, confirm this hypothesis by importing a smaller number of records, then checking to see if the error message persists.

During the initial implementation of the open interface, the mapping between the third-party source and PPM Center should be thoroughly reviewed and the load program(s) thoroughly tested in a testing instance.

Additionally, it is good practice to monitor executions of the open interface and periodically monitor the import of desired data into PPM Center.

# 3 Organization Unit Open Interface

#### In This Chapter:

- Overview
- The Data Model
- Performing a Simple Import
  - □ Step One: Load the Users
  - □ Step Two: Populate the Interface Tables
  - □ Step Three: Start the Import
  - Step Four: Verify Successful Completion
- Performing an LDAP Import
  - □ Step One: Map the LDAP Attributes
  - □ Step Two: Configure the PPM Server
  - □ Step Three: Start the Import
  - Step Four: Verify Successful Completion
- Correcting Failures

### Overview

PPM Center includes an interface for importing organization information. This open interface can import organizational models from third-party systems including LDAP databases, internally developed organization modeling systems, or human resources systems. Using this interface, periodically synchronize the organizational model in PPM Center with the authoritative data source within your company.

In general, the synchronization process involves importing organization unit attributes of the various resources. Using the interface tables listed in the following section (*The Data Model*), the Organization Unit Open Interface supports:

- Simple imports
- LDAP imports

#### For More Information

For information on mapping your organization model, see the *HP Resource Management User's Guide*.

For information on user report types and running reports, see the *Reports Guide and Reference*.

See Appendix B, *LDAP Authentication*, on page 203 to review the LDAP authentication process.

# The Data Model

The following interface tables are used by the Organization Unit Open Interface:

- KRSC\_ORG\_UNITS\_INT
- KRSC\_ORG\_UNIT\_MEMBERS\_INT
- KNTA\_USERS\_INT

These interface tables are described, in their entirety, in Appendix A, *Open Interface Data Models*, on page 131. The columns that can be used when importing organizational models are detailed in the appropriate step within this chapter.

# Performing a Simple Import

### Step One: Load the Users

Load the users or resources into PPM Center by either:

• Running the Import Users report.

For details, see Performing a Simple Import on page 19.

• Populating the KNTA\_USERS\_INT interface table.

The specific fields in the KNTA\_USERS\_INT interface table that need to be populated are specified in *Table 2-2* on page 25.

The population can be done through any means supported by the Oracle database. Standard mechanisms include the use of SQL\*Loader to load the contents of an ASCII file or direct Oracle database-to-database communication through database links.

### Step Two: Populate the Interface Tables

During a simple import, specific columns in the KRSC\_ORG\_UNITS\_INT and KRSC\_ORG\_UNIT\_MEMBERS\_INT interface tables must be populated. The input columns for each are listed in the following table (*Table 3-1*) as well as *Table 3-2* on page 51.

This population can be done through any means supported by the Oracle database (such as the SQL\*Loader or direct Oracle database-to-database communication).

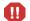

User data is not validated during import.

| Column               | Usage         | Data Type        | Description                                                                                                    |
|----------------------|---------------|------------------|----------------------------------------------------------------------------------------------------|
| TRANSACTION_ID       | Required      | NUMBER           | Provides a unique identifier for each transaction.                                                                                                    |
| GROUP_ID             | Required      | NUMBER           | Groups all the records that should be<br>processed at the same time.<br>Use only one GROUP_ID each time you<br>run a report.<br>Derived from the KNTA_INTERFACE_<br>GROUPS_S sequence.                                                                |
| CREATED_BY           | Option varies | NUMBER           | Identifies the USER_ID (from KNTA_<br>USERS) for the user performing the<br>transaction.<br>If left blank, the value is derived from<br>CREATED_BY_USERNAME.                                                                                          |
| CREATED_BY_USERNAME  | Option varies | VARCHAR2<br>(30) | Identifies the USERNAME (from KNTA_<br>USERS) for the user performing the<br>transaction.<br>This is used only if CREATED_BY is left<br>blank.<br>If both are left blank, the value is set to<br>the user currently running the report.               |
| CREATION_DATE        | Optional      | DATE             | Indicates the transaction date.<br>If left blank, the current date is used.                                                                                                    |
| DEST_CREATED_BY      | Optional      | NUMBER           | Identifies the USER_ID (from KNTA_<br>USERS) for the user performing the<br>transaction.<br>If left blank, the value is derived from<br>CREATED_BY_USERNAME.<br>Ig both are left blank, the value is set to<br>the user currently running the report. |
| DEST_CREATION_DATE   | Optional      | DATE             | Indicates the date the record is created<br>in the destination (PPM Center<br>instance).<br>If left blank, the value is derived from<br>CREATION_DATE.                                                                                                |
| DEST_LAST_UPDATED_BY | Optional      | NUMBER           | Identifies the USER_ID (from KNTA_<br>USERS) for the user that last updated<br>the data.<br>If left blank, the value is set to the set to<br>the user currently running the report.                                                                   |

## Table 3-1. KRSC\_ORG\_UNITS\_INT interface table input options (page 1 of 3)

| Table 3-1. KRSC ORG | _UNITS_INT interface table in | put options (page 2 of 3) |
|---------------------|-------------------------------|---------------------------|
|                     |                               |                           |

| Column                    | Usage    | Data Type         | Description                                                                                                    |
|---------------------------|----------|-------------------|----------------------------------------------------------------------------------------------------|
| DEST_LAST_UPDATE_<br>DATE | Optional | DATE              | Indicates the date that the organization data was last updated.<br>If left blank, the current date is used.                                                                                                    |
| DEST_ENTITY_UPD_DATE      | Optional | DATE              | Indicates the date that either the<br>organization or membership data was<br>last updated.<br>If left blank, the current date is used.                                                                                                |
| SOURCE                    | Optional | VARCHAR2<br>(100) | Specifies the source of the information.<br>This information is not validated during<br>an import.<br>For example, the name of the third-party<br>application or a value of CONVERSION.                                               |
| SOURCE_TYPE_CODE          | Optional | VARCHAR2<br>(30)  | Specifies the type of external update.<br>This should be a specific interface or<br>migrator name, left blank, or have a<br>value of INTERFACE_WF.                                                                                    |
| ORG_UNIT_ID               | Optional | NUMBER            | Identifies the organization unit ID.<br>For new organization units, the value is<br>derived from the KRSC_ORG_UNITS_S<br>sequence.<br>For existing organization units, if left<br>blank, the value is derived from ORG_<br>UNIT_NAME. |
| ORG_UNIT_NAME             | Required | VARCHAR2<br>(30)  | Identifies the organization unit name.                                                                                                    |
| PARENT_ORG_UNIT_ID        | Optional | NUMBER            | Identifies the parent unit ID for the organization unit.<br>If left blank, the value is derived from PARENT_ORG_UNIT_NAME.                                                                                                    |
| PARENT_ORG_UNIT_NAME      | Optional | VARCHAR2<br>(30)  | Identifies the parent unit name for the<br>organization unit.<br>If left blank, then the organization unit<br>appears as a top level unit in the<br>organization model.                                                               |
| MANAGER_ID                | Optional | NUMBER            | Identifies the manager associated with<br>the organization unit.<br>If left blank, the value is derived from<br>MANAGER_USERNAME.                                                                                                    |

| Column                                                                            | Usage                 | Data Type         | Description                                                                                                    |
|-----------------------------------------------------------------------------------|-----------------------|-------------------|----------------------------------------------------------------------------------------------------|
| MANAGER_USERNAME                                                                  | Requirement varies    | VARCHAR2<br>(30)  | Specifies the name of the manager.                                                                                                    |
| MANAGER_LOGON_<br>IDENTIFIER                                                      | Requirement<br>varies | VARCHAR2<br>(30)  | Specifies the ID of the manager.<br>Depends on the LOGON_METHOD<br>setting in the server.conf file. If<br>LOGON_METHOD = LOGON_ID, the<br>MANAGER_LOGON_IDENTIFIER<br>column must be populated. Otherwise,<br>the MANAGER_USERNAME column<br>must be populated. |
| DEPARTMENT_MEANING                                                                | Optional              | VARCHAR2<br>(80)  | Specifies the description of the department.                                                                                                    |
| LOCATION_MEANING                                                                  | Optional              | VARCHAR2<br>(80)  | Specifies the description of the location.                                                                                                    |
| CATEGORY_MEANING                                                                  | Optional              | VARCHAR2<br>(80)  | Specifies the description of the category.                                                                                                    |
| USER_DATA_SET_<br>CONTEXT_ID                                                      | Requirement varies    | NUMBER            | Sets the context identifier for the USER_<br>DATA fields.<br>Supply either this or ORG_UNIT_<br>USERNAME.                                                                                                    |
| USER_DATA1<br>VISIBLE_USER_DATA1<br>through<br>USER_DATA20<br>VISIBLE_USER_DATA20 | Requirement<br>varies | VARCHAR2<br>(200) | Specifies the user-defined fields<br>attached to the user screen.<br>This is required only if user data is<br>defined.<br>This information is not validated nor<br>does it have a default value.                                                                |

Table 3-1. KRSC\_ORG\_UNITS\_INT interface table input options (page 3 of 3)

| Column               | Usage         | Data Type        | Description                                                                                                    |
|----------------------|---------------|------------------|----------------------------------------------------------------------------------------------------|
| TRANSACTION_ID       | Required      | NUMBER           | Provides a unique identifier for each transaction.                                                                                                    |
| GROUP_ID             | Required      | NUMBER           | Groups all the records that should be<br>processed at the same time.<br>Use only one GROUP_ID each time you<br>run a report.<br>Derived from the KNTA_INTERFACE_<br>GROUPS_S sequence.                                                                |
| CREATED_BY           | Option varies | NUMBER           | Identifies the USER_ID (from KNTA_<br>USERS) for the user performing the<br>transaction.<br>If left blank, the value is derived from<br>CREATED_BY_USERNAME.                                                                                          |
| CREATED_BY_USERNAME  | Optional      | VARCHAR2<br>(30) | Identifies the USERNAME (from KNTA_<br>USERS) for the user performing the<br>transaction.<br>This is used only if CREATED_BY is left<br>blank.<br>If both are left blank, the value is set to<br>the user currently running the report.               |
| CREATION_DATE        | Optional      | DATE             | Indicates the transaction date.<br>If left blank, the current date is used.                                                                                                    |
| DEST_CREATED_BY      | Optional      | NUMBER           | Identifies the USER_ID (from KNTA_<br>USERS) for the user performing the<br>transaction.<br>If left blank, the value is derived from<br>CREATED_BY_USERNAME.<br>If both are left blank, the value is set to<br>the user currently running the report. |
| DEST_CREATION_DATE   | Optional      | DATE             | Indicates the date the record is created<br>in the destination (PPM Center<br>instance).<br>If left blank, the value is derived from<br>CREATION_DATE.                                                                                                |
| DEST_LAST_UPDATED_BY | Optional      | NUMBER           | Identifies the USER_ID (from KNTA_<br>USERS) for the user that last updated<br>the data.<br>If left blank, the value is set to the user<br>currently running the report.                                                                              |

Table 3-2. KRSC\_ORG\_UNIT\_MEMBERS\_INT interface table input options (page 1 of 3)

Table 3-2. KRSC\_ORG\_UNIT\_MEMBERS\_INT interface table input options (page 2 of 3)

| Column                    | Usage    | Data Type         | Description                                                                                                    |
|---------------------------|----------|-------------------|----------------------------------------------------------------------------------------------------|
| DEST_LAST_UPDATE_<br>DATE | Optional | DATE              | Indicates the date that the membership<br>data was last updated.<br>If left blank, the current date is used.                                                                            |
| DEST_ENTITY_UPD_DATE      | Optional | DATE              | Indicates the date that either the<br>organization or membership data was<br>last updated.<br>If left blank, the current date is used.                                                  |
| SOURCE                    | Optional | VARCHAR2<br>(100) | Specifies the source of the information.<br>This information is not validated during<br>an import.<br>For example, the name of the third-party<br>application or a value of CONVERSION. |
| SOURCE_TYPE_CODE          | Optional | VARCHAR2<br>(30)  | Specifies the type of external update.<br>This should be a specific interface or<br>migrator name, left blank, or have a<br>value of INTERFACE_WF.                                      |
| ORG_UNIT_MEMBER_ID        | Optional | NUMBER            | Identifies the organization unit member.<br>This is normally left blank and is derived<br>from the KRSC_ORG_UNIT_MEMBER_<br>S sequence.                                                 |
| ORG_UNIT_ID               | Optional | NUMBER            | Identifies the organization unit ID.<br>This is normally left blank and is derived<br>from KRSC_ORG_UNITS.                                                                              |
| ORG_UNIT_NAME             | Required | VARCHAR2<br>(30)  | Identifies the parent unit name for the organization unit.                                                                                                    |

Table 3-2. KRSC\_ORG\_UNIT\_MEMBERS\_INT interface table input options (page 3 of 3)

| Column           | Usage                 | Data Type        | Description                                                                                                    |
|------------------|-----------------------|------------------|----------------------------------------------------------------------------------------------------|
| USER_ID          | Optional              | NUMBER           | Identifies the user.<br>For existing users, this refers to the<br>USER_ID column in KNTA_USERS.<br>This is normally left blank and is derived<br>from the KNTA_USERS_S sequence.                                                                                                    |
| USERNAME         | Requirement<br>varies | VARCHAR2<br>(30) | Identifies the name used for the logon.<br>The value should be a valid USERNAME<br>in KNTA_USERS.<br>Depends on the LOGON_METHOD<br>setting in the server.conf file. If<br>LOGON_METHOD = USER_NAME, the<br>USERNAME column must be populated<br>for the user import. Otherwise, populate<br>the LOGON_ID column. |
| LOGON_IDENTIFIER | Requirement<br>varies | VARCHAR2<br>(30) | Identifies the ID used for the logon. The<br>value should be a valid USERNAME in<br>KNTA_USERS.<br>Depends on the LOGON_METHOD<br>setting in the server.conf file. If<br>LOGON_METHOD = LOGON_ID, the<br>LOGON_ID column must be populated.<br>Otherwise, populate the USERNAME<br>column.                        |

### Step Three: Start the Import

To import data from the interface tables, the Run PPM Organization Unit Interface report is used.

The Run PPM Organization Unit Interface report:

- Queries the KRSC\_ORG\_UNITS\_INT interface table for active records matching the given selection criteria
- Queries the KRSC\_ORG\_UNIT\_MEMBERS\_INT interface table
- Queries the KNTA\_USERS\_INT interface table
- Validates the organization information
- Imports validated organization units, organization unit members, and any new users into PPM Center tables
- Updates the KNTA\_SECURITY\_GROUPS table with information derived from the import
- Reports on the results of the execution, listing the specified organization units and organization members that failed validation, and the specific validation errors were encountered

To run the Run PPM Organization Unit Interface report:

- 1. Log on to PPM Center.
- 2. From the menu bar, select **Reports > Create a Report.**

The Submit New Report page appears.

3. Select Administrative from the Report Category.

The page is updated showing the list of administrative reports.

4. Select Run PPM Organization Unit Interface.

The Submit Report: Run PPM Organization Unit Interface window appears.

|                                          |                                | Submit | Cancel        |
|------------------------------------------|--------------------------------|--------|---------------|
| E Report Parameters                      |                                |        | Restore Defau |
| Group Id:                                |                                |        |               |
| Source Code:                             |                                |        |               |
| *Run Import:                             | ⊛Yes ◯No                       |        |               |
| *Show Successful Transactions:           | ⊙Yes ○No                       |        |               |
| *Show Failed Transactions:               | ⊙Yes ○No                       |        |               |
| *Default Password                        | (blank) Enter                  |        |               |
| *Org Unit Member Action                  | No Changes to Existing Members |        | 1             |
| Add Missing Security Groups?             | ○Yes ○No                       |        |               |
| *Disable Users Not Imported              | ©Yes ⊛No                       |        |               |
| *Keep existing values for empty columns? | ⊙Yes ○No                       |        |               |
| Region for Org Unit:                     |                                |        | I             |
| LDAP Import                              | ⊖Yes ⊙No                       |        |               |
| Extensible Search Filter:                |                                |        |               |
| User Authenication Mode                  | LDAP                           |        | 2             |
| Import Modified:                         | ⊖Yes <sup>®</sup> No           |        |               |
| Product Licenses:                        |                                |        |               |
| ■ Scheduling                             |                                |        |               |
| Advanced Notifications                   |                                |        |               |

5. Complete the fields as described in the following table.

The Run PPM Organization Unit Interface report has several parameters for controlling the behavior of the program execution. Pay special attention to:

- **LDAP Import** Set this field to No
- Extensible Search Filter
- User Authentication Mode
- Import Modified
- Product Licenses

Remember to test the process by setting the **Run Import** field to **No**.

| Field Name                      | Description                                                                                                    |
|---------------------------------|----------------------------------------------------------------------------------------------------|
| Group Id                        | Specifies the group ID for which the interface<br>program should be run. The interface program will<br>only look for records with this value in the<br>GROUP_ID column. This is useful when importing<br>a batch of packages.                                                                                            |
| Source Code                     | Indicates whether or not to set the SOURCE_<br>CODE column of the final requests created with a<br>free-form text code. This is used as an indicator of<br>how the request was created for auditing or testing<br>purposes.<br>In the case of an LDAP import, set to LDAP_<br>IMPORT.                                    |
| Run Import                      | <ul> <li>If set to Yes. Indicates that the program will process the records in the interface table and try to import them.</li> <li>If set to No. Indicates that the program will simply report on the records in the interface table. This option is useful when auditing prior executions of the interface.</li> </ul> |
| Show Successful<br>Transactions | Indicates whether or not to show packages and package lines that were successfully imported.                                                                                                    |
| Show Failed Transactions        | Indicates whether or not to show packages and package lines that were not successfully imported.                                                                                                    |
| Default Password                | Specifies a default password.<br>For an LDAP import, this field is disabled and the<br>passwords are automatically fetched from the<br>LDAP server.                                                                                                    |

| Field Name                                | Description                                                                                                    |
|-------------------------------------------|----------------------------------------------------------------------------------------------------|
|                                           | Specifies how the organization unit membership is managed during the import for existing organization units.                                                                                                    |
|                                           | Select one of the following options:                                                                                                    |
|                                           | <ul> <li>No Changes to Existing Members. The import<br/>does not add or remove any members in an<br/>existing organization unit.</li> </ul>                                                                                            |
| Org Unit Member Action                    | <ul> <li>Replace All Existing Members. Removes all<br/>members of the organization unit and replaces<br/>them with the members specified in the KRSC_<br/>ORG_UNIT_MEMBERS_INT interface table.</li> </ul>                             |
|                                           | <ul> <li>Replace LDAP Imported Members. Removes<br/>all members of the organization unit who are<br/>associated using LDAP and replaces them with<br/>members associated with the organization unit<br/>on the LDAP server.</li> </ul> |
|                                           | Other members, who have been added manually<br>using the standard interface or by a separate open<br>interface import, are not altered.                                                                                                |
| Add Missing Security Groups               | Indicates whether or not to add missing security groups.                                                                                                    |
| Disable Users Not Imported                | Indicates whether or not to import users who have been disabled.                                                                                                    |
| Keep existing values for<br>empty columns | Indicates whether or not to keep existing values stored for empty columns.                                                                                                    |
| Region for Org Unit                       | Specifies the regional calendar for imported organizational units.                                                                                                    |
| Region for Org Onic                       | If no regional calendar is specified, the system default calendar is used.                                                                                                    |
| LDAP Import                               | Indicates whether or not to perform LDAP import.<br>Set this to <b>Yes</b> if the authentication mode in the<br>server.conf file contains LDAP or an Exchange<br>server (NTLM).                                                        |
| Extensible Search Filter                  | Specifies the search filter using syntax of the conditions on PPM Center commands.                                                                                                    |
| User Authentication Mode                  | Selects a user authentication mode. (LDAP or NTLM only)                                                                                                    |
| Import Modified                           | Indicates whether or not the import can be modified. (LDAP or NTLM only)                                                                                                    |
| Product Licenses                          | Establishes the licensing for the imported users.                                                                                                    |

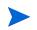

Required fields are denoted with a red asterisk. These fields may vary based on your selections.

#### For More Information

For information about extensible search filters, see *Examples of Search Filter Values* on page 37.

The server.conf file is described in the System Administration Guide and Reference.

### Step Four: Verify Successful Completion

Confirm that the import process completed successfully. Click **View Report** to review the results of the import.

If any customizations to the import process have been made, it is extremely important to confirm that the import was successful.

This report identifies any errors with the import. If errors are present, start your troubleshooting by referring to *Correcting Failures* on page 63.

Keep in mind that all interface tables are automatically cleared by the purge service. The purging process depends on the following attributes in the server.conf file:

- ENABLE\_INTERFACE\_CLEANUP. Enables or disables the purge process.
- DAYS\_TO\_KEEP\_INTERFACE\_ROWS. Determines the number of days that records are retained in the interface tables.

#### For More Information

The server.conf file is described in the System Administration Guide and Reference.

# Performing an LDAP Import

### Step One: Map the LDAP Attributes

It is possible to map the attributes on the LDAP server to attributes used by the PPM Server. Some of this mapping occurs by default, but it is possible to exercise greater control by mapping the attributes in the following file (where <PPM Home> represents the installation path for PPM Center):

<PPM Home>/integration/ldap/LdapAttribute.conf

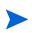

PPM Center also provides sample files (in the same directory) for mapping to a Red Hat Directory Server and an Active Directory Server. The default mapping is for a Red Hat Directory Server.

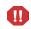

It is recommended that you verify the mappings for USERNAME, FIRST\_NAME, and LAST\_NAME before proceeding.

#### For More Information

The LdapAttribute.conf file is described in the System Administration Guide and Reference.

### Step Two: Configure the PPM Server

Several PPM Server attributes need to be considered when performing a user import from an LDAP server. These attributes are set in the following file (where *<PPM Home>* represents the installation path for PPM Center):

```
<PPM Home>/server.conf
```

After changing any of these attributes, stop and restart the PPM Server.

#### For More Information

The server.conf file is described in the System Administration Guide and Reference.

### Step Three: Start the Import

To import data from the interface tables, the Run PPM Organization Unit Interface report is used.

The Run PPM Organization Unit Interface report:

- Populates the interface tables with records from the LDAP server
- Validates the user information
- Imports validated organization units and organization unit members into PPM Center tables
- Reports on the results of the execution, listing the specified users that failed validation and the specific validation errors they encountered

To run the Run PPM Organization Unit Interface report:

- 1. Log on to PPM Center.
- 2. From the menu bar, select **Reports > Create a Report.**

The Submit New Report page appears.

3. Select Administrative from the Report Category.

The page is updated showing the list of administrative reports.

4. Select Run PPM Organization Unit Interface.

The Submit Report: Run PPM Organization Unit Interface window appears.

| Submit Report: Run PPM Organ            | ization Unit Interface         |              |       |
|-----------------------------------------|--------------------------------|--------------|-------|
|                                         |                                | Submit Cance | I     |
| Report Parameters                       |                                | Restore De   | fault |
| Group Id:                               |                                |              |       |
| Source Code:                            |                                |              |       |
| Run Import:                             | ⊙Yes ○No                       |              |       |
| Show Successful Transactions:           | ⊙Yes ○No                       |              |       |
| Show Failed Transactions:               | ⊙Yes ○No                       |              |       |
| Default Password                        | (blank) Enter                  |              |       |
| Org Unit Member Action                  | No Changes to Existing Members |              | *     |
| Add Missing Security Groups?            | OYes ON₀                       |              |       |
| Disable Users Not Imported              | ◯Yes ⊙No                       |              |       |
| Keep existing values for empty columns? | ⊙Yes ○No                       |              |       |
| Region for Org Unit:                    |                                |              |       |
| LDAP Import                             | ◯Yes ④No                       |              |       |
| Extensible Search Filter:               |                                |              |       |
| User Authenication Mode                 | LDAP                           |              | *     |
| Import Modified:                        | ⊖Yes ⊛No                       |              |       |
| Product Licenses:                       |                                |              |       |
| ■ Scheduling                            |                                |              |       |
| Advanced Notifications                  |                                |              |       |
|                                         |                                | Submit Cance | 1     |
|                                         |                                |              |       |

5. Complete the fields as described in the previous step on page 55.

The Run PPM Organization Unit Interface report has several parameters for controlling the behavior of the program execution. Pay special attention to:

- LDAP Import Set this field to Yes
- Extensible Search Filter
- User Authentication Mode
- Import Modified
- Product Licenses

Remember to test the process by setting the Run Import field to No.

### Step Four: Verify Successful Completion

Confirm that the import process completed successfully. Click **View Report** to review the results of the import.

If any customizations to the import process have been made, it is extremely important to confirm that the import was successful.

This report identifies any errors with the import. If errors are present, start your troubleshooting by referring to *Correcting Failures* on page 63.

Keep in mind that all interface tables are automatically cleared by the purge service. The purging process depends on the following attributes in the server.conf file:

- ENABLE\_INTERFACE\_CLEANUP. Enables or disables the purge process.
- DAYS\_TO\_KEEP\_INTERFACE\_ROWS. Specifies the number of days that records are retained in the interface tables.

#### For More Information

The server.conf file is described in the System Administration Guide and Reference.

# **Correcting Failures**

When a user is successfully imported, information stored in the interface tables is not deleted, and no additional action is required. It is possible to view and process the user with the standard interface.

For users that fail to import, corrective actions are required. The first step involves examining the audit report from the open interface report to identify the failed records and the specific reasons for each failure.

Depending on the reasons, it may be necessary to correct the problem through a variety of means. Some failures may occur due to a mapping problem between the source data and existing data in PPM Center.

Other failures may be due to missing information that cannot be defaulted. For example, users require a username. If the username columns are left blank for records in the user interface table, the records fail validation. To correct this, the custom program or procedure that inserts records into the interface table needs to be modified to include this required data.

During the initial implementation of the open interface, the mapping between the third-party source and PPM Center should be thoroughly reviewed and the load program(s) thoroughly tested in a testing instance.

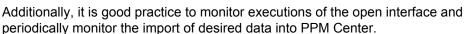

# 4 Request Open Interface

In This Chapter:

- Overview
- The Data Model
- Performing an Import
  - Step One: Populate the Request Interface Tables
  - □ Step Two: Start the Import
  - □ Step Three: Verify Successful Completion
- Correcting Failures

## Overview

In addition to the standard interface for the entry of new requests, the open interface supports request creation. This open interface enables integration with non-PPM Center products. Relevant information from these products can be used to generate the appropriate request using the open interface. The open interface can also be used as a conversion mechanism to convert data from a legacy system into HP Demand Management during initial implementation.

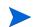

The Request Open Interface cannot be used to update existing requests in the PPM Center.

In general, the synchronization process involves importing request attributes using the interface tables listed in the following section (*The Data Model*).

#### For More Information

For information on requests, see the *HP Demand Management Configuration Guide* and *HP Demand Management User's Guide* documents.

For information on user report types and running reports, see the *Reports Guide and Reference*.

# The Data Model

The following interface tables are used by the Request Open Interface.

- KCRT\_REQUESTS\_INT
- KCRT\_REQUEST\_DETAILS\_INT
- KCRT\_REQ\_HEADER\_DETAILS\_INT
- KCRT\_TABLE\_ENTRIES\_INT

The following field group interface tables may also be used by the Request Open Interface.

- KCRT\_FG\_DEMAND\_SCHEDULE\_INT
- KCRT\_FG\_MASTER\_PROJ\_REF\_INT
- KCRT\_FG\_PFM\_ASSET\_INT
- KCRT\_FG\_PFM\_PROJECT\_INT
- KCRT\_FG\_PFM\_PROPOSAL\_INT
- KCRT\_FG\_PROG\_ISSUE\_INT
- KCRT\_FG\_PROG\_REFERENCE\_INT
- KCRT\_FG\_PROG\_RESOURCE\_REQ\_INT
- KCRT\_FG\_PROJ\_ISSUE\_INT
- KCRT\_FG\_PROJ\_RISK\_INT
- KCRT\_FG\_PROJ\_SCOPE\_CHANGE\_INT
- $\blacksquare \quad KCRT\_FG\_SLA\_INT$
- KCRT\_FG\_WORK\_ITEMS\_INT

These interface tables are described, in their entirety, in Appendix A, *Open Interface Data Models*, on page 131. With the exception of the field group interface tables, the columns that can be used when importing request are detailed in the appropriate step within this chapter.

*Figure 4-1* on page 68 displays the relationships between the various Request Open Interface tables. Note that the placeholder (*<NAME>*) represents any of the field group interface tables.

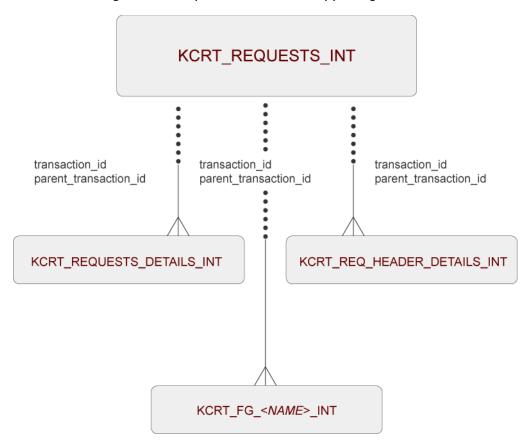

Figure 4-1. Request interface and supporting tables

# Performing an Import

### Step One: Populate the Request Interface Tables

During an import of requests, specific columns in the Request Open Interface tables must be populated. The input columns are listed in the following tables *Table 4-2* on page 74 through *Table 4-4* on page 77. Remember to also utilize the applicable field group interface table(s) as shown in Appendix A, *Open Interface Data Models*, on page 131.

This population can be done through any means support by the Oracle database (such as SQL\*Loader or direct Oracle database-to-database communication).

The population process can also involve the manipulation of the table records once they have been brought into the interface table. This can include the setting of ID columns (such as GROUP\_ID and TRANSACTION\_ID) and the defaulting of specific data not available in the source of the request (such as the third-party application or the ASCII file).

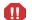

User data is not validated during import.

| Column         | Usage    | Data Type | Description                                                                                                    |
|----------------|----------|-----------|----------------------------------------------------------------------------------------------------|
| GROUP_ID       | Required | NUMBER    | Groups all the records that should be processed at the same time.                                              |
|                |          |           | Use only one GROUP_ID each time you run a report.                                                              |
|                |          |           | Derived from the KNTA_INTERFACE_<br>GROUPS_S sequence.                                                         |
| TRANSACTION_ID | Required | NUMBER    | Provides a unique identifier for each transaction.                                                             |
|                |          |           | If any detail table is being used, set the PARENT_TRANSACTION_ID in the detail interface tables to this value. |
| REQUEST_ID     | Optional | NUMBER    | Identifies the request.                                                                                        |
|                |          |           | This is normally left blank and is derived from the KCRT_REQUESTS_S sequence.                                  |
| CREATION_DATE  | Optional | DATE      | Indicates the transaction date.<br>If left blank, the current date is used.                                    |

#### Table 4-1. KCRT\_REQUESTS\_INT interface table input options (page 1 of 6)

Table 4-1. KCRT\_REQUESTS\_INT interface table input options (page 2 of 6)

| Column                      | Usage    | Data Type        | Description                                                                                                    |
|-----------------------------|----------|------------------|----------------------------------------------------------------------------------------------------|
| CREATED_USERNAME            | Optional | VARCHAR2<br>(30) | Identifies the USERNAME (from KNTA_<br>USERS) for the user performing the<br>transaction.<br>This is used only if CREATED_BY is left<br>blank.<br>If both are left blank, the value is set to<br>the user currently running the report. |
| CREATED_BY                  | Optional | NUMBER           | Identifies the USER_ID (from KNTA_<br>USERS) for the user performing the<br>transaction.<br>If left blank, the value is derived from<br>CREATED_USERNAME.                                                                               |
| LAST_UPDATE_DATE            | Optional | DATE             | Indicates the transaction date.<br>If left blank, the current date is used.                                                                                                    |
| LAST_UPDATED_<br>USERNAME   | Required | VARCHAR2<br>(30) | Identifies the USERNAME (from KNTA_<br>USERS) for the user performing the<br>transaction.                                                                                                    |
| LAST_UPDATED_BY             | Optional | NUMBER           | Identifies the USER_ID (from KNTA_<br>USERS) for the user performing the<br>transaction.<br>This is normally left blank and is derived<br>from LAST_UPDATED_USERNAME.                                                                   |
| ENTITY_LAST_UPDATE_<br>DATE | Optional | DATE             | Indicates the transaction date.<br>This is normally left blank and the<br>current date is used.                                                                                                    |
| REQUEST_NUMBER              | Optional | VARCHAR2<br>(30) | Identifies the request.<br>This is normally left blank and is derived<br>from REQUEST_ID.<br>If a value is entered, it should be unique<br>and should match the value in the<br>REQUEST_ID field.                                       |
| REQUEST_TYPE_NAME           | Required | VARCHAR2<br>(80) | Identifies the request type.<br>Derived from KCRT_REQUESTS_<br>TYPES.                                                                                                    |
| REQUEST_TYPE_ID             | Optional | NUMBER           | Identifies the request type.<br>If left blank, the value is derived from<br>REQUEST_TYPE_NAME.                                                                                                    |

Table 4-1. KCRT\_REQUESTS\_INT interface table input options (page 3 of 6)

| Column                   | Usage    | Data Type         | Description                                                                                                    |
|--------------------------|----------|-------------------|----------------------------------------------------------------------------------------------------|
| REQUEST_SUBTYPE_<br>NAME | Required | VARCHAR2<br>(80)  | Identifies the request subtype.<br>If a value is entered, it should be a valid<br>subtype from KCRT_REQUEST_SUB_<br>TYPES.                                                                                                    |
| REQUEST_SUBTYPE_ID       | Optional | NUMBER            | Identifies the request subtype.<br>If left blank, the value is derived from<br>REQUEST_SUBTYPE_NAME.                                                                                                    |
| DESCRIPTION              | Required | VARCHAR2<br>(240) | Specifies a user-visible description of the request.                                                                                                    |
| RELEASE_DATE             | Optional | DATE              | Indicates when the request first became<br>active.<br>For new requests, this should be left<br>blank and the current date is used.<br>When converting existing requests from<br>a third-party system, enter the initial<br>creation date of the request in the<br>remote system.                               |
| STATUS_NAME              | Optional | VARCHAR2<br>(80)  | Indicates the current status of the<br>request.<br>This should be a valid status for the<br>given request. This should be a request<br>status for at least one workflow step of<br>the workflow.<br>If left blank, the new request will get the<br>initial status indicated on the request<br>type definition. |
| STATUS_ID                | Optional | NUMBER            | Indicates the current status of the request.<br>If left blank, the value is derived from STATUS_NAME.                                                                                                    |
| WORKFLOW_NAME            | Optional | VARCHAR2<br>(80)  | Specifies the workflow that the request<br>should follow.<br>This is normally left blank and its value is<br>based on the values for request type,<br>department, and application for the<br>request.                                                                                                    |

| Table 4-1. KCRT_REQUESTS | INT interface table in | out options | (page 4 of 6) |
|--------------------------|------------------------|-------------|---------------|
|                          |                        |             |               |

| Column                     | Usage    | Data Type        | Description                                                                                                    |
|----------------------------|----------|------------------|----------------------------------------------------------------------------------------------------|
| WORKFLOW_ID                | Optional | NUMBER           | Specifies the workflow that the request<br>should follow.<br>This is normally left blank andthe value<br>is derived from WORKFLOW_NAME.                                             |
| DEPARTMENT_NAME            | Required | VARCHAR2<br>(80) | Specifies the name of the department.<br>This should be a valid MEANING from<br>KNTA_LOOKUPS.where LOOKUP_TYPE<br>= 'DEPARTMENT_CODE'.                                              |
| PRIORITY_NAME              | Required | VARCHAR2<br>(80) | Specifies the user-defined priority name<br>for the request.<br>If entered, this should be a valid<br>MEANING from KNTA_LOOKUPS<br>where LOOKUP_TYPE = 'REQUEST_<br>PRIORITY'.      |
| APPLICATION                | Required | VARCHAR2<br>(30) | Indicates the user-defined application for<br>the request.<br>This should be a valid LOOKUP_CODE<br>from KNTA_LOOKUPS where LOOKUP_<br>TYPE = 'APPLICATION'.                        |
| ASSIGNED_TO_USERNAME       | Required | VARCHAR2<br>(30) | Specifies the USERNAME (from KNTA_<br>USERS) that should initially be assigned<br>the request.                                                                                      |
| ASSIGNED_TO_USER_ID        | Optional | NUMBER           | Specifies the USER_ID (from KNTA_<br>USERS) that should initially be assigned<br>the request.<br>If left blank, the value is derived from<br>ASSIGNED_TO_USERNAME.                  |
| ASSIGNED_TO_GROUP_<br>NAME | Required | VARCHAR2<br>(30) | Specifies the SECURITY_GROUP_ID<br>(from KNTA_SECURITY_GROUPS) that<br>should initially be assigned the request.                                                                    |
| ASSIGNED_TO_GROUP_ID       | Optional | NUMBER           | Specifies the SECURITY_GROUP_ID<br>that should initially be assigned to the<br>request.<br>This is normally left blank and the value<br>is derived from ASSIGNED_TO_<br>GROUP_NAME. |

| Column                                                                             | Usage    | Data Type         | Description                                                                                                    |
|------------------------------------------------------------------------------------|----------|-------------------|----------------------------------------------------------------------------------------------------|
| PROJECT_CODE                                                                       | Required | VARCHAR2<br>(30)  | Indicates the user-defined project for the request.<br>This should be a valid value from KNTA_<br>LOOKUPS where LOOKUP_TYPE =<br>'PROJECT'.                                                               |
| CONTACT_FIRST_NAME                                                                 | Required | VARCHAR2<br>(30)  | Specifies the first name of the contact for<br>the request.<br>This should be a valid value from<br>FIRST_NAME in KCRT_CONTACTS.<br>If a value is entered, CONTACT_LAST_<br>NAME must also be populated.  |
| CONTACT_LAST_NAME                                                                  | Required | VARCHAR2<br>(30)  | Specifies the last name of the contact for<br>the request.<br>This should be a valid value from LAST_<br>NAME in KCRT_CONTACTS .<br>If a value is entered, CONTACT_FIRST_<br>NAME must also be populated. |
| RELEASED_FLAG                                                                      | Required | VARCHAR2<br>(1)   | <ul> <li>Indicates whether or not the request should be released after import.</li> <li>Valid values are:</li> <li>Y</li> <li>N</li> <li>The default value is N.</li> </ul>                               |
| USER_DATA1<br>VISIBLE_USER_DATA1<br>through<br>USER_DATA20<br>VISIBLE_USERS_DATA20 | Required | VARCHAR2<br>(200) | Specifies the user-defined fields<br>attached to the user screen.<br>This is required only if user data is<br>defined.<br>This information is not validated nor<br>does it have a default value.          |
| PARAMETER_SET_<br>CONTEXT_ID                                                       | Required | NUMBER            | Sets the context identifier for the detail fields.<br>Either this or REQUEST_TYPE_NAME must be populated.                                                                                                 |

Table 4-1. KCRT\_REQUESTS\_INT interface table input options (page 5 of 6)

| Column           | Usage    | Data Type         | Description                                                                                                    |
|------------------|----------|-------------------|----------------------------------------------------------------------------------------------------|
|                  |          |                   | Optional. Provides free-form note text that is visible in the <b>Notes</b> tab of the request window.                                                                                                    |
| NOTES            | Required | LONG              | Carriage returns should be represented<br>as $\{ n \}$ and is replaced with actual<br>carriage returns when the note is moved<br>into the notes table. This can be helpful<br>when the interface table is populated<br>through SQL*Loader. |
| SOURCE_TYPE_CODE | Required | VARCHAR2<br>(30)  | Specifies the type of external update.<br>This should be a specific interface or<br>migrator name, left blank, or have a<br>value of INTERFACE_RI.                                                                                         |
| SOURCE           | Required | VARCHAR2<br>(100) | Specifies the source of the information.<br>This information is not validated during<br>an import.<br>For example, the name of the third-party<br>application or a value of CONVERSION.                                                    |
| COMPANY          | Required | VARCHAR2<br>(30)  | Identifies the name of the company associated with this request.                                                                                                    |

Table 4-1. KCRT\_REQUESTS\_INT interface table input options (page 6 of 6)

Table 4-2. KCRT\_REQUEST\_DETAILS\_INT interface table input options (page 1 of 2)

| Column                | Usage    | Data Type | Description                                                                                                    |
|-----------------------|----------|-----------|----------------------------------------------------------------------------------------------------|
| GROUP_ID              | Required | NUMBER    | Groups all the records that should be<br>processed at the same time.<br>Use only one GROUP_ID each time you<br>run a report.<br>Derived from the KNTA_INTERFACE_<br>GROUPS_S sequence. |
| TRANSACTION_ID        | Required | NUMBER    | Provides a unique identifier for each transaction.                                                                                                    |
| PARENT_TRANSACTION_ID | Required | NUMBER    | Provides the transaction ID (from<br>KCRT_REQUESTS_DETAILS_INT) of<br>the parent table being imported.                                                                                 |
| REQUEST_DETAIL_ID     | Optional | NUMBER    | Identifies the detail ID of the request (from KCRT_REQUEST_DETAILS).                                                                                                    |

Table 4-2. KCRT\_REQUEST\_DETAILS\_INT interface table input options (page 2 of 2)

| Column                                                                                          | Usage                 | Data Type                            | Description                                                                                                    |
|-------------------------------------------------------------------------------------------------|-----------------------|--------------------------------------|----------------------------------------------------------------------------------------------------|
| REQUEST_ID                                                                                      | Optional              | NUMBER                               | Identifies the request.<br>If left blank, the value is derived from the<br>KCRT_REQUESTS_S sequence.                                                               |
| REQUEST_TYPE_ID                                                                                 | Optional              | NUMBER                               | Identifies the request type.<br>If left blank, the value is derived from<br>REQUEST_TYPE_NAME.                                                                     |
| PARAMETER_SET_<br>CONTEXT_ID                                                                    | Optional              | NUMBER                               | Sets the context identifier for the detail<br>fields.<br>If left blank, the value is derived from the<br>REQUEST_TYPE_NAME.                                        |
| BATCH_NUMBER                                                                                    | Required              | NUMBER                               | Specifies the batch number for the custom fields.<br>This corresponds to the <b>Storage</b> tab in the <b>field</b> definition window on the request type.         |
| PARAMETER1<br>VISIBLE_PARAMETER1<br>through<br>PARAMETER50<br>VISIBLE_PARAMETER50               | Requirement varies    | VARCHAR2<br>(200)                    | Specifies the values for all the custom fields defined in the request.                                                                                             |
| LOOKUP_TYPE1<br>VALIDATION_TYPE_CODE1<br>through<br>LOOKUP_TYPE50<br>VALIDATION_TYPE_<br>CODE50 | Requirement<br>varies | VARCHAR2<br>(80)<br>VARCHAR2<br>(30) | Identifies the lookup type for each<br>PARAMETER as well as the validation<br>type code for each PARAMETER.<br>This is required only if custom data is<br>defined. |

| Column                | Usage    | Data Type | Description                                                                                    |
|-----------------------|----------|-----------|------------------------------------------------------------------------------------------------|
|                       |          |           | Groups all the records that should be processed at the same time.                              |
|                       | Required | NUMBER    | Use only one GROUP_ID each time you run a report.                                              |
| GROUP_ID              |          |           | Derived from the KNTA_INTERFACE_<br>GROUPS_S sequence.                                         |
|                       |          |           | This value should be the same as the parent's GROUP_ID in KCRT_<br>REQUEST_INT.                |
| TRANSACTION_ID        | Required | NUMBER    | Provides a unique identifier for each transaction.                                             |
| PARENT_TRANSACTION_ID | Required | NUMBER    | Provides the transaction ID (from<br>KCRT_REQUESTS_INT) of the parent<br>table being imported. |
|                       |          |           | Identifies the header detail ID for the request.                                               |
| REQ_HEADER_DETAIL_ID  | Optional | NUMBER    | If left blank, the value is derived from the KCRT_REQ_HEADER_DETAILS_S sequence.               |
|                       |          |           | Identifies the request.                                                                        |
| REQUEST_ID            | Optional | NUMBER    | This is normally left blank and is derived from the KCRT_REQUESTS_S sequence.                  |
| REQUEST TYPE ID       | Optional | NUMBER    | Identifies the request type.<br>This is normally left blank and is derived                     |
|                       | Optional | NOMBER    | from REQUEST_TYPE_NAME.                                                                        |

Table 4-3. KCRT\_REQ\_HEADER\_DETAILS\_INT interface table input options (page 1 of 2)

Table 4-3. KCRT\_REQ\_HEADER\_DETAILS\_INT interface table input options (page 2 of 2)

| Column                                                                                          | Usage                 | Data Type                            | Description                                                                                                    |
|-------------------------------------------------------------------------------------------------|-----------------------|--------------------------------------|----------------------------------------------------------------------------------------------------|
| BATCH_NUMBER                                                                                    | Required              | NUMBER                               | Specifies the batch number for the custom fields.<br>This corresponds to the <b>Storage</b> tab in the <b>field</b> definition window on the request type.         |
| PARAMETER1<br>VISIBLE_PARAMETER1<br>through<br>PARAMETER50<br>VISIBLE_PARAMETER50               | Requirement<br>varies | VARCHAR2<br>(200)                    | Specifies the values for all the custom fields defined in the request.                                                                                             |
| LOOKUP_TYPE1<br>VALIDATION_TYPE_CODE1<br>through<br>LOOKUP_TYPE50<br>VALIDATION_TYPE_<br>CODE50 | Requirement<br>varies | VARCHAR2<br>(80)<br>VARCHAR2<br>(30) | Identifies the lookup type for each<br>PARAMETER as well as the validation<br>type code for each PARAMETER.<br>This is required only if custom data is<br>defined. |

Table 4-4. KCRT\_TABLE\_ENTRIES\_INT interface table input options (page 1 of 2)

| Column                | Usage    | Data Type        | Description                                                                                    |
|-----------------------|----------|------------------|------------------------------------------------------------------------------------------------|
|                       |          |                  | Groups all the records that should be processed at the same time.                              |
|                       |          |                  | Use only one GROUP_ID each time you run a report.                                              |
| GROUP_ID              | Required | NUMBER           | Derived from the KNTA_INTERFACE_<br>GROUPS_S sequence.                                         |
|                       |          |                  | This value should be the same as the<br>parent's GROUP_ID in KCRT_<br>REQUEST_INT.             |
| TRANSACTION_ID        | Required | NUMBER           | Provides a unique identifier for each transaction.                                             |
| PARENT_TRANSACTION_ID | Required | NUMBER           | Provides the transaction ID (from<br>KCRT_REQUESTS_INT) of the parent<br>table being imported. |
| PARENT_FIELD_TOKEN    | Required | VARCHAR2<br>(30) | Specifies the token.                                                                           |

Table 4-4. KCRT\_TABLE\_ENTRIES\_INT interface table input options (page 2 of 2)

| Column                                                                            | Usage                 | Data Type         | Description                                                                                                    |
|-----------------------------------------------------------------------------------|-----------------------|-------------------|----------------------------------------------------------------------------------------------------|
| TABLE_ENTRY_ID                                                                    | Optional              | NUMBER            | Identifies the table entry record.<br>If left blank, the value is derived from the<br>KCRT_TABLE_ENTRIES_S sequence.                                                        |
| REQUEST_ID                                                                        | Optional              | NUMBER            | Identifies the request.<br>This is normally left blank and is derived<br>from the KCRT_REQUESTS_S<br>sequence.                                                              |
| PARAMETER_SET_FIELD_<br>ID                                                        | Optional              | NUMBER            | Specifies the field in the table to which this entry belongs.                                                                                                    |
| SEQ                                                                               | Required              | NUMBER            | Provides a user-visible sequence<br>number for the package line.<br>This must be a unique, positive integer<br>that does not conflict with other records<br>being imported. |
| PARAMETER_SET_<br>CONTEXT_ID                                                      | Optional              | NUMBER            | Sets the context identifier for the detail<br>fields.<br>If left blank, the value is derived from the<br>REQUEST_TYPE_NAME.                                                 |
| VISIBLE_PARAMETER1<br>PARAMETER1<br>through<br>VISIBLE_PARAMETER50<br>PARAMETER50 | Requirement<br>varies | VARCHAR2<br>(200) | Specifies the user-defined fields<br>attached to the user screen.<br>This is required only if user data is<br>defined.                                                      |
| LOOKUP_TYPE1<br>through<br>LOOKUP_TYPE50                                          | Requirement varies    | VARCHAR2<br>(80)  | Identifies the lookup type for each<br>PARAMETER.<br>This is required only if user data is<br>defined.                                                                      |
| VALIDATION_TYPE_CODE1<br>through<br>VALIDATION_TYPE_<br>CODE50                    | Requirement varies    | VARCHAR2<br>(30)  | Identifies the validation type code for<br>each PARAMETER.<br>This is required only if user data is<br>defined.                                                             |

#### Step Two: Start the Import

To import data from the interface tables, the Import Requests report is used.

The Import Requests report:

- Queries the KCRT\_REQUESTS\_INT interface table for active records matching the given selection criteria.
- Defaults any information that has defaulting rules in HP Demand Management but has not been specified in the interface table records. For example, if the REQUEST\_ID column is left blank, it is defaulted from a sequence.
- Validates request header and detail data for both referential and data integrity. This validation is based on the logic used when entering or updating data through the standard interface. Information in User Data fields is not validated.
- Imports validated requests into the HP Demand Management request tables. Partial imports are not allowed. Requests with one or more failed fields will not be imported.
- Moves the request to the appropriate request status and moves the request to the first workflow step corresponding to the specific request status, if indicated.
- Reports on the results of the execution, listing the specified requests that failed validation and the specific validation errors they encountered.

To run the Import Requests report:

- 1. Log on to PPM Center.
- 2. From the menu bar, select **Reports > Create a Report.**

The Submit New Report page appears.

3. Select Administrative from the Report Category.

The page is updated showing the list of administrative reports.

4. Select Import Requests.

The Submit Report: Import Request window appears.

| Submit Report: Import R       | Pequeste |                 |
|-------------------------------|----------|-----------------|
| oubline report. Import is     |          |                 |
|                               | Submit   | Cancel          |
| Report Parameters             |          | Restore Default |
| *Group Id:                    |          |                 |
| Run Import:                   | ⊙Yes ○No |                 |
| Show Successful Transactions: |          |                 |
| Source Code:                  |          |                 |
|                               |          |                 |
| Scheduling                    |          |                 |
|                               |          |                 |
| Advanced Notifications        |          |                 |
| Advanced Notifications        | Submit   | Cancel          |
| Advanced Notifications        | Submit   | Cancel          |
| Advanced Notifications        | Submit   | Cancel          |
| ★ Advanced Notifications      | Submit   | Cancel          |
| ★ Advanced Notifications      | Submit   | Cancel          |
| ★ Advanced Notifications      | Submit   | Cancel          |
| ★ Advanced Notifications      | Submit   | Cancel          |
| ★ Advanced Notifications      | Submit   | Cancel          |

5. Complete the fields as described in the following table.

Remember to test the process by setting the  $\ensuremath{\textbf{Run Import}}$  field to  $\ensuremath{\textbf{No.}}$ 

| Field Name | Description                                                                                                    |  |  |
|------------|----------------------------------------------------------------------------------------------------|--|--|
| Group Id   | Specifies the group ID for which the interface<br>program should be run. The interface program will<br>only look for records with this value in the<br>GROUP_ID column. This is useful when importing<br>a batch of Requests. |  |  |
|            | <ul> <li>If set to Yes. Indicates that the program will<br/>process the records in the interface table and try<br/>to import them.</li> </ul>                                                                                 |  |  |
| Run Import | <ul> <li>If set to No. Indicates that the program will<br/>simply report on the records in the interface<br/>table. This option is useful when auditing prior<br/>executions of the Open Interface.</li> </ul>                |  |  |

| Field Name                      | Description                                                                                                    |
|---------------------------------|----------------------------------------------------------------------------------------------------|
| Show Successful<br>Transactions | Indicates whether or not to show requests that were successfully imported.                                                                                                    |
| Source Code                     | Indicates whether or not to set the SOURCE_<br>CODE column of the final requests created with a<br>free-form text code. This is used as an indicator of<br>how the request was created for auditing or testing<br>purposes. |

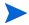

Required fields are denoted with a red asterisk. These fields may vary based on your selections.

#### Step Three: Verify Successful Completion

Confirm that the import process completed successfully. Click **View Report** to review the results of the import.

If any customizations to the import process have been made, it is extremely important to confirm that the import was successful.

This report identifies any errors with the import. If errors are present, start your troubleshooting by referring to *Correcting Failures* on page 82.

Keep in mind that all interface tables are automatically cleared by the purge service. The purging process depends on the following attributes in the server.conf file:

- ENABLE\_INTERFACE\_CLEANUP. Enables or disables the purge process.
- DAYS\_TO\_KEEP\_INTERFACE\_ROWS. Determines the number of days that records are retained in the interface tables.

#### For More Information

The server.conf file is described in the System Administration Guide and Reference.

## **Correcting Failures**

When a request is successfully imported, information stored in the interface tables is not deleted, and no additional action is required. Users can view and process the request using HP Demand Management.

For requests that fail to import, corrective actions are required. The first step is examining the audit report from the open interface report to identify the failed records and the specific reasons for each failure.

Depending on the reasons, it may be necessary to correct the problem through a variety of means. Some failures might occur due to a mapping problem between the source data and existing HP Demand Management data. For example, the source data might use a project name that does not exist in HP Demand Management. Corrective measures for this specific problem would include adding the specific project in HP Demand Management, or mapping the source project to a project name that already exists in HP Demand Management. Other failures might be due to missing required information that cannot be defaulted. For example, requests require a request type. If the request type columns are left blank for records in the requests interface table, the records will fail validation. To correct this, the custom program or procedure that inserts records into the interface table needs to be modified to include this required data.

Failures could occur due to other configuration and mapping problems in either the source or in HP Demand Management, or could be the result of errors in the custom loading program.

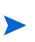

During initial implementation of the open interface, the mapping between the non-PPM Center source and HP Demand Management should be thoroughly reviewed and the load program(s) thoroughly tested in a testing instance. Additionally, it is good practice to monitor executions of the open interface and periodically monitor that the desired data is being imported into HP Demand Management.

# 5 Package Open Interface

In This Chapter:

- Overview
- The Data Model
- Performing an Import
  - □ Step One: Load the Interface Tables
  - □ Step Two: Start the Import
  - □ Step Three: Verify Successful Completion
- Correcting Failures

## Overview

In addition to the standard interface for the entry of new packages and package lines, PPM Center includes an open interface for package creation and the creation of new package lines. The open interface uses interface tables within the HP Deployment Management database instance. Data added to these interface tables is validated and eventually imported into standard HP Deployment Management tables. This generates packages and package lines that can be processed using HP Deployment Management.

The primary purpose of the Package Open Interface is to allow integration with non-PPM Center products. Relevant information from these products can be used to generate the appropriate packages using the open interface. The Package Open Interface can also be used to support site-specific customizations such as the automatic addition of package lines based on the processing of a package, or the spawning of child packages from other packages. The open interface can also be used as a conversion mechanism to convert data from a legacy system into HP Deployment Management during initial implementation.

In general, the synchronization process involves importing package attributes using the interface tables described in the following section (*The Data Model* on page 87).

#### For More Information

For information on requests, see the *HP Demand Management Configuration Guide* and *HP Demand Management User's Guide*.

Integration between the products in PPM Center is automatic and does not require user development or user customization involving the open interface. For example, no customization work needs to be done to support the creation of HP Deployment Management packages from HP Demand Management requests.

This does presuppose that the relevant workflows and request types exist.

## The Data Model

The following interface tables are used by the Package Open Interface.

- KDLV\_PACKAGES\_INT
- KDLV\_PACKAGE\_LINES\_INT
- KDLV\_PACKAGE\_NOTES\_INT

These interface tables are described, in their entirety, in Appendix A, *Open Interface Data Models*, on page 131.

*Figure 5-1* displays the relationships between the various Package Open Interface tables.

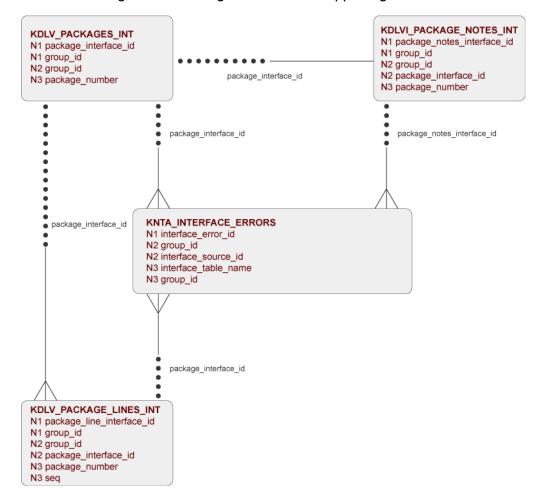

Figure 5-1. Package interface and supporting tables

# Performing an Import

#### Step One: Load the Interface Tables

During an import of packages and package lines, specific columns in the Package Open Interface tables must be populated. The input columns are listed in the following table (*Table 5-1*) as well as *Table 5-2* on page 93 and *Table 5-3* on page 96.

The population can be done through any means supported by the Oracle database. Standard mechanisms include the use of SQL\*Loader to load in the contents of an ASCII file or direct Oracle database to database-to-database communication through database links.

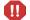

User data is not validated during import.

| Column               | Usage                 | Data Type | Description                                                                                                    |
|----------------------|-----------------------|-----------|----------------------------------------------------------------------------------------------------|
|                      |                       |           | Provides a unique identifier for the each record.                                                                                                    |
|                      |                       |           | Derived from the KDLV_INTERFACES_<br>S sequence.                                                                                                    |
| PACKAGE_INTERFACE_ID | Requirement<br>varies | NUMBER    | For lines tied to a new package, this can<br>be used to tie the line record to the<br>parent record in KDLV_PACKAGES_<br>INT. The PACKAGE_NUMBER and<br>PACKAGE_ID columns can be used for<br>this tie as well.<br>This is required if package lines exist.<br>For new lines, this should be left blank. |
|                      | Required              | NUMBER    | Groups all the records that should be processed at the same time.                                                                                                    |
| GROUP_ID Require     |                       |           | Use only one GROUP_ID each time you run a report.                                                                                                    |
|                      |                       |           | Derived from the KNTA_INTERFACE_<br>GROUPS_S sequence.                                                                                                    |

Table 5-1. KDLV\_PACKAGES\_INT interface table input options (page 1 of 5)

| Column              | Usage                 | Data Type        | Description                                                                                                    |
|---------------------|-----------------------|------------------|----------------------------------------------------------------------------------------------------|
| CREATED_BY          | Requirement<br>varies | NUMBER           | Identifies the USER_ID (from KNTA_<br>USERS) for the user performing the<br>transaction.<br>If left blank, the value is derived from<br>CREATED_BY_USERNAME.<br>If both are left blank, the value is set to<br>the user currently running the report.                                                                                                    |
| CREATED_BY_USERNAME | Requirement varies    | VARCHAR2<br>(30) | Identifies the USERNAME (from KNTA_<br>USERS) for the user performing the<br>transaction.<br>This is used only if CREATED_BY is left<br>blank.                                                                                                    |
| CREATION_DATE       | Optional              | DATE             | Indicates the transaction date.<br>If left blank, the current date is used.                                                                                                    |
| SOURCE_CODE         | Optional              | VARCHAR2<br>(30) | Provides the identify of the source of the record.<br>This value is not validated and is for informational purposes only.                                                                                                    |
| PACKAGE_ID          | Required              | NUMBER           | Provides an identifier for a package and<br>makes the association between the<br>package and package lines.<br>Derived from the KDLV_PACKAGES_S<br>sequence.<br>For lines tied to a new package, this<br>column can be used to tie the line record<br>to the parent record in KDLV_<br>PACKAGES_INT. Either PACKAGE_<br>INTERFACE_ID and PACKAGE_<br>NUMBER can be used to tie the records.<br>For new lines to be imported into existing<br>packages, this column should refer to<br>the PACKAGE_ID of the existing<br>package. |
| REQUESTED_BY        | Requirement<br>varies | NUMBER           | Identifies the USER_ID (from KNTA_<br>USERS) for the user requesting the<br>package.<br>If left blank, the value is derived from<br>REQUESTED_BY_USERNAME.<br>If both are left blank, the value is set to<br>the user currently running the report.                                                                                                    |

Table 5-1. KDLV\_PACKAGES\_INT interface table input options (page 2 of 5)

| Column                     | Usage                 | Data Type         | Description                                                                                                    |
|----------------------------|-----------------------|-------------------|----------------------------------------------------------------------------------------------------|
| REQUESTED_BY_<br>USERNAME  | Requirement varies    | VARCHAR2<br>(30)  | Identifies the USERNAME (from KNTA_<br>USERS) of the user requesting the<br>package.<br>This is used only if REQUESTED_BY is<br>left blank.                                                                                                    |
| PACKAGE_NUMBER             | Required              | VARCHAR2<br>(40)  | Identifies the package number.<br>This must use either the same value as<br>PACKAGE_ID or a unique string.                                                                                                    |
| ASSIGNED_TO_USER_ID        | Requirement<br>varies | NUMBER            | Specifies the USER_ID (from KNTA_<br>USERS) that should initially be assigned<br>the request.<br>If left blank, the value is derived from<br>ASSIGNED_TO_USERNAME.<br>If both are left blank, the package will not<br>have an initial value.                             |
| ASSIGNED_TO_USERNAME       | Requirement varies    | VARCHAR2<br>(30)  | Specifies the USERNAME (from KNTA_<br>USERS) that should initially be assigned<br>the request.<br>This is used only if ASSIGNED_TO_<br>USER_ID is left blank.                                                                                                    |
| ASSIGNED_TO_GROUP_ID       | Requirement<br>varies | NUMBER            | Specifies the SECURITY_GROUP_ID<br>(from KNTA_SECURITY_GROUPS) that<br>should initially be assigned to the<br>package.<br>If left blank, this value is derived from<br>ASSIGNED_TO_GROUP_NAME.<br>If both are left blank, the package will not<br>have an initial value. |
| ASSIGNED_TO_GROUP_<br>NAME | Requirement<br>varies | VARCHAR2<br>(30)  | Specifies the SECURITY_GROUP_ID<br>(from KNTA_SECURITY_GROUPS) that<br>should initially be assigned the package.<br>This is used only if ASSIGNED_TO_<br>GROUP_ID is left blank.                                                                                         |
| DESCRIPTION                | Optional              | VARCHAR2<br>(240) | Specifies a user-visible description of the package.                                                                                                    |

Table 5-1. KDLV\_PACKAGES\_INT interface table input options (page 3 of 5)

| Column            | Usage              | Data Type        | Description                                                                                                    |
|-------------------|--------------------|------------------|----------------------------------------------------------------------------------------------------|
| PACKAGE_TYPE_CODE | Optional           | VARCHAR2<br>(30) | Provides a user-defined categorization<br>of the package.<br>Must be a valid LOOKUP_CODE from<br>KNTA_LOOKUPS where LOOKUP_TYPE<br>= 'PACKAGE_TYPE'.                                                                                     |
| PRIORITY_CODE     | Optional           | VARCHAR2<br>(30) | Indicates the user-defined priority for the<br>package.<br>Must be a valid LOOKUP_CODE from<br>KNTA_LOOKUPS where LOOKUP_TYPE<br>= 'PACKAGE_PRIORITY'.                                                                                   |
| PROJECT_CODE      | Optional           | VARCHAR2<br>(30) | Indicates the user-defined project for the package.<br>This should be a valid value from KNTA_<br>LOOKUPS where LOOKUP_TYPE =<br>'PROJECT'.                                                                                              |
| WORKFLOW_ID       | Requirement varies | NUMBER           | Specifies the workflow that the package<br>should follow.<br>Derived from WORKFLOW_NAME.<br>Either WORKFLOW_ID or<br>WORKFLOW_NAME must be entered.                                                                                      |
| WORKFLOW_NAME     | Requirement varies | VARCHAR2<br>(80) | Specifies the workflow that the package<br>should follow.<br>This is used only if WORKFLOW_ID is<br>left blank.                                                                                                    |
| PRIORITY_SEQ      | Optional           | NUMBER           | Provides a sequence number used to<br>determine the relative priority of<br>packages that are scheduled to process<br>at the same time.<br>If left blank, the value is set to 10.                                                        |
| RELEASE_FLAG      | Optional           | VARCHAR2<br>(1)  | <ul> <li>Indicates whether or not the interface program will release the package once it imports in into the standard HP Deployment Management tables.</li> <li>Valid values are:</li> <li>Yes</li> <li>No The default is No.</li> </ul> |

Table 5-1. KDLV\_PACKAGES\_INT interface table input options (page 4 of 5)

| Column                                                                            | Usage              | Data Type         | Description                                                                                                    |
|-----------------------------------------------------------------------------------|--------------------|-------------------|----------------------------------------------------------------------------------------------------|
| USER_DATA_SET_<br>CONTEXT_ID                                                      | Optional           | NUMBER            | Sets the context identifier for the USER_<br>DATA fields.<br>If left blank, the value is set to 1202.                                                                                                    |
| USER_DATA1<br>VISIBLE_USER_DATA1<br>through<br>USER_DATA20<br>VISIBLE_USER_DATA20 | Requirement varies | VARCHAR2<br>(200) | Specifies the user-defined fields<br>attached to the user screen.<br>This is required only if user data is<br>defined.<br>This information is not validated nor<br>does it have a default value.                                   |
| SOURCE_PACKAGE_ID                                                                 | Optional           | NUMBER            | Identifies the original package for this distribution package.                                                                                                    |
| DISTPKG_STATUS_<br>MEANING                                                        | Optional           | VARCHAR2<br>(80)  | Provides a user-visible status for this distribution package.                                                                                                    |
| RUN_GROUP                                                                         | Optional           | NUMBER            | Provides a run group number of a specific distribution package.                                                                                                    |
| DISTRIBUTION_ID                                                                   | Optional           | NUMBER            | Identifies the distribution associated with the package.                                                                                                    |
| ENABLED_FLAG                                                                      | Optional           | VARCHAR2<br>(1)   | <ul> <li>Indicates whether or not the distribution package is enabled upon import.</li> <li>(Applies to distribution packages only.)</li> <li>Valid values are:</li> <li>Y</li> <li>N</li> <li>The default values is Y.</li> </ul> |
| DIST_STEP_<br>TRANSACTION_ID                                                      | Optional           | NUMBER            | Specifies the path of the distribution<br>workflow step that was executed in the<br>transaction with DIST_STEP_<br>TRANSACTION_ID.                                                                                                 |

Table 5-1. KDLV\_PACKAGES\_INT interface table input options (page 5 of 5)

| Column                        | Usage                 | Data Type        | Description                                                                                                    |
|-------------------------------|-----------------------|------------------|----------------------------------------------------------------------------------------------------|
| PACKAGE_LINE_<br>INTERFACE_ID | Optional              | NUMBER           | Provides a unique identifier for the record.<br>If left blank, the value is derived from the KDLV_INTERFACES_S sequence.                                                                                                    |
| GROUP_ID                      | Required              | NUMBER           | Groups all the records that should be<br>processed at the same time.<br>Use only one GROUP_ID each time you<br>run a report.<br>Derived from the KNTA_INTERFACE_<br>GROUPS_S sequence.                                                                                                    |
| PACKAGE_INTERFACE_ID          | Requirement<br>varies | NUMBER           | Provides a unique identifier for the each<br>record.<br>Derived from the KDLV_INTERFACES_<br>S sequence.<br>For lines tied to a new package, this can<br>be used to tie the line record to the<br>parent record in KDLV_PACKAGES_<br>INT. The PACKAGE_NUMBER and<br>PACKAGE_ID columns can be used for<br>this tie as well.<br>This is required if package lines exist.<br>For new lines, this should be left blank.                                                                                                    |
| PACKAGE_ID                    | Optional              | NUMBER           | Provides an identifier for a package and<br>makes the association between the<br>package and package lines.<br>Derived from the KDLV_PACKAGES_S<br>sequence.<br>For new lines to be imported into existing<br>packages, this column should refer to<br>the PACKAGE_ID of the existing<br>package.<br>For lines tied to a new package, this<br>column can be used to tie the line record<br>to the parent record in KDLV_<br>PACKAGES_INT. Either PACKAGE_<br>INTERFACE_ID and PACKAGE_<br>NUMBER can be used to tie the records. |
| PACKAGE_NUMBER                | Optional              | VARCHAR2<br>(40) | Identifies the package number.<br>This must use either the same value as<br>PACKAGE_ID or a unique string.                                                                                                    |

Table 5-2. KDLV\_PACKAGE\_LINES\_INT interface table input options (page 1 of 4)

| Column              | Usage                 | Data Type        | Description                                                                                                    |
|---------------------|-----------------------|------------------|----------------------------------------------------------------------------------------------------|
| CREATED_BY          | Requirement<br>varies | NUMBER           | Identifies the USER_ID (from KNTA_<br>USERS) for the user performing the<br>transaction.<br>If left blank, the value is derived from<br>CREATED_BY_USERNAME.<br>If both are left blank, the value is set to                                         |
|                     |                       |                  | the user currently running the report.                                                                                                    |
| CREATED_BY_USERNAME | Requirement varies    | VARCHAR2<br>(30) | Identifies the USERNAME (from KNTA_<br>USERS) for the user performing the<br>transaction.<br>This is used only if CREATED_BY is left<br>blank.                                                                                                    |
| CREATION_DATE       | Optional              | DATE             | Indicates the transaction date.<br>If left blank, the current date is used.                                                                                                    |
| SOURCE_CODE         | Optional              | VARCHAR2<br>(30) | Provides the identify of the source of the record.<br>This value is not validated and is for informational purposes only.                                                                                                    |
| SEQ                 | Required              | NUMBER           | Provides a user-visible sequence<br>number for the package line.<br>This must be a unique, positive integer<br>and not conflict with other package lines<br>in the interface table or existing lines if<br>importing lines to an existing packages. |
| PACKAGE_LINE_ID     | Optional              | NUMBER           | Provides the identifier for a package line.<br>This is normally left blank and the value<br>is derived from the KDLV_PACKAGE_<br>LINES_S sequence.                                                                                                  |
| OBJECT_TYPE_ID      | Requirement<br>varies | NUMBER           | Provides the object type ID attached to<br>the package line.<br>Derived from OBJECT_TYPE_ID (in<br>KDLV_OBJECT_TYPES).<br>Either OBJECT_TYPE_ID or OBJECT_<br>TYPE_NAME must be entered.                                                            |

Table 5-2. KDLV\_PACKAGE\_LINES\_INT interface table input options (page 2 of 4)

| Column                                                                            | Usage              | Data Type         | Description                                                                                                    |
|-----------------------------------------------------------------------------------|--------------------|-------------------|----------------------------------------------------------------------------------------------------|
| OBJECT_TYPE_NAME                                                                  | Requirement varies | VARCHAR2<br>(80)  | Provides the object type name attached<br>to the package line.<br>Derived from OBJECT_TYPE_NAME (in<br>KDLV_OBJECT_TYPES).<br>This is used only if OBJECT_TYPE_ID is<br>left blank.                                                                                                    |
| OBJECT_NAME                                                                       | Required           | VARCHAR2<br>(300) | Specifies the name of the object to be processed.<br>This value is not validated.                                                                                                    |
| APP_CODE                                                                          | Optional           | VARCHAR2<br>(30)  | Specifies the application category for the<br>package line.<br>Derived from KDLV_ENVIRONMENT_<br>APPS.<br>The APP_CODE must exist for all<br>environments in the workflow attached to<br>the package.<br>APP_CODE can be used as information<br>and can sometimes determine migration<br>behavior. |
| PARAMETER_SET_<br>CONTEXT_ID                                                      | Optional           | NUMBER            | Sets the context identifier for the detail<br>fields.<br>This is normally left blank and is derived<br>from OBJECT_TYPE_ID.                                                                                                    |
| PARAMETER1<br>VISIBLE_PARAMETER1<br>through<br>PARAMETER30<br>VISIBLE_PARAMETER30 | Requirement varies | VARCHAR2<br>(200) | Specifies the user-defined fields<br>attached to the user screen.<br>This is required only if user data is<br>defined.                                                                                                    |
| RELEASE_FLAG                                                                      | Optional           | VARCHAR2<br>(1)   | Indicates whether or not the interface<br>program will release the package once it<br>imports in into the standard HP<br>Deployment Management tables.<br>Valid values are:<br>Yes<br>No<br>The default is No.                                                                                     |

Table 5-2. KDLV\_PACKAGE\_LINES\_INT interface table input options (page 3 of 4)

| Column                                                                            | Usage              | Data Type         | Description                                                                                                    |
|-----------------------------------------------------------------------------------|--------------------|-------------------|----------------------------------------------------------------------------------------------------|
| USER_DATA_SET_<br>CONTEXT_ID                                                      | Optional           | NUMBER            | Sets the context identifier for the USER_<br>DATA fields.<br>If left blank, the value is set to 1203.                                                                                            |
| USER_DATA1<br>VISIBLE_USER_DATA1<br>through<br>USER_DATA20<br>VISIBLE_USER_DATA20 | Requirement varies | VARCHAR2<br>(200) | Specifies the user-defined fields<br>attached to the user screen.<br>This is required only if user data is<br>defined.<br>This information is not validated nor<br>does it have a default value. |
| OBJECT_REVISION                                                                   | Optional           | VARCHAR2<br>(300) | Specifies the denormalized object_<br>revision of the object entered on this line.                                                                                                    |
| SOURCE_PACKAGE_LINE_<br>ID                                                        | Optional           | NUMBER            | Identifies the original package line for this distribution package line.                                                                                                    |
| ENABLED_FLAG                                                                      | Optional           | VARCHAR2<br>(1)   | Indicates whether or not the distribution<br>package is enabled upon import.<br>(Applies to distribution packages only.)<br>Valid values are:<br>Y<br>N<br>The default is Y.                     |

Table 5-2. KDLV\_PACKAGE\_LINES\_INT interface table input options (page 4 of 4)

Table 5-3. KDLV\_PACKAGE\_NOTES\_INT interface table input options (page 1 of 3)

| Column       | Usage                                                             | Data Type | Description                                                              |
|--------------|-------------------------------------------------------------------|-----------|--------------------------------------------------------------------------|
| PACKAGE NOTE | Provides a unique identifier for the record.                      |           |                                                                          |
| INTERFACE_ID | Optional                                                          | NUMBER    | If left blank, the value is derived from the KDLV_INTERFACES_S sequence. |
|              | Groups all the records that should be processed at the same time. |           |                                                                          |
| GROUP_ID     | Required                                                          | NUMBER    | Use only one GROUP_ID each time you run a report.                        |
|              |                                                                   |           | Derived from the KNTA_INTERFACE_<br>GROUPS_S sequence.                   |

| Table 5-3. KDLV_PACKAGE_NOTES_INT interface table input | options (page 2 of 3) |
|---------------------------------------------------------|-----------------------|
|                                                         |                       |

| Column               | Usage                 | Data Type        | Description                                                                                                    |
|----------------------|-----------------------|------------------|----------------------------------------------------------------------------------------------------|
| PACKAGE_INTERFACE_ID | Requirement<br>varies | NUMBER           | Provides a unique identifier for the each<br>record.<br>Derived from the KDLV_INTERFACES_<br>S sequence.<br>This is required if package lines exist.<br>For new lines, this should be left blank.<br>For lines tied to a new package, this can<br>be used to tie the line record to the<br>parent record in KDLV_PACKAGES_<br>INT. The PACKAGE_NUMBER and<br>PACKAGE_ID columns can be used for<br>this tie as well. |
| PACKAGE_ID           | Optional              | NUMBER           | Provides an identifier for a package and<br>makes the association between the<br>package and note.<br>Derived from the KDLV_PACKAGES_S<br>sequence.<br>Identifies the package ID.<br>This can be used to tie the note record to<br>the parent record in KDLV_<br>PACKAGES_INT. Either PACKAGE_<br>INTERFACE_ID and PACKAGE_<br>NUMBER can be used to tie the records.                                                |
| PACKAGE_NUMBER       | Optional              | VARCHAR2<br>(40) | Identifies the package number.<br>This must use either the same value as<br>PACKAGE_ID or a unique string.<br>This can be used to tie the note record to<br>the parent record in KDLV_<br>PACKAGES_INT. The PACKAGE_<br>INTERFACE_ID and PACKAGE_ID can<br>be used for this tie as well.                                                                                                    |
| CREATED_BY           | Requirement<br>varies | NUMBER           | Identifies the USER_ID (from KNTA_<br>USERS) for the user performing the<br>transaction.<br>If left blank, the value is derived from<br>CREATED_BY_USERNAME.<br>If both are left blank, the value is set to<br>the user currently running the report.                                                                                                    |

| Column              | Usage                | Data Type                                                                                 | Description                                                         |                                                    |
|---------------------|----------------------|-------------------------------------------------------------------------------------------|---------------------------------------------------------------------|----------------------------------------------------|
| CREATED_BY_USERNAME | Requirement VARCHAR2 | Identifies the USERNAME (from KNTA_<br>USERS) for the user performing the<br>transaction. |                                                                     |                                                    |
|                     | varies               | (30)                                                                                      | This is used only if CREATED_BY is left blank.                      |                                                    |
| CREATION DATE       | Optional DATE        | Indicates the transaction date.                                                           |                                                                     |                                                    |
|                     |                      |                                                                                           | If left blank, the current date is used.                            |                                                    |
|                     | VARO                 | Ontional                                                                                  | VARCHAR2                                                            | Provides the identify of the source of the record. |
| SOURCE_CODE         | Optional             | (30)                                                                                      | This value is not validated and is for informational purposes only. |                                                    |
| NOTE                | Required             | CLOB                                                                                      | Specifies the full text of the note.                                |                                                    |

Table 5-3. KDLV\_PACKAGE\_NOTES\_INT interface table input options (page 3 of 3)

#### Step Two: Start the Import

To import data from the interface tables, the Run PPM Package Interface report is used.

The Run PPM Package Interface report:

- Queries the interface tables for active records matching the given selection criteria.
- Defaults any information that has defaulting rules in HP Deployment Management but has not been specified in the interface table records.
- Validates package header data and package line object type information for referential and data integrity. This validation is based on the logic used when entering or updating data through the standard interface. Information in User Data fields and in-line parameters is not validated.
- Imports packages and package lines passing validation into the standard package tables. Partial imports are not allowed. packages with one or more failed lines will not be imported.
- Can be used to submit new packages.
- Reports on the results of the execution, listing both the packages and package lines that passed validation and were imported, as well as those that failed validation and the specific validation errors they encountered.

To run the Run PPM Package Interface report:

- 1. Log on to PPM Center.
- 2. From the menu bar, select **Reports > Create a Report.**

The Submit New Report page appears.

3. Select Administrative from the Report Category.

The page is updated showing the list of administrative reports.

4. Select Run PPM Package Interface.

The Submit Report: Run PPM Package Interface window appears.

| (p)                           |                      |        | Close Window    |
|-------------------------------|----------------------|--------|-----------------|
| Submit Report: Run PPI        | /I Package Interface |        |                 |
|                               | l                    | Submit | Cancel          |
| Report Parameters             |                      |        | Restore Default |
| Group Id:                     |                      |        |                 |
| Package No.:                  |                      |        |                 |
| Package Id:                   |                      |        |                 |
| Source Code:                  |                      |        |                 |
| Run Import:                   | ⊕Yes ◯No             |        |                 |
| Show Successful Transactions: | ⊙Yes ◯No             |        |                 |
| Show Failed Transactions:     | ⊙Yes ○No             |        |                 |
| ■ Scheduling                  |                      |        |                 |
| Advanced Notifications        |                      |        |                 |
|                               |                      | Submit | Cancel          |
|                               |                      |        |                 |
|                               |                      |        |                 |
|                               |                      |        |                 |
|                               |                      |        |                 |
|                               |                      |        | Close Window >  |

5. Complete the fields as described in the following table.

Remember to test the process by setting the  $\ensuremath{\textbf{Run Import}}$  field to  $\ensuremath{\textbf{No.}}$ 

| Field Name  | Definition                                                                                                    |  |
|-------------|----------------------------------------------------------------------------------------------------|--|
| Group Id    | Specifies the group ID for which the interface<br>program should be run. The interface program will<br>only look for records with this value in the<br>GROUP_ID column. This is useful when importing<br>a batch of packages.            |  |
| Package No. | Specifies the package number for which the<br>interface program should be run. The interface<br>program will only look for records with this value in<br>the PACKAGE_NUMBER column. This is useful<br>when importing a specific package. |  |
| Package Id  | Specifies the package ID for which the interface<br>program should be run. The interface program will<br>only look for records with this value in the<br>PACKAGE_ID calumniation is useful when<br>importing a specific package.         |  |

| Field Name                      | Definition                                                                                                    |
|---------------------------------|----------------------------------------------------------------------------------------------------|
| Source Code                     | Indicates whether or not to set the SOURCE_<br>TYPE_CODE column of the final requests created<br>with a free-form text code. This is used as an<br>indicator of how the request was created for<br>auditing or testing purposes. |
|                                 | <ul> <li>If set to Yes. Indicates that the program will<br/>process the records in the interface table and try<br/>to import them.</li> </ul>                                                                                    |
| Run Import                      | <ul> <li>If set to No. Indicates that the program will<br/>simply report on the records in the interface<br/>table. This option is useful when auditing prior<br/>executions of the interface.</li> </ul>                        |
| Show Successful<br>Transactions | Indicates whether or not to show packages and package lines that were successfully imported.                                                                                                    |
| Show Failed Transactions        | Indicates whether or not to show packages and package lines that were not successfully imported.                                                                                                    |

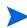

Required fields are denoted with a red asterisk. These fields may vary based on your selections.

### Step Three: Verify Successful Completion

Confirm that the import process completed successfully. Click **View Report** to review the results of the import.

If any customizations to the import process have been made, it is extremely important to confirm that the import was successful.

This report identifies any errors with the import. If error are present, start your troubleshooting by referring to *Correcting Failures* on page 103.

Keep in mind that all interfere tables are automatically cleared by the purge service. The purging process depends on the following attributes in the server.conf file:

- **ENABLE\_INTERFACE\_CLEANUP.** Enables or disables the purge process.
- **DAYS\_TO\_KEEP\_INTERFACE\_ROWS.** Determines the number of days that records are retained in the interface tables.

#### For More Information

The server.conf file is described in the System Administration Guide and Reference.

## **Correcting Failures**

When a package is successfully imported, information stored in the interface tables is not deleted, and no additional action is required. The package can be viewed and processed using HP Deployment Management.

For packages and package lines that fail to import, corrective actions are required. The first step is examining the audit report from the open interface program to identify the failed records and the specific reasons for each failure.

Depending on the reasons, it may be necessary to correct the problem through a variety of means. Some failure might occur due to a mapping problem between the source data and existing data.

The source data might use a project name that does not exist in HP Deployment Management. Corrective measures for this specific problem would include adding the specific project in HP Deployment Management, or mapping the source project to a project name that already exists in HP Deployment Management.

Other failures might be due to missing required information that cannot be defaulted.

Package lines require an object type. If the object type columns were left blank for records in the package lines interface table, the records will fail validation. To correct this, the custom program or procedure that inserts records into the interface table needs to be modified to include this required data.

Failures could occur due to other configuration and mapping problems in either the source or in HP Deployment Management, or could be the result of errors in the custom loading program.

During initial implementation of the open interface, the mapping between the third-party source and HP Deployment Management should be thoroughly reviewed and the load program(s) thoroughly tested.

Additionally, it is good practice to monitor executions of the open interface and periodically monitor that the desired data is being imported into HP Deployment Management.

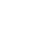

# 6 Workflow Transaction Open Interface

In This Chapter:

- Overview
- The Data Model
- Performing an Import
  - □ Step One: Load the Interface Tables
  - □ Step Two: Load the Parameters
  - □ Step Three: Start the Import
  - □ Step Four: Verify Successful Completion
- Correcting Failures

## Overview

In addition to the standard interface for performing executions and approving workflow steps, PPM Center includes an open interface for performing these same workflow transactions. Workflow transactions are all of the actions that can be performed at a workflow step for a package line or request, such as a file migration or a design approval. The open interface supports the following workflow transactions:

- Submit: A user can submit a package (and all of its lines) or a request.
- Decision: A user can make a choice at a decision workflow step. For example, a user could decide to approve a workflow step (that has choices Approved and Not Approved).
- **Delegation:** A user can delegate the choice at a Decision step to another user.
- Execution: A user can perform an execution at a workflow step. This execution could be object type or request type command execution, a SQL statement, a PL/SQL function, a token evaluation, or a workflow step command.
- Schedule execution: A user can schedule an execution to be performed at a later date or time.
- Bypass execution: A user can bypass an execution and manually provide the result instead. For example, if a file did not need to be migrated to an environment, a user could bypass the migration and supply the result Succeeded instead.
- **Override result:** A user can override the result at any non-eligible step that is still active. For example, if a migration failed and there is no transition defined from the step on the Failure result, a user could override the Failure with another result.
- **Cancel:** A user can cancel a package line or a request.
- Force transition: A user can force a transition from one workflow step to another, even if there is no standard transition between the two steps defined in the workflow.

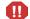

The force transition feature is not supported through the standard interface.

The Workflow Transaction Open Interface is a set of tables within the PPM Center database. Data added to these tables is validated and workflow steps within package lines and requests are acted upon based upon the information.

The primary purpose of the Workflow Transaction Open Interface is to allow integration with non-PPM Center products. Relevant information from these products can be used to perform workflow transactions for package lines and requests. The open interface can also be used as a mechanism to convert data from a legacy system into PPM Center during initial implementation.

Currently, the Workflow Transaction Open Interface does not support the creation of packages from requests (create\_package and create\_package\_and\_wait). Also, it does not support the Ready for Release command or the creation of requests from requests.

The Workflow Transaction Open Interface does support the use of subworkflows. When dealing with subworkflows, it is important to remember that:

- The workflow step sequence should be the same as the one visible on the screen. For example, 2.4.5.
- Force transition can only be performed to the same level.

## The Data Model

The following interface table is used by the Workflow Transaction Open Interface:

• *KWFL\_TRANSACTIONS\_INT* 

This interface tables is described, in its entirety, in Appendix A, *Open Interface Data Models*, on page 131. The columns that can be used when importing workflows are detailed in the appropriate step within this chapter.

Additionally, different parameters are required (or optional) depending upon the type of transaction. All of these parameters are described in Appendix A, *Open Interface Data Models*, on page 131. The parameters used for each type of transaction is detailed where appropriate.

*Figure 6-1* displays the relationship between the KWFL\_TRANSACTIONS\_INT and KNTA\_INTERFACE\_ERRORS table.

Figure 6-1. Workflow transaction interface and supporting tables

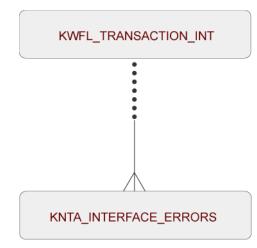

# Performing an Import

### Step One: Load the Interface Tables

During an import of workflows, specific columns in the Workflow Transaction Open Interface tables must be populated. The input columns are listed in the following table (*Table 6-1*).

The population can be done through any means supported by the Oracle database. Standard mechanisms include the use of SQL\*Loader to load in the contents of an ASCII file or direct Oracle database to database-to-database communication through database links.

| Column                    | Usage                 | Data Type        | Description                                                                                                    |
|---------------------------|-----------------------|------------------|----------------------------------------------------------------------------------------------------|
| TRANSACTION_ID            | Required              | NUMBER           | Provides a unique identifier for each transaction.                                                                                      |
| CREATION_DATE             | Optional              | DATE             | Indicates the transaction date.<br>If left blank, the current date is used.                                                             |
| CREATED_USERNAME          | Requirement varies    | VARCHAR2<br>(30) | Identifies the USERNAME (from KNTA_<br>USERS) for the user performing the<br>transaction.<br>Supply either this or CREATED_BY.          |
| CREATED_BY                | Requirement varies    | NUMBER           | Identifies the USER_ID (from KNTA_<br>USERS) for the user performing the<br>transaction.<br>Supply either this or CREATED_<br>USERNAME. |
| LAST_UPDATE_DATE          | Optional              | DATE             | Indicates the transaction date.<br>If left blank, the current date is used.                                                             |
| LAST_UPDATED_<br>USERNAME | Requirement<br>varies | VARCHAR2<br>(30) | Identifies the USERNAME (from KNTA_<br>USERS) for the user performing the<br>transaction.<br>Supply either this or LAST_UPDATED_<br>BY. |

Table 6-1. KWFL\_TRANSACTIONS\_INT interface table input options (page 1 of 4)

Column Usage Data Type Description Identifies the USER ID (from KNTA USERS) for the user performing the transaction. Requirement LAST\_UPDATED\_BY NUMBER Supply either this or LAST\_UPDATED\_ varies USERNAME. If both are left blank, the value is derived from CREATED\_USERNAME. VARCHAR2 Required Specifies the type of workflow **EVENT** (40) transaction. Groups all the records that should be processed at the same time. Use only one GROUP ID each time you NUMBER GROUP ID Required run a report. Derived from the KNTA INTERFACE GROUPS\_S sequence. Specifies the type of external update. VARCHAR2 SOURCE\_TYPE\_CODE Optional This should be a left blank or have a (30) value of INTERFACE WF. Specifies the source of the information. This information is not validated during VARCHAR2 an import. SOURCE Optional (100)For example, the name of the third-party application or a value of CONVERSION. Indicates whether or not the transaction INSTANCE\_SOURCE\_ VARCHAR2 Required is for a package line (CR) or a request TYPE CODE (30) (IR). Specifies the package number (PACKAGE\_NUMBER from KDLV\_ PACKAGES) or request number VARCHAR2 INSTANCE SOURCE SET (REQUEST\_NUMBER from KCRT\_ Option varies NUMBER (40) REQUESTS). Supply either this or INSTANCE\_ SOURCE\_SET\_ID. Specifies the package ID (PACKAGE ID from KDLV\_PACKAGES) or request ID (REQUEST ID from KCRT INSTANCE\_SOURCE\_SET\_ Option varies NUMBER REQUESTS). ID Supply either this or INSTANCE\_

Table 6-1. KWFL\_TRANSACTIONS\_INT interface table input options (page 2 of 4)

SOURCE SET NUMBER.

| Column                       | Usage         | Data Type         | Description                                                                                                    |
|------------------------------|---------------|-------------------|----------------------------------------------------------------------------------------------------|
| INSTANCE_SOURCE_LINE_<br>SEQ | Option varies | NUMBER            | Specifies the package line sequence<br>number (SEQ from KDLV_PACKAGE_<br>LINES).<br>Supply either this or INSTANCE_                                                                                                    |
| INSTANCE_SOURCE_ID           | Option varies | NUMBER            | SOURCE_ID.<br>Specifies the package line ID<br>(PACKAGE_LINE_ID from KDLV_<br>PACKAGE_LINES) or request ID<br>(REQUEST_ID from KCRT_<br>REQUESTS).<br>Supply either this or INSTANCE_<br>SOURE_LINE_SEQ (for package lines)<br>or INSTANCE SOURCE SET |
| WORKFLOW_STEP_NAME           | Option varies | VARCHAR2<br>(80)  | NUMBER (for requests).<br>Specifies the name of the workflow step<br>(STEP_NAME from KWFL_<br>WORKFLOW_STEPS).<br>Supply either this or WORKFLOW_<br>STEP ID.                                                                                         |
| WORKFLOW_STEP_SEQ            | Option varies | VARCHAR2<br>(30)  | STEP_ID.<br>Specifies the sequence number of the<br>workflow step.<br>Supply either this or WORKFLOW_<br>STEP_ID.<br>In the case of subworkflows, the<br>sequence numbers of the workflow steps<br>could be in the form of 2.4.5 and so forth.        |
| RESULT_VALUE                 | Optional      | VARCHAR2<br>(200) | Indicates the result of the step. This is<br>normally not displayed to the user;<br>therefore it may be an ID or internal<br>code.                                                                                                    |
| VISIBLE_RESULT_VALUE         | Optional      | VARCHAR2<br>(200) | Indicates the result of the step. This is the result value that a user normally sees.                                                                                                    |
| USER_COMMENTS                | Optional      | VARCHAR2<br>(200) | Specifies comments for the transaction.<br>Any comments are appended to the<br>notes for the package or request.                                                                                                    |

Table 6-1. KWFL\_TRANSACTIONS\_INT interface table input options (page 3 of 4)

| Table 6-1. KWFL | TRANSACTIONS | _INT interface table | input options | (page 4 of 4) |
|-----------------|--------------|----------------------|---------------|---------------|
|                 |              |                      |               | N J /         |

| Column                    | Usage         | Data Type        | Description                                                                                                    |
|---------------------------|---------------|------------------|----------------------------------------------------------------------------------------------------|
| DELEGATED_TO_<br>USERNAME | Option varies | VARCHAR2<br>(30) | Specifies the USERNAME (from KNTA_<br>USERS) for the user that the decision is<br>being delegated to.<br>Supply either this or DELEGATED_TO_<br>USER_ID.                                                                                   |
| DELEGATED_TO_USER_ID      | Option varies | NUMBER           | Specifies the USER_ID (from KNTA_<br>USERS) for the user that the decision is<br>being delegated to.<br>Supply either this or DELEGATED_TO_<br>USERNAME.                                                                                   |
| SCHEDULE_DATE             | Optional      | DATE             | Indicates the date that the execution step is scheduled to run.                                                                                                    |
| WORKFLOW_STEP_ID          | Option varies | NUMBER           | Specifies the workflow step ID<br>(WORKFLOW_STEP_ID from KWFL_<br>WORKFLOW_STEPS).<br>Supply either this, WORKFLOW_STEP_<br>NAME, or WORKFLOW STEP SEQ.                                                                                    |
| TO_WORKFLOW_STEP_<br>SEQ  | Option varies | VARCHAR2<br>(30) | Specifies the sequence number of the<br>workflow step for the step that the<br>package line or request should transition<br>to.<br>Supply either this, TO_WORKFLOW_<br>STEP_ID, or TO_WORKFLOW_STEP_<br>NAME.                              |
| TO_WORKFLOW_STEP_<br>NAME | Option varies | VARCHAR2<br>(80) | Specifies the name of the workflow step<br>(STEP_NAME from KWFL_<br>WORKFLOW_STEPS) for the step that<br>the package line or request should<br>transition to.<br>Supply either this, TO_WORKFLOW_<br>STEP_SEQ, or TO_WORKFLOW_<br>STEP_ID. |
| TO_WORKFLOW_STEP_ID       | Option varies | NUMBER           | Specifies the workflow step ID<br>(WORKFLOW_STEP_ID from KWFL_<br>WORKFLOW_STEPS) for the step that<br>the package line or request should<br>transition to.<br>Supply either this, TO_WORKFLOW_<br>STEP_NAME, or TO_WORKFLOW_<br>STEP_SEQ. |

#### Step Two: Load the Parameters

The Workflow Transaction Open Interface can be used for different types of transactions. Different parameters are required (or optional) depending upon the type of transaction.

In order to facilitate populating the Workflow Transaction Open Interface tables, we have provided the KWFL\_TXN\_INT.INSERT\_ROW procedure. All of the parameters for the INSERT\_ROW procedure in the KWFL\_TXN\_INT package are described in Appendix A, *Open Interface Data Models*, on page 131.

The list of parameters used for each type of transaction (or event) is provided in the following tables.

- Parameters Used For All Events on page 114
- Parameters for Package or Request Status on page 116
- Parameters for Decision Step Results on page 117
- Parameters for Decision Step Delegation on page 118
- Parameters for Execution Steps on page 119
- Parameters for Execution Step Schedule on page 120
- Parameters for Execution Step Bypass on page 121
- Parameters for Changing Step Result on page 122
- Parameters for Forced Workflow Step Transition on page 123
- Parameters for Package Line or Request Cancellation on page 124

The INSERT\_ROW procedure needs to be called by another PL/SQL procedure, function, or anonymous block.

The following example of an anonymous PL/SQL block could be used to insert rows into the interface table for transactions for decisions steps for requests. Note that some optional parameters are not used.

```
set serveroutput on;
set verify off;
define p_created_username = '&1';
define p_request_number = '&2';
define p_workflow_step_seq = '&3';
define p_visible_result_value = '&4';
declare
    x_message_type number;
```

```
VARCHAR2(80);
    x message name
    x message
                                   VARCHAR2 (1000);
begin
  kwfl txn int.insert row
     (p_event => 'APPROVAL VOTE',
      p group id => left blank,
      p created username => '&p created username',
      p source => left blank,
      p_request_number => '&p_request_number',
p_package_number => left blank,
p_package_line_seq => left blank,
p_workflow_step_name => left blank,
      p_workflow_step_seq => '&p_workflow_step_seq',
p_visible_result_value => '&p_visible_result_value',
      puser comments => left blank,
      p_delegated_to_username => left blank,
      p schedule date => left blank,
      p to workflow step name => left blank,
      p_to_workflow_step_seq => left blank,
      o_message_type => x_message_type,
o_message_name => x_message_name,
      o message => x message);
  if (\bar{x} \text{ message type } != KNTA Constant.SUCCESS) then
     dbms output.put line(x message name);
     dbms_output.put_line(x_message);
     end if;
end;
```

If the previous code is located in a file called run\_interface.sql, the following command would be used (from the command line) to run the code (the placeholders <username> and password> represent the user ID and password for the appropriate PPM Center database).

```
sqlplus <username>/<password> @run_interface.sql 'jsmith'
'12345' '1' 'Approved'
```

#### Parameters Used For All Events

The following parameters should be used (or considered) for all transactions.

| Parameter          | Usage              | Data Type         | Description                                                                                                    |
|--------------------|--------------------|-------------------|----------------------------------------------------------------------------------------------------|
| P_EVENT            | Required           | VARCHAR2<br>(40)  | Specifies the type of workflow<br>transaction.<br>The value depends on the type of<br>transaction.                                                                                                    |
| P_GROUP_ID         | Optional           | NUMBER            | Groups all the records that should be<br>processed at the same time.<br>Use only one GROUP_ID each time you<br>run a report.<br>Derived from the KNTA_INTERFACE_<br>GROUPS_S sequence.<br>If left blank, the value is generated by the<br>system. |
| P_CREATED_USERNAME | Required           | VARCHAR2<br>(80)  | Identifies the USERNAME (from KNTA_<br>USERS) for the user performing the<br>transaction.                                                                                                    |
| P_SOURCE           | Optional           | VARCHAR2<br>(100) | Specifies the source of the information.<br>This information is not validated during<br>an import.<br>For example, the name of the third-party<br>application or a value of CONVERSION.                                                           |
| P_REQUEST_NUMBER   | Requirement varies | VARCHAR2<br>(40)  | Identifies the request.<br>Supply either this or P_PACKAGE_<br>NUMBER.                                                                                                    |
| P_PACKAGE_NUMBER   | Requirement varies | VARCHAR2<br>(40)  | Identifies the package number.<br>Supply either this or P_REQUEST_<br>NUMBER.                                                                                                    |
| P_USER_COMMENTS    | Optional           | VARCHAR2<br>(200) | Specifies comments for the transaction.<br>Any comments are appended to the<br>notes for the package or request.                                                                                                    |

# Table 6-2. Parameters used for all events (page 1 of 2)

| Parameter      | Usage       | Data Type          | Description                                                                                                    |
|----------------|-------------|--------------------|----------------------------------------------------------------------------------------------------|
| O_MESSAGE_TYPE | Leave blank | NUMBER             | <ul> <li>Indicates what type of error occurred.</li> <li>Valid values (from KNTA_Constant) are:</li> <li>SUCCESS - No error occurred</li> <li>USER_ERR - User error</li> <li>INTERNAL_ERR - An internal error occurred</li> <li>WARNING - A non-fatal warning is returned</li> </ul> |
| O_MESSAGE_NAME | Leave blank | VARCHAR2<br>(80)   | Specifies the internal message name of<br>the error that was returned.<br>This is used mainly for debugging<br>purposes.                                                                                                    |
| O_MESSAGE      | Leave blank | VARCHAR2<br>(1000) | Provides the error message.                                                                                                    |

#### Table 6-2. Parameters used for all events (page 2 of 2)

# Parameters for Package or Request Status

The following parameter should be used for the status for packages or requests.

| Parameter | Usage    | Data Type        | Description                                                                |
|-----------|----------|------------------|----------------------------------------------------------------------------|
| P_EVENT   | Required | VARCHAR2<br>(40) | Specifies the type of workflow transaction.<br>Set to INSTANCE_SET_CREATE. |

### Parameters for Decision Step Results

The following parameters should be used for the status for decision steps.

| Parameter                | Usage                 | Data Type         | Description                                                                                                    |
|--------------------------|-----------------------|-------------------|----------------------------------------------------------------------------------------------------|
| P_EVENT                  | Required              | VARCHAR2<br>(40)  | Specifies the type of workflow transaction.<br>Set to APPROVAL_VOTE.                                                                                                    |
| P_PACKAGE_LINE_SEQ       | Requirement<br>varies | NUMBER            | Provides the identifier for a package line.<br>Derived from the KDLV_PACKAGE_<br>LINES_S sequence.<br>Use if the transaction is for a package<br>line.                                                                                 |
| P_WORKFLOW_STEP_<br>NAME | Requirement<br>varies | VARCHAR2<br>(80)  | Specifies the name of the workflow step<br>(STEP_NAME from KWFL_<br>WORKFLOW_STEPS).<br>Supply either this or P_WORKFLOW_<br>STEP_SEQ.                                                                                                 |
| P_WORKFLOW_STEP_SEQ      | Requirement varies    | VARCHAR2<br>(30)  | Specifies the sequence number of the<br>workflow step.<br>In the case of subworkflows, the<br>sequence numbers of the workflow steps<br>could be in the form of 2.4.5 and so forth.<br>Supply either this or P_WORKFLOW_<br>STEP_NAME. |
| P_VISIBLE_RESULT_VALUE   | Required              | VARCHAR2<br>(200) | Indicates the result of the step. This is the result value that a user normally sees.                                                                                                    |

Table 6-4. Parameters for decision step results

# Parameters for Decision Step Delegation

The following parameters should be used for the delegation of decision steps.

| Parameter                   | Usage                 | Data Type        | Description                                                                                                    |
|-----------------------------|-----------------------|------------------|----------------------------------------------------------------------------------------------------|
| P_EVENT                     | Required              | VARCHAR2<br>(40) | Specifies the type of workflow transaction.<br>Set to APPROVAL_DELEGATE.                                                                                                    |
| P_PACKAGE_LINE_SEQ          | Requirement<br>varies | NUMBER           | Provides the identifier for a package line.<br>Derived from the KDLV_PACKAGE_<br>LINES_S sequence.<br>Use if the transaction is for a package<br>line.                                                                                 |
| P_WORKFLOW_STEP_<br>NAME    | Requirement<br>varies | VARCHAR2<br>(80) | Specifies the name of the workflow step<br>(STEP_NAME from KWFL_<br>WORKFLOW_STEPS).<br>Supply either this or P_WORKFLOW_<br>STEP_SEQ.                                                                                                 |
| P_WORKFLOW_STEP_SEQ         | Requirement<br>varies | VARCHAR2<br>(30) | Specifies the sequence number of the<br>workflow step.<br>In the case of subworkflows, the<br>sequence numbers of the workflow steps<br>could be in the form of 2.4.5 and so forth.<br>Supply either this or P_WORKFLOW_<br>STEP_NAME. |
| P_DELEGATED_TO_<br>USERNAME | Required              | VARCHAR2<br>(30) | Specifies the USERNAME (from KNTA_<br>USERS) for the user that the decision is<br>being delegated to.                                                                                                    |

### Table 6-5. Parameters for decision step delegation

# Parameters for Execution Steps

The following parameters should be used for execution steps.

### Table 6-6. Parameters for execution step

| Parameter                | Usage                 | Data Type        | Description                                                                                                    |
|--------------------------|-----------------------|------------------|----------------------------------------------------------------------------------------------------|
| P_EVENT                  | Required              | VARCHAR2<br>(40) | Specifies the type of workflow transaction.<br>Set to EXECUTION_EXECUTE.                                                                                                    |
| P_PACKAGE_LINE_SEQ       | Requirement<br>varies | NUMBER           | Provides the identifier for a package line.<br>Derived from the KDLV_PACKAGE_<br>LINES_S sequence.<br>Use if the transaction is for a package<br>line.                                                                                 |
| P_WORKFLOW_STEP_<br>NAME | Requirement<br>varies | VARCHAR2<br>(80) | Specifies the name of the workflow step<br>(STEP_NAME from KWFL_<br>WORKFLOW_STEPS).<br>Supply either this or P_WORKFLOW_<br>STEP_SEQ.                                                                                                 |
| P_WORKFLOW_STEP_SEQ      | Requirement<br>varies | VARCHAR2<br>(30) | Specifies the sequence number of the<br>workflow step.<br>In the case of subworkflows, the<br>sequence numbers of the workflow steps<br>could be in the form of 2.4.5 and so forth.<br>Supply either this or P_WORKFLOW_<br>STEP_NAME. |

# Parameters for Execution Step Schedule

The following parameters should be used for execution step schedules.

| Parameter                | Usage                 | Data Type        | Description                                                                                                    |
|--------------------------|-----------------------|------------------|----------------------------------------------------------------------------------------------------|
| P_EVENT                  | Required              | VARCHAR2<br>(40) | Specifies the type of workflow transaction.<br>Set to EXECUTION_SCHEDULE.                                                                                                    |
| P_PACKAGE_LINE_SEQ       | Requirement<br>varies | NUMBER           | Provides the identifier for a package line.<br>Derived from the KDLV_PACKAGE_<br>LINES_S sequence.<br>Use if the transaction is for a package<br>line.                                                                                 |
| P_WORKFLOW_STEP_<br>NAME | Requirement<br>varies | VARCHAR2<br>(80) | Specifies the name of the workflow step<br>(STEP_NAME from KWFL_<br>WORKFLOW_STEPS).<br>Supply either this or P_WORKFLOW_<br>STEP_SEQ.                                                                                                 |
| P_WORKFLOW_STEP_SEQ      | Requirement<br>varies | VARCHAR2<br>(30) | Specifies the sequence number of the<br>workflow step.<br>In the case of subworkflows, the<br>sequence numbers of the workflow steps<br>could be in the form of 2.4.5 and so forth.<br>Supply either this or P_WORKFLOW_<br>STEP_NAME. |
| P_SCHEDULE_DATE          | Required              | DATE             | Indicates the date that the execution step is scheduled to run.                                                                                                    |

### Parameters for Execution Step Bypass

The following parameters should be used for execution step bypass.

### Table 6-8. Parameters for execution step bypass

| Parameter                | Usage                 | Data Type         | Description                                                                                                    |
|--------------------------|-----------------------|-------------------|----------------------------------------------------------------------------------------------------|
| P_EVENT                  | Required              | VARCHAR2<br>(40)  | Specifies the type of workflow transaction.<br>Set to BYPASS_EXECUTION.                                                                                                    |
| P_PACKAGE_LINE_SEQ       | Requirement<br>varies | NUMBER            | Provides the identifier for a package line.<br>Derived from the KDLV_PACKAGE_<br>LINES_S sequence.<br>Use if the transaction is for a package<br>line.                                                                                 |
| P_WORKFLOW_STEP_<br>NAME | Requirement<br>varies | VARCHAR2<br>(80)  | Specifies the name of the workflow step<br>(STEP_NAME from KWFL_<br>WORKFLOW_STEPS).<br>Supply either this or P_WORKFLOW_<br>STEP_SEQ.                                                                                                 |
| P_WORKFLOW_STEP_SEQ      | Requirement<br>varies | VARCHAR2<br>(30)  | Specifies the sequence number of the<br>workflow step.<br>In the case of subworkflows, the<br>sequence numbers of the workflow steps<br>could be in the form of 2.4.5 and so forth.<br>Supply either this or P_WORKFLOW_<br>STEP_NAME. |
| P_VISIBLE_RESULT_VALUE   | Required              | VARCHAR2<br>(200) | Indicates the result of the step. This is the result value that a user normally sees.                                                                                                    |

# Parameters for Changing Step Result

The following parameters should be used for changing a step result.

| Parameter                | Usage                 | Data Type         | Description                                                                                                    |
|--------------------------|-----------------------|-------------------|----------------------------------------------------------------------------------------------------|
| P_EVENT                  | Required              | VARCHAR2<br>(40)  | Specifies the type of workflow transaction.<br>Set to RESULT_OVERRIDE.                                                                                                    |
| P_PACKAGE_LINE_SEQ       | Requirement<br>varies | NUMBER            | Provides the identifier for a package line.<br>Derived from the KDLV_PACKAGE_<br>LINES_S sequence.<br>Use if the transaction is for a package<br>line.                                                                                 |
| P_WORKFLOW_STEP_<br>NAME | Requirement<br>varies | VARCHAR2<br>(80)  | Specifies the name of the workflow step<br>(STEP_NAME from KWFL_<br>WORKFLOW_STEPS).<br>Supply either this or P_WORKFLOW_<br>STEP_SEQ.                                                                                                 |
| P_WORKFLOW_STEP_SEQ      | Requirement varies    | VARCHAR2<br>(30)  | Specifies the sequence number of the<br>workflow step.<br>In the case of subworkflows, the<br>sequence numbers of the workflow steps<br>could be in the form of 2.4.5 and so forth.<br>Supply either this or P_WORKFLOW_<br>STEP_NAME. |
| P_VISIBLE_RESULT_VALUE   | Required              | VARCHAR2<br>(200) | Indicates the result of the step. This is the result value that a user normally sees.                                                                                                    |

### Table 6-9. Parameters for changing step result

### Parameters for Forced Workflow Step Transition

The following parameters should be used for a workflow step transition.

Table 6-10. Parameters for forced workflow step transition (page 1 of 2)

| Parameter                | Usage                 | Data Type        | Description                                                                                                    |
|--------------------------|-----------------------|------------------|----------------------------------------------------------------------------------------------------|
| P_EVENT                  | Required              | VARCHAR2<br>(40) | Specifies the type of workflow<br>transaction.<br>Set to FORCE_TRANSITION.<br>Note that this does not work between a<br>subworkflow and its parent workflow.                                                                           |
| P_PACKAGE_LINE_SEQ       | Requirement<br>varies | NUMBER           | Provides the identifier for a package line.<br>Derived from the KDLV_PACKAGE_<br>LINES_S sequence.<br>Use if the transaction is for a package<br>line.                                                                                 |
| P_WORKFLOW_STEP_<br>NAME | Requirement<br>varies | VARCHAR2<br>(80) | Specifies the name of the workflow step<br>(STEP_NAME from KWFL_<br>WORKFLOW_STEPS).<br>Supply either this or P_WORKFLOW_<br>STEP_SEQ.                                                                                                 |
| P_WORKFLOW_STEP_SEQ      | Requirement<br>varies | VARCHAR2<br>(30) | Specifies the sequence number of the<br>workflow step.<br>In the case of subworkflows, the<br>sequence numbers of the workflow steps<br>could be in the form of 2.4.5 and so forth.<br>Supply either this or P_WORKFLOW_<br>STEP_NAME. |

| Parameter                   | Usage                 | Data Type         | Description                                                                                                    |
|-----------------------------|-----------------------|-------------------|----------------------------------------------------------------------------------------------------|
| P_VISIBLE_RESULT_VALUE      | Required              | VARCHAR2<br>(200) | Indicates the result of the step. This is the result value that a user normally sees.                                                                                                    |
| P_TO_WORKFLOW_STEP_<br>NAME | Requirement<br>varies | VARCHAR2<br>(80)  | Specifies the name of the workflow step<br>(STEP_NAME from KWFL_<br>WORKFLOW_STEPS) for the step that<br>the package line or request should<br>transition to.<br>Supply either this or P_TO_<br>WORKFLOW_STEP_SEQ. |
| P_TO_WORKFLOW_STEP_<br>SEQ  | Requirement<br>varies | VARCHAR2<br>(30)  | Specifies the sequence number of the<br>workflow step for the step that the<br>package line or request should transition<br>to.<br>Supply either this or P_TO_<br>WORKFLOW_STEP_NAME.                              |

Table 6-10. Parameters for forced workflow step transition (page 2 of 2)

#### Parameters for Package Line or Request Cancellation

The following parameters should be used for canceling a package line or request.

| Parameter          | Usage                 | Data Type        | Description                                                                                                    |
|--------------------|-----------------------|------------------|----------------------------------------------------------------------------------------------------|
| P_EVENT            | Required              | VARCHAR2<br>(40) | Specifies the type of workflow transaction.<br>Set to INSTANCE_SET_CANCEL.                                                                             |
| P_PACKAGE_LINE_SEQ | Requirement<br>varies | NUMBER           | Provides the identifier for a package line.<br>Derived from the KDLV_PACKAGE_<br>LINES_S sequence.<br>Use if the transaction is for a package<br>line. |

Table 6-11. Parameters for package line or request cancellation

#### Step Three: Start the Import

To import data from the interface tables, the Run Workflow Transaction Interface report is used.

The Run Workflow Transaction Interface report:

- Queries the interface table for active records matching the given selection criteria.
- Derives all missing information in the interface table. For example, CREATED\_BY is derived from CREATED\_BY\_USERNAME.
- Validates all data in the interface table, according to the same rules used when entering or updating data through the standard interface. For example, the CREATED\_BY\_USERNAME must exist in PPM Center and must be enabled.
- Performs the workflow transactions for all records that pass validation. This generates or updates records in the standard workflow tables, and this may update information in the standard package or request tables.
- Schedules executions. For any object type or request type commands that need to be executed, scheduled tasks are generated to run.

For these types of executions, the interface table will not correctly reflect the final results of the execution. However, workflow step commands can be scheduled.

Additionally, the report shows all transactions that were processed by the Workflow Transaction Open Interface report. If desired, successful transactions can be eliminated from the report, so that only errors are displayed.

To run the Run PPM Package Interface report:

- 1. Log on to PPM Center.
- 2. From the menu bar, select **Reports > Submit New Report.**

The Submit New Report page appears.

3. Select Administrative from the Report Category.

The page is updated showing the list of administrative reports.

4. Select Run Workflow Transaction Interface.

The Submit Report: Run Workflow Transaction Interface window appears.

| (p)                           |                             |        | Close Window >  |
|-------------------------------|-----------------------------|--------|-----------------|
| Submit Report: Run Wo         | kflow Transaction Interface |        |                 |
|                               |                             | Submit | Cancel          |
|                               |                             | Submit | Cancel          |
| Report Parameters             |                             |        | Restore Default |
| Group ID:                     |                             |        |                 |
| Source Code:                  |                             |        |                 |
| Run Import:                   | OYes ONo                    |        |                 |
| Resubmit                      |                             |        |                 |
| Show Successful Transactions: |                             |        |                 |
|                               |                             |        |                 |
| Scheduling                    |                             |        |                 |
| Advanced Notifications        |                             |        |                 |
|                               |                             | Submit | Cancel          |
|                               |                             |        |                 |
|                               |                             |        |                 |
|                               |                             |        |                 |
|                               |                             |        |                 |
|                               |                             |        |                 |
|                               |                             |        |                 |
|                               |                             |        |                 |
|                               |                             |        |                 |

5. Complete the fields as described in the following table.

Remember to test the process by setting the  $\ensuremath{\textbf{Run Import}}$  field to  $\ensuremath{\textbf{No.}}$ 

| Field Name  | Definition                                                                                                    |
|-------------|----------------------------------------------------------------------------------------------------|
| Group ID    | Specifies the group ID for which the interface<br>program should be run. The interface program will<br>only look for records with this value in the<br>GROUP_ID column. This is useful when importing<br>a batch of packages.    |
| Source Code | Indicates whether or not to set the SOURCE_<br>TYPE_CODE column of the final requests created<br>with a free-form text code. This is used as an<br>indicator of how the request was created for<br>auditing or testing purposes. |

| Field Name                      | Definition                                                                                                    |
|---------------------------------|----------------------------------------------------------------------------------------------------|
|                                 | <ul> <li>If set to Yes. Indicates that the program will<br/>process the records in the interface table and try<br/>to import them.</li> </ul>                                                             |
| Run Import                      | <ul> <li>If set to No. Indicates that the program will<br/>simply report on the records in the interface<br/>table. This option is useful when auditing prior<br/>executions of the interface.</li> </ul> |
| Resubmit                        | If set to Yes. Specifies that the program will reset<br>the appropriate values for the records in the<br>interface table, remove any previous errors, and<br>rerun the interface for the records.         |
|                                 | To resubmit failed transactions, it is necessary to provide a Group ID and optionally a Source Code.                                                                                                    |
| Show Successful<br>Transactions | Indicates whether or not to show packages and package lines that were successfully imported.                                                                                                    |

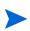

Required fields are denoted with a red asterisk. These fields may vary based on your selections.

### Step Four: Verify Successful Completion

Confirm that the import process completed successfully. Click **View Report** to review the results of the import.

If any customizations to the import process have been made, it is extremely important to confirm that the import was successful.

This report identifies any errors with the import. If error are present, start your troubleshooting by referring to *Correcting Failures* on page 128.

Keep in mind that all interface tables are automatically cleared by the purge service. The purging process depends on the following attributes in the server.conf file:

- **ENABLE\_INTERFACE\_CLEANUP.** Enables or disables the purge process.
- **DAYS\_TO\_KEEP\_INTERFACE\_ROWS.** Determines the number of days that records are retained in the interface tables.

#### For More Information

The server.conf file is described in the System Administration Guide and Reference.

# **Correcting Failures**

When a workflow transaction is successfully processed, information stored in the interface table is not deleted, and no additional action is required. Users can view the results of the transaction through the workflow transaction interface report. Successful transactions are deleted from the interface table daily.

For workflow transactions that fail to import, corrective actions are required. The first step is examining the audit report from the open interface program to identify the failed records and the specific reasons for each failure.

Depending on the reasons, it may be necessary to correct the problem through a variety of means. Some failure might occur due to a mapping problem between the source data and existing PPM Center data.

For example, the source data might use a result value that does not exist in PPM Center. Corrective measures for this specific problem would include adding the specific result to the validation for the workflow step or choosing a new result value.

Other failures might be due to missing required information that cannot be defaulted. For example, if a workflow step is not provided for an execution, the records will fail validation. To correct this, the custom program or procedure that inserts records into the interface table needs to be modified to include this required data.

Failures could occur due to other configuration and mapping problems in either the source or in PPM Center or could be the result of errors in the custom loading program.

During initial implementation of the open interface, the mapping between the non-PPM Center source and PPM Center should be thoroughly reviewed and the load program(s) thoroughly tested. Additionally, it is good practice to monitor executions of the open interface and periodically monitor that the desired transactions are being processed in PPM Center.

# A Open Interface Data Models

#### In This Appendix:

- Overview
- KCRT\_FG\_DEMAND\_SCHEDULE\_INT
- KCRT\_FG\_MASTER\_PROJ\_REF\_INT
- KCRT\_FG\_PFM\_ASSET\_INT
- KCRT\_FG\_PFM\_PROJECT\_INT
- KCRT\_FG\_PFM\_PROPOSAL\_INT
- KCRT\_FG\_PROG\_ISSUE\_INT
- KCRT\_FG\_PROG\_REFERENCE\_INT
- KCRT\_FG\_PROG\_RESOURCE\_REQ\_INT
- KCRT\_FG\_PROJ\_ISSUE\_INT
- KCRT\_FG\_PROJ\_RISK\_INT
- KCRT\_FG\_PROJ\_SCOPE\_CHANGE\_INT
- KCRT\_FG\_SLA\_INT
- KCRT\_FG\_WORK\_ITEMS\_INT
- KCRT\_REQUESTS\_INT
- KCRT\_REQUEST\_DETAILS\_INT
- KCRT\_REQ\_HEADER\_DETAILS\_INT
- KCRT\_TABLE\_ENTRIES\_INT
- KDLV\_PACKAGES\_INT
- KDLV\_PACKAGE\_LINES\_INT
- KDLV\_PACKAGE\_NOTES\_INT
- KNTA\_USERS\_INT
- KNTA\_USER\_SECURITY\_INT
- KRSC\_ORG\_UNITS\_INT
- KRSC\_ORG\_UNIT\_MEMBERS\_INT
- KWFL\_TRANSACTIONS\_INT
- KWFL\_TXN\_INT.INSERT\_ROW

# Overview

This appendix describes all of the data models used in the open interface. Each section details a single interface table and provides the following information:

- **Column.** Provides the name of the column.
- Usage. Indicates whether or not the data is used exclusively for input (I) or exclusively for output (O). Columns specified as both (I/O) allow for input yet will provide (output) data if a value is not provided.
- **Data Type.** Specifies the data type to be used for the column.
- **Description.** Provides a description of the data as well as related information, dependencies, and any pertinent tips.

You should only provide data for columns specified with input (I) or input and output (I/ O) usage.

Unexpected result may occur if you provide data for columns that are to be used exclusively for output (O).

Additionally, this appendix describes the INSERT\_ROW parameters used with the KWFL\_TXN\_INT package. These are used exclusively with the Workflow Transaction Open Interface. The following information is provided for these parameters.

- **Parameter.** Provides the name of the parameter.
- Usage. Indicates whether or not the data is used exclusively for input (I) or exclusively for output (O). Columns specified as both (I/O) allow for input yet will provide (output) data if a value is not provided.
- **Data Type.** Specifies the data type to be used for the parameter.
- **Description.** Provides a description of the data as well as related information, dependencies, and any pertinent tips.

# KCRT\_FG\_DEMAND\_SCHEDULE\_INT

The KCRT\_FG\_DEMAND\_SCHEDULE\_INT interface table stores validation information, for each request, that is related to the Demand Management Scheduling Fields field group.

| Column                | Usage | Data Type | Description                                                                                                    |
|-----------------------|-------|-----------|----------------------------------------------------------------------------------------------------|
| GROUP_ID              | 1     | NUMBER    | Groups all the records that should be<br>processed at the same time.<br>Use only one GROUP_ID each time you<br>run a report.<br>Derived from the KNTA_INTERFACE_<br>GROUPS_S sequence.<br>This value should be the same as the<br>parent's GROUP_ID in KCRT_<br>REQUEST_INT. |
| TRANSACTION_ID        | I     | NUMBER    | Provides a unique identifier for each transaction.                                                                                                    |
| PARENT_TRANSACTION_ID | 1     | NUMBER    | Provides the transaction ID (from<br>KCRT_REQUESTS_INT) of the parent<br>table being imported.                                                                                                    |
| REQUEST_ID            | I/O   | NUMBER    | Identifies the request.<br>This is normally left blank and is derived<br>from the KCRT_REQUESTS_S<br>sequence.                                                                                                    |
| REQUEST_TYPE_ID       | I/O   | NUMBER    | Identifies the request type.<br>This is normally left blank and is derived<br>from REQUEST_TYPE_NAME.                                                                                                    |
| SCHEDULE_DATE         | I     | DATE      | Indicates the date that the demand was scheduled.                                                                                                    |
| REJECT_DATE           | I     | DATE      | Indicates the date that the demand was rejected.                                                                                                    |
| EFFORT                | I     | NUMBER    | Specifies the effort associated with the satisfied demand (in hours).                                                                                                    |
| DEMAND_SATISFIED_DATE | I     | DATE      | Indicates the date that the demand was satisfied.                                                                                                    |

# KCRT\_FG\_MASTER\_PROJ\_REF\_INT

The KCRT\_FG\_MASTER\_PROJ\_REF\_INT interface table stores validation information, for each request, that is related to the Master Project Reference on Request field group.

Table A-2. KCRT\_FG\_MASTER\_PROJ\_REF\_INT interface table

| Column                      | Usage | Data Type         | Description                                                                              |
|-----------------------------|-------|-------------------|------------------------------------------------------------------------------------------|
|                             | I     |                   | Groups all the records that should be processed at the same time.                        |
|                             |       |                   | Use only one GROUP_ID each time you run a report.                                        |
| GROUP_ID                    |       | NUMBER            | Derived from the KNTA_INTERFACE_<br>GROUPS_S sequence.                                   |
|                             |       |                   | This value should be the same as the<br>parent's GROUP_ID in KCRT_<br>REQUEST_INT.       |
| TRANSACTION_ID              | I     | NUMBER            | Provides a unique identifier for each transaction.                                       |
| PARENT_TRANSACTION_ID       | 1     | NUMBER            | Provides the transaction ID (from KCRT_REQUESTS_INT) of the parent table being imported. |
|                             |       |                   | Identifies the request.                                                                  |
| REQUEST_ID                  | I/O   | NUMBER            | This is normally left blank and is derived from the KCRT_REQUESTS_S sequence.            |
|                             |       |                   | Identifies the request type.                                                             |
| REQUEST_TYPE_ID             | I/O   | NUMBER            | This is normally left blank and is derived from REQUEST_TYPE_NAME.                       |
| REF_MASTER_PROJECT_<br>ID   | I     | VARCHAR2<br>(200) | Creates a reference to the specified master project ID.                                  |
| REF_MASTER_PROJECT_<br>NAME | I     | VARCHAR2<br>(200) | Creates a reference to the specified master project name.                                |

# KCRT\_FG\_PFM\_ASSET\_INT

| Column                     | Usage | Data Type         | Description                                                                                                    |
|----------------------------|-------|-------------------|----------------------------------------------------------------------------------------------------|
| PFM_ASSET_INTERFACE_<br>ID | I     | NUMBER            | System-generated identifier                                                                                      |
| GROUP_ID                   |       | NUMBER            | Groups all the records that should be processed at the same time.                                                |
|                            | 1/0   |                   | Use only one GROUP_ID for each batch of imported users when running the User Open Interface report.              |
|                            | I/O   |                   | Derived from the KNTA_INTERFACE_<br>GROUPS_S sequence.                                                           |
|                            |       |                   | This value should be the same as the<br>parent's GROUP_ID in KCRT_<br>REQUEST_INT.                               |
| TRANSACTION_ID             | I/O   | NUMBER            | Provides a unique identifier for each<br>transaction.<br>If left blank, the value is generated by the<br>system. |
| PARENT_TRANSACTION_ID      | I/O   | NUMBER            | Provides the transaction ID (from<br>KCRT_REQUESTS_INT) of the parent<br>table being imported.                   |
| PROCESS_PHASE              |       | NUMBER            | Indicates the current stage of the record as it is being processed.                                              |
|                            | 1     |                   | See Appendix C, <i>Process State</i><br><i>Information,</i> on page 205 for details.                             |
| PROCESS_STATUS             |       | NUMBER            | Indicates the current disposition of the record.                                                                 |
|                            | 1     |                   | See Appendix C, <i>Process State</i><br><i>Information,</i> on page 205 for details.                             |
| REQUEST_ID                 |       |                   | Identifies the request.<br>This is normally left blank and is derived                                            |
|                            | 1     | NUMBER            | from the KCRT_REQUESTS_S sequence.                                                                               |
| REQUEST_TYPE_ID            | 1     | NUMBER            | Identifies the request type.<br>This is normally left blank and is derived                                       |
|                            |       |                   | from REQUEST_TYPE_NAME.                                                                                          |
| ASSET_NAME                 | I     | VARCHAR2<br>(300) |                                                                                                    |

### Table A-3. KCRT\_FG\_PFM\_ASSET\_INT interface table (page 1 of 3)

| Column                            | Usage | Data Type         | Description |
|-----------------------------------|-------|-------------------|-------------|
| ASSET_HEALTH_CODE                 | I     | VARCHAR2<br>(30)  |             |
| ASSET_HEALTH_MEANING              | I     | VARCHAR2<br>(80)  |             |
| ASSET_BUSINESS_UNIT_<br>CODE      | I     | VARCHAR2<br>(30)  |             |
| ASSET_BUSINESS_UNIT_<br>MEANING   | I     | VARCHAR2<br>(80)  |             |
| ASSET_BUSINESS_<br>OBJECTIVE_ID   | I     | NUMBER            |             |
| ASSET_BUSINESS_<br>OBJECTIVE_NAME | I     | VARCHAR2<br>(80)  |             |
| ASSET_PROJECT_CLASS_<br>CODE      | I     | VARCHAR2<br>(30)  |             |
| ASSET_PROJECT_CLASS_<br>MEANING   | I     | VARCHAR2<br>(80)  |             |
| ASSET_ASSET_CLASS_<br>CODE        | I     | VARCHAR2<br>(30)  |             |
| ASSET_ASSET_CLASS_<br>MEANING     | I     | VARCHAR2<br>(80)  |             |
| ASSET_PROJECT_PLAN_ID             | I     | NUMBER            |             |
| ASSET_PROJECT_PLAN_<br>NAME       | I     | VARCHAR2<br>(300) |             |
| ASSET_PROJECT_PLAN_<br>URL        | I     | VARCHAR2<br>(250) |             |
| ASSET_BUDGET_ID                   | I     | NUMBER            |             |
| ASSET_BUDGET_NAME                 | I     | VARCHAR2<br>(100) |             |
| ASSET_STAFF_PROF_ID               | 1     | NUMBER            |             |
| ASSET_STAFF_PROF_<br>NAME         | I     | VARCHAR2<br>(100) |             |
| ASSET_BENEFIT_ID                  | I     | NUMBER            |             |
| ASSET_BENEFIT_NAME                | I     | VARCHAR2<br>(100) |             |

# Table A-3. KCRT\_FG\_PFM\_ASSET\_INT interface table (page 2 of 3)

| Column                         | Usage | Data Type | Description |
|--------------------------------|-------|-----------|-------------|
| ASSET_RETURN_ON_<br>INVESTMENT | I     | NUMBER    |             |
| ASSET_NET_PRESENT_<br>VALUE    | I     | NUMBER    |             |
| ASSET_CUSTOM_FIELD_<br>VALUE   | I     | NUMBER    |             |
| ASSET_VALUE_RATING             | I     | NUMBER    |             |
| ASSET_RISK_RATING              | I     | NUMBER    |             |
| ASSET_TOTAL_SCORE              | I     | NUMBER    |             |
| ASSET_DISCOUNT_RATE            | 1     | NUMBER    |             |

### Table A-3. KCRT\_FG\_PFM\_ASSET\_INT interface table (page 3 of 3)

# KCRT\_FG\_PFM\_PROJECT\_INT

| Table A-4. KCRT_FG_PFM_PROJECT_INT inte | terface table (page 1 of 3) |
|-----------------------------------------|-----------------------------|
|-----------------------------------------|-----------------------------|

| Column                       | Usage | Data Type         | Description                                                                                         |
|------------------------------|-------|-------------------|----------------------------------------------------------------------------------------------------|
| PFM_PROJECT_<br>INTERFACE_ID | I     | NUMBER            | System-generated identifier                                                                         |
| GROUP_ID                     |       | NUMBER            | Groups all the records that should be processed at the same time.                                   |
|                              | 1/0   |                   | Use only one GROUP_ID for each batch of imported users when running the User Open Interface report. |
|                              | I/O   |                   | Derived from the KNTA_INTERFACE_<br>GROUPS_S sequence.                                              |
|                              |       |                   | This value should be the same as the<br>parent's GROUP_ID in KCRT_<br>REQUEST_INT.                  |
| TRANSACTION_ID               |       |                   | Provides a unique identifier for each transaction.                                                  |
|                              | I/O   | NUMBER            | If left blank, the value is generated by the system.                                                |
| PARENT_TRANSACTION_ID        | I/O   | NUMBER            | Provides the transaction ID (from KCRT_REQUESTS_INT) of the parent table being imported.            |
| PROCESS_PHASE                |       | NUMBER            | Indicates the current stage of the record as it is being processed.                                 |
|                              |       |                   | See Appendix C, <i>Process State</i><br><i>Information,</i> on page 205 for details.                |
| PROCESS_STATUS               |       | NUMBER            | Indicates the current disposition of the record.                                                    |
|                              | 1     |                   | See Appendix B, <i>LDAP Authentication,</i> on page 203 for details.                                |
| REQUEST_ID                   |       |                   | Identifies the request.                                                                             |
|                              | I     | NUMBER            | This is normally left blank and is derived<br>from the KCRT_REQUESTS_S<br>sequence.                 |
|                              | 1     |                   | Identifies the request type.                                                                        |
| REQUEST_TYPE_ID              | 1     | NUMBER            | This is normally left blank and is derived from REQUEST_TYPE_NAME.                                  |
| PROJECT_NAME                 | I     | VARCHAR2<br>(300) | Project name                                                                                        |

| Table A-4. KCRT_FG | PFM PROJECT | INT interface table | (page 2 of 3) |
|--------------------|-------------|---------------------|---------------|
|                    |             |                     |               |

| Column                           | Usage | Data Type         | Description                                                                                                    |
|----------------------------------|-------|-------------------|----------------------------------------------------------------------------------------------------|
| PROJECT_HEALTH_CODE              | 1     | VARCHAR2<br>(30)  | Project health information code. Derived<br>from PRJ_CALCULATED_HEALTH_<br>CODE and PRJ_OVERRIDDEN_<br>HEALTH_CODE.       |
| PROJECT_HEALTH_<br>MEANING       | 1     | VARCHAR2<br>(80)  | Project health information meaning.<br>Derived from PRJ_CALCULATED_<br>HEALTH_MEANING and PRJ_<br>OVERRIDDEN_HEALTH_CODE. |
| PRJ_BUSINESS_UNIT_<br>CODE       | I     | VARCHAR2<br>(30)  |                                                                                                    |
| PRJ_BUSINESS_UNIT_<br>MEANING    | I     | VARCHAR2<br>(80)  |                                                                                                    |
| PRJ_BUSINESS_<br>OBJECTIVE_ID    | I     | NUMBER            |                                                                                                    |
| PRJ_BUSINESS_<br>OBJECTIVE_NAME  | I     | VARCHAR2<br>(80)  |                                                                                                    |
| PRJ_PROJECT_CLASS_<br>CODE       | I     | VARCHAR2<br>(30)  |                                                                                                    |
| PRJ_PROJECT_CLASS_<br>MEANING    | I     | VARCHAR2<br>(80)  |                                                                                                    |
| PRJ_ASSET_CLASS_CODE             | I     | VARCHAR2<br>(30)  |                                                                                                    |
| PRJ_ASSET_CLASS_<br>MEANING      | I     | VARCHAR2<br>(80)  |                                                                                                    |
| PRJ_PROJECT_MANAGER_<br>USER_ID  | I     | NUMBER            |                                                                                                    |
| PRJ_PROJECT_MANAGER_<br>USERNAME | I     | VARCHAR2<br>(200) |                                                                                                    |
| PRJ_PROJECT_PLAN_ID              | 1     | NUMBER            |                                                                                                    |
| PRJ_PROJECT_PLAN_<br>NAME        | I     | VARCHAR2<br>(300) |                                                                                                    |
| PRJ_PROJECT_PLAN_URL             | I     | VARCHAR2<br>(250) |                                                                                                    |
| PRJ_BUDGET_ID                    | 1     | NUMBER            |                                                                                                    |
| PRJ_BUDGET_NAME                  | I     | VARCHAR2<br>(100) |                                                                                                    |

| Column                       | Usage | Data Type         | Description |
|------------------------------|-------|-------------------|-------------|
| PRJ_STAFF_PROF_ID            | I     | NUMBER            |             |
| PRJ_STAFF_PROF_NAME          | I     | VARCHAR2<br>(100) |             |
| PRJ_BENEFIT_ID               | I     | NUMBER            |             |
| PRJ_BENEFIT_NAME             | I     | VARCHAR2<br>(100) |             |
| PRJ_RETURN_ON_<br>INVESTMENT | 1     | NUMBER            |             |
| PRJ_NET_PRESENT_<br>VALUE    | 1     | NUMBER            |             |
| PRJ_CUSTOM_FIELD_<br>VALUE   | I     | NUMBER            |             |
| PRJ_VALUE_RATING             | I     | NUMBER            |             |
| PRJ_RISK_RATING              | I     | NUMBER            |             |
| PRJ_TOTAL_SCORE              | I     | NUMBER            |             |
| PRJ_DISCOUNT_RATE            | I     | NUMBER            |             |

Table A-4. KCRT\_FG\_PFM\_PROJECT\_INT interface table (page 3 of 3)

# KCRT\_FG\_PFM\_PROPOSAL\_INT

| Table A-5. KCRT F | G_PFM_PROPOSAL | INT interface table ( | (page 1 of 3) |
|-------------------|----------------|-----------------------|---------------|
|                   |                |                       |               |

| Column                        | Usage | Data Type         | Description                                                                                                    |
|-------------------------------|-------|-------------------|----------------------------------------------------------------------------------------------------|
| PFM_PROPOSAL_<br>INTERFACE_ID | I     | NUMBER            | System-generated identifier                                                                                                    |
| GROUP_ID                      | I/O   | NUMBER            | Groups all the records that should be<br>processed at the same time.<br>Use only one GROUP_ID for each batch<br>of imported users when running the User<br>Open Interface report.<br>Derived from the KNTA_INTERFACE_<br>GROUPS_S sequence.<br>This value should be the same as the<br>parent's GROUP_ID in KCRT_<br>REQUEST_INT. |
| TRANSACTION_ID                | I/O   | NUMBER            | Provides a unique identifier for each<br>transaction.<br>If left blank, the value is generated by the<br>system.                                                                                                    |
| PARENT_TRANSACTION_ID         | I/O   | NUMBER            | Provides the transaction ID (from KCRT_REQUESTS_INT) of the parent table being imported.                                                                                                    |
| PROCESS_PHASE                 | 1     | NUMBER            | Indicates the current stage of the record<br>as it is being processed.<br>See Appendix C, <i>Process State</i><br><i>Information,</i> on page 205 for details.                                                                                                    |
| PROCESS_STATUS                | 1     | NUMBER            | Indicates the current disposition of the record.<br>See Appendix C, <i>Process State</i><br><i>Information,</i> on page 205 for details.                                                                                                    |
| REQUEST_ID                    | 1     | NUMBER            | Identifies the request.<br>This is normally left blank and is derived<br>from the KCRT_REQUESTS_S<br>sequence.                                                                                                    |
| REQUEST_TYPE_ID               | 1     | NUMBER            | Identifies the request type.<br>This is normally left blank and is derived<br>from REQUEST_TYPE_NAME.                                                                                                    |
| PROPOSAL_NAME                 | I     | VARCHAR2<br>(300) |                                                                                                    |

### Table A-5. KCRT\_FG\_PFM\_PROPOSAL\_INT interface table (page 2 of 3)

| Column                            | Usage | Data Type         | Description |
|-----------------------------------|-------|-------------------|-------------|
| PROP_BUSINESS_UNIT_<br>CODE       | I     | VARCHAR2<br>(30)  |             |
| PROP_BUSINESS_UNIT_<br>MEANING    | I     | VARCHAR2<br>(80)  |             |
| PROP_BUSINESS_<br>OBJECTIVE_ID    | I     | NUMBER            |             |
| PROP_BUSINESS_<br>OBJECTIVE_NAME  | I     | VARCHAR2<br>(80)  |             |
| PROP_PROJECT_CLASS_<br>CODE       | I     | VARCHAR2<br>(30)  |             |
| PROP_PROJECT_CLASS_<br>MEANING    | I     | VARCHAR2<br>(80)  |             |
| PROP_ASSET_CLASS_<br>CODE         | I     | VARCHAR2<br>(30)  |             |
| PROP_ASSET_CLASS_<br>MEANING      | I     | VARCHAR2<br>(80)  |             |
| PROP_PROJECT_<br>MANAGER_USER_ID  | I     | NUMBER            |             |
| PROP_PROJECT_<br>MANAGER_USERNAME | I     | VARCHAR2<br>(200) |             |
| PROP_PROJECT_<br>TEMPLATE_ID      | I     | NUMBER            |             |
| PROP_PROJECT_<br>TEMPLATE_NAME    | I     | VARCHAR2<br>(100) |             |
| PROP_BUDGET_ID                    | Ι     | NUMBER            |             |
| PROP_BUDGET_NAME                  | I     | VARCHAR2<br>(100) |             |
| PROP_STAFF_PROF_ID                | I     | NUMBER            |             |
| PROP_STAFF_PROF_NAME              | I     | VARCHAR2<br>(100) |             |
| PROP_BENEFIT_ID                   | Ι     | NUMBER            |             |
| PROP_BENEFIT_NAME                 | I     | VARCHAR2<br>(100) |             |

### Table A-5. KCRT\_FG\_PFM\_PROPOSAL\_INT interface table (page 3 of 3)

| Column                           | Usage | Data Type         | Description |
|----------------------------------|-------|-------------------|-------------|
| PROP_RETURN_ON_<br>INVESTMENT    | I     | NUMBER            |             |
| PROP_NET_PRESENT_<br>VALUE       | 1     | NUMBER            |             |
| PROP_CUSTOM_FIELD_<br>VALUE      | I     | NUMBER            |             |
| PROP_VALUE_RATING                | I     | NUMBER            |             |
| PROP_RISK_RATING                 | I     | NUMBER            |             |
| PROP_TOTAL_SCORE                 | I     | NUMBER            |             |
| PROP_DISCOUNT_RATE               | I     | NUMBER            |             |
| PROP_PLAN_START_<br>PERIOD_ID    | I     | NUMBER            |             |
| PROP_PLAN_FINISH_<br>PERIOD_ID   | I     | NUMBER            |             |
| PROP_PLAN_START_<br>PERIOD_NAME  | I     | NUMBER            |             |
| PROP_PLAN_START_<br>PERIOD_NAME  | I     | VARCHAR2<br>(100) |             |
| PROP_PLAN_FINISH_<br>PERIOD_NAME | I     | VARCHAR2<br>(100) |             |
| PROP_PROJECT_PLAN_ID             | I     | NUMBER            |             |
| PROP_PROJECT_PLAN_<br>NAME       | I     | VARCHAR2<br>(300) |             |

# KCRT\_FG\_PROG\_ISSUE\_INT

The KCRT\_FG\_PROG\_ISSUE\_INT interface table stores validation information, for each request, that is related to the Program Issue field group.

Table A-6. KCRT\_FG\_PROG\_ISSUE\_INT interface table

| Column                       | Usage | Data Type         | Description                                                                                                    |
|------------------------------|-------|-------------------|----------------------------------------------------------------------------------------------------|
| GROUP_ID                     | 1     | NUMBER            | Groups all the records that should be processed at the same time.                                              |
|                              |       |                   | Use only one GROUP_ID for each batch of imported users when running the User Open Interface report.            |
|                              |       |                   | Derived from the KNTA_INTERFACE_<br>GROUPS_S sequence.                                                         |
|                              |       |                   | This value should be the same as the parent's GROUP_ID in KCRT_<br>REQUEST_INT.                                |
| TRANSACTION_ID               | I     | NUMBER            | Provides a unique identifier for each transaction.                                                             |
| PARENT_TRANSACTION_ID        | 1     | NUMBER            | Provides the transaction ID (from KCRT_REQUESTS_INT) of the parent table being imported.                       |
| REQUEST_ID                   | I/O   | NUMBER            | Identifies the request.<br>This is normally left blank and is derived<br>from the KCRT_REQUESTS_S<br>sequence. |
| REQUEST_TYPE_ID              | I/O   | NUMBER            | Identifies the request type.<br>This is normally left blank and is derived<br>from REQUEST_TYPE_NAME.          |
| ESCALATION_LEVEL_<br>CODE    | I     | VARCHAR2<br>(200) | Specifies the code for the escalation level.                                                                   |
| ESCALATION_LEVEL_<br>MEANING | I     | VARCHAR2<br>(200) | Specifies the description of the escalation level.                                                             |

# KCRT\_FG\_PROG\_REFERENCE\_INT

The KCRT\_FG\_PROG\_REFERENCE\_INT interface table stores validation information, for each request, that is related to the Program Reference on Request field group.

Table A-7. KCRT\_FG\_PROG\_REFERENCE\_INT interface table

| Column                | Usage | Data Type         | Description                                                                                               |
|-----------------------|-------|-------------------|----------------------------------------------------------------------------------------------------|
|                       |       |                   | Groups all the records that should be processed at the same time.                                         |
|                       |       |                   | Use only one GROUP_ID for each batch<br>of imported users when running the User<br>Open Interface report. |
| GROUP_ID              | 1     | NUMBER            | Derived from the KNTA_INTERFACE_<br>GROUPS_S sequence.                                                    |
|                       |       |                   | This value should be the same as the<br>parent's GROUP_ID in KCRT_<br>REQUEST_INT.                        |
| TRANSACTION_ID        | I     | NUMBER            | Provides a unique identifier for each transaction.                                                        |
| PARENT_TRANSACTION_ID | I     | NUMBER            | Provides the transaction ID (from<br>KCRT_REQUESTS_INT) of the parent<br>table being imported.            |
|                       |       |                   | Identifies the request.                                                                                   |
| REQUEST_ID            | I/O   | NUMBER            | This is normally left blank and is derived from the KCRT_REQUESTS_S sequence.                             |
|                       |       |                   | Identifies the request type.                                                                              |
| REQUEST_TYPE_ID       | I/O   | NUMBER            | This is normally left blank and is derived from REQUEST_TYPE_NAME.                                        |
| REF_PROGRAM_ID        | I     | VARCHAR2<br>(200) | Creates a reference to the specified program ID.                                                          |
| REF_PROGRAM_NAME      | I     | VARCHAR2<br>(200) | Creates a reference to the specified program name.                                                        |

## KCRT\_FG\_PROG\_RESOURCE\_REQ\_INT

The KCRT\_FG\_PROG\_RESOURCE\_REQ\_INT interface table stores validation information, for each request, that is related to the Program Resource Request field group.

Table A-8. KCRT\_FG\_PROG\_RESOURCE\_REQ\_INT interface table

| Column                    | Usage | Data Type          | Description                                                                                                    |
|---------------------------|-------|--------------------|----------------------------------------------------------------------------------------------------|
|                           |       |                    | Groups all the records that should be processed at the same time.                                              |
|                           |       |                    | Use only one GROUP_ID for each batch of imported users when running the User Open Interface report.            |
| GROUP_ID                  | 1     | NUMBER             | Derived from the KNTA_INTERFACE_<br>GROUPS_S sequence.                                                         |
|                           |       |                    | This value should be the same as the<br>parent's GROUP_ID in KCRT_<br>REQUEST_INT.                             |
| TRANSACTION_ID            | I     | NUMBER             | Provides a unique identifier for each transaction.                                                             |
| PARENT_TRANSACTION_ID     | 1     | NUMBER             | Provides the transaction ID (from KCRT_REQUESTS_INT) of the parent table being imported.                       |
| REQUEST_ID                | I/O   | NUMBER             | Identifies the request.<br>This is normally left blank and is derived<br>from the KCRT_REQUESTS_S<br>sequence. |
| REQUEST_TYPE_ID           | I/O   | NUMBER             | Identifies the request type.<br>This is normally left blank and is derived<br>from REQUEST_TYPE_NAME.          |
| ROLE_DESCRIPTION_<br>CODE | I     | VARCHAR2<br>(1800) | Provides a description of the resource's role.                                                                 |

# KCRT\_FG\_PROJ\_ISSUE\_INT

The KCRT\_FG\_PROJ\_ISSUE\_INT interface table stores validation information, for each request, that is related to the Project Issue field group.

Table A-9. KCRT\_FG\_PROJ\_ISSUE\_INT interface table

| Column                       | Usage | Data Type         | Description                                                                                                    |
|------------------------------|-------|-------------------|----------------------------------------------------------------------------------------------------|
|                              |       | NUMBER            | Groups all the records that should be processed at the same time.                                              |
|                              |       |                   | Use only one GROUP_ID for each batch of imported users when running the User Open Interface report.            |
| GROUP_ID                     | 1     |                   | Derived from the KNTA_INTERFACE_<br>GROUPS_S sequence.                                                         |
|                              |       |                   | This value should be the same as the parent's GROUP_ID in KCRT_<br>REQUEST_INT.                                |
| TRANSACTION_ID               | I     | NUMBER            | Provides a unique identifier for each transaction.                                                             |
| PARENT_TRANSACTION_ID        | 1     | NUMBER            | Provides the transaction ID (from KCRT_REQUESTS_INT) of the parent table being imported.                       |
| REQUEST_ID                   | I/O   | NUMBER            | Identifies the request.<br>This is normally left blank and is derived<br>from the KCRT_REQUESTS_S<br>sequence. |
| REQUEST_TYPE_ID              | I/O   | NUMBER            | Identifies the request type.<br>This is normally left blank and is derived<br>from REQUEST_TYPE_NAME.          |
| ESCALATION_LEVEL_<br>CODE    | I     | VARCHAR2<br>(200) | Specifies the code for the escalation level.                                                                   |
| ESCALATION_LEVEL_<br>MEANING | I     | VARCHAR2<br>(200) | Specifies the description of the escalation level.                                                             |

# KCRT\_FG\_PROJ\_RISK\_INT

The KCRT\_FG\_PROJ\_RISK\_INT interface table stores validation information, for each request, that is related to the Project Risk field group.

Table A-10. KCRT\_FG\_PROJ\_RISK\_INT interface table

| Column                        | Usage | Data Type         | Description                                                                                                    |
|-------------------------------|-------|-------------------|----------------------------------------------------------------------------------------------------|
| GROUP_ID                      | I     | NUMBER            | Groups all the records that should be<br>processed at the same time.<br>Use only one GROUP_ID for each batch<br>of imported users when running the User<br>Open Interface report.<br>Derived from the KNTA_INTERFACE_<br>GROUPS_S sequence.<br>This value should be the same as the<br>parent's GROUP_ID in KCRT_<br>REQUEST_INT. |
| TRANSACTION_ID                | I     | NUMBER            | Provides a unique identifier for each transaction.                                                                                                    |
| PARENT_TRANSACTION_ID         | 1     | NUMBER            | Provides the transaction ID (from KCRT_REQUESTS_INT) of the parent table being imported.                                                                                                    |
| REQUEST_ID                    | I/O   | NUMBER            | Identifies the request.<br>This is normally left blank and is derived<br>from the KCRT_REQUESTS_S<br>sequence.                                                                                                    |
| REQUEST_TYPE_ID               | I/O   | NUMBER            | Identifies the request type.<br>This is normally left blank and is derived<br>from REQUEST_TYPE_NAME.                                                                                                    |
| PROBABILITY_CODE              | I     | VARCHAR2<br>(200) | Specifies the probability code of the program risk.                                                                                                    |
| PROBABILITY_MEANING           | I     | VARCHAR2<br>(200) | Specifies the description of the program risk.                                                                                                    |
| RISK_IMPACT_LEVEL_<br>CODE    | I     | VARCHAR2<br>(200) | Specifies the code for the impact level of the program's risk.                                                                                                    |
| RISK_IMPACT_LEVEL_<br>MEANING | I     | VARCHAR2<br>(200) | Specifies the description of the impact level of the program's risk.                                                                                                    |

# KCRT\_FG\_PROJ\_SCOPE\_CHANGE\_INT

The KCRT\_FG\_PROJ\_SCOPE\_CHANGE\_INT interface table stores validation information, for each request, that is related to the Project Scope Change field group.

Table A-11. KCRT\_FG\_PROJ\_SCOPE\_CHANGE\_INT interface table

| Column                      | Usage | Data Type         | Description                                                                                                    |
|-----------------------------|-------|-------------------|----------------------------------------------------------------------------------------------------|
|                             |       | NUMBER            | Groups all the records that should be processed at the same time.                                              |
|                             |       |                   | Use only one GROUP_ID for each batch<br>of imported users when running the User<br>Open Interface report.      |
| GROUP_ID                    | 1     |                   | Derived from the KNTA_INTERFACE_<br>GROUPS_S sequence.                                                         |
|                             |       |                   | This value should be the same as the parent's GROUP_ID in KCRT_<br>REQUEST_INT.                                |
| TRANSACTION_ID              | I     | NUMBER            | Provides a unique identifier for each transaction.                                                             |
| PARENT_TRANSACTION_ID       | 1     | NUMBER            | Provides the transaction ID (from KCRT_REQUESTS_INT) of the parent table being imported.                       |
| REQUEST_ID                  | I/O   | NUMBER            | Identifies the request.<br>This is normally left blank and is derived<br>from the KCRT_REQUESTS_S<br>sequence. |
| REQUEST_TYPE_ID             | I/O   | NUMBER            | Identifies the request type.<br>This is normally left blank and is derived<br>from REQUEST_TYPE_NAME.          |
| IMPACT_SEVERITY_CODE        | I     | VARCHAR2<br>(200) | Specifies the severity code for the impact of the scope change.                                                |
| IMPACT_SEVERITY_<br>MEANING | I     | VARCHAR2<br>(200) | Specifies the description of the severity impact of the scope change.                                          |
| CR_LEVEL_CODE               | 1     | VARCHAR2<br>(200) | Specifies the code for the change request importance level of the scope change.                                |
| CR_LEVEL_MEANING            | 1     | VARCHAR2<br>(200) | Specifies the description of the change request importance level of the scope change.                          |

# KCRT\_FG\_SLA\_INT

The KCRT\_FG\_SLA\_INT interface table stores validation information, for each request, that is related to the Demand Management SLA Fields field group.

| Table A-12. KCRT_FG_SLA_I | NT interface table |
|---------------------------|--------------------|
|---------------------------|--------------------|

| Column                     | Usage | Data Type         | Description                                                                              |
|----------------------------|-------|-------------------|------------------------------------------------------------------------------------------|
|                            |       | NUMBER            | Groups all the records that should be processed at the same time.                        |
|                            |       |                   | Use only one GROUP_ID for each time you run a report.                                    |
| GROUP_ID                   | I     |                   | Derived from the KNTA_INTERFACE_<br>GROUPS_S sequence.                                   |
|                            |       |                   | This value should be the same as the<br>parent's GROUP_ID in KCRT_<br>REQUEST_INT.       |
| TRANSACTION_ID             | I     | NUMBER            | Provides a unique identifier for each transaction.                                       |
| PARENT_TRANSACTION_ID      | 1     | NUMBER            | Provides the transaction ID (from KCRT_REQUESTS_INT) of the parent table being imported. |
|                            | I/O   |                   | Identifies the request.                                                                  |
| REQUEST_ID                 |       | NUMBER            | This is normally left blank and is derived from the KCRT_REQUESTS_S sequence.            |
|                            |       |                   | Identifies the request type.                                                             |
| REQUEST_TYPE_ID            | I/O   | NUMBER            | This is normally left blank and is derived from REQUEST_TYPE_NAME.                       |
| SERVICE_REQUESTED_<br>DATE | I     | DATE              | Indicates the date that the service was requested.                                       |
| SLA_LEVEL_CODE             | I     | VARCHAR2<br>(30)  | Specifies the code for the service level agreement level.                                |
| SLA_LEVEL                  | I     | VARCHAR2<br>(100) | Specifies the description for the service level agreement level.                         |
| VIOLATION_DATE             | I     | DATE              | Indicates the date that the SLA rule was violated.                                       |
| SERVICE_SATISFIED_DATE     | I     | DATE              | Indicates the date that the service was satisfied.                                       |

# KCRT\_FG\_WORK\_ITEMS\_INT

The KCRT\_FG\_WORK\_ITEMS\_INT interface tablestores validation information, for each request, that are related to the Work Item Fields field group.

Table A-13. KCRT\_FG\_WORK\_ITEMS\_INT interface table (page 1 of 4)

| Column                     | Usage    | Data Type | Description                                                                                                    |
|----------------------------|----------|-----------|----------------------------------------------------------------------------------------------------|
| WORK_ITEM_INTERFACE_<br>ID | Obsolete | NUMBER    | No longer used.                                                                                                    |
| GROUP_ID                   | 1        | NUMBER    | Groups all the records that should be<br>processed at the same time.<br>Use only one GROUP_ID for each batch<br>of imported users when running the User<br>Open Interface report.<br>Derived from the KNTA_INTERFACE_<br>GROUPS_S sequence.<br>This value should be the same as the<br>parent's GROUP_ID in KCRT_<br>REQUEST_INT. |
| TRANSACTION_ID             | I        | NUMBER    | Provides a unique identifier for each transaction.                                                                                                    |
| PARENT_TRANSACTION_ID      | I        | NUMBER    | Provides the transaction ID (from<br>KCRT_REQUESTS_INT) of the parent<br>table being imported.                                                                                                    |
| PROCESS_PHASE              | Obsolete | NUMBER    | No longer used.                                                                                                    |
| PROCESS_STATUS             | Obsolete | NUMBER    | No longer used.                                                                                                    |
| REQUEST_ID                 | 1/0      | NUMBER    | Identifies the request.<br>This is normally left blank and is derived<br>from the KCRT_REQUESTS_S<br>sequence.                                                                                                    |
| REQUEST_TYPE_ID            | I/O      | NUMBER    | Identifies the request type.<br>This is normally left blank and is derived<br>from REQUEST_TYPE_NAME.                                                                                                    |

| Column                         | Usage | Data Type         | Description                                                                                                    |
|--------------------------------|-------|-------------------|----------------------------------------------------------------------------------------------------|
| WORKLOAD_FLAG                  | 1     | VARCHAR2<br>(1)   | Indicates whether or not this request<br>should count as workload against<br>resource capacity.<br>Valid values are:<br>Y<br>N<br>The default value is Y.                                                                 |
| WORKLOAD_FLAG_<br>MEANING      | 1     | VARCHAR2<br>(200) | Indicates whether or not there is a<br>description associated with<br>WORKLOAD_FLAG.<br>Valid values are:<br>Yes<br>No<br>The default value is Yes.                                                                       |
| WORKLOAD_CATEGORY_<br>CODE     | 0     | VARCHAR2<br>(30)  | Specifies the code for the category if the workload represented by this request falls under a category.                                                                                                    |
| WORKLOAD_CATEGORY_<br>MEANING  | 1     | VARCHAR2<br>(200) | Specifies the description for the category if the workload represented by this request falls under a category.                                                                                                    |
| ALLOW_EXTERNAL_<br>UPDATE_FLAG | 1     | VARCHAR2<br>(1)   | <ul> <li>Indicates whether or not the actuals can be updated by an external system (such as HP Time Management time sheets).</li> <li>Valid values are:</li> <li>Y</li> <li>N</li> <li>The default value is N.</li> </ul> |
| USR_SCHEDULED_START_<br>DATE   | 1     | DATE              | Specifies the date when the work item is scheduled to start.<br>This is the same day as SCHEDULED_<br>START_DATE, but the time may not be at 8:00 a.m.                                                                    |
| USR_SCHEDULED_FINISH_<br>DATE  | 1     | DATE              | Specifies the date when the work item is<br>scheduled to finish.<br>This is the same day as SCHEDULED_<br>FINISH_DATE, but the time may not be<br>the end of the work day.                                                |

| Column                     | Usage | Data Type | Description                                                                                                    |
|----------------------------|-------|-----------|----------------------------------------------------------------------------------------------------|
| SCHEDULED_START_DATE       | 1     | DATE      | Specifies the date that the work item is<br>scheduled to start.<br>The starting time is at 8:00 a.m. on that<br>day.                                                    |
| SCHEDULED_FINISH_DATE      | 1     | DATE      | Specifies the date when the work item is<br>scheduled to finish.<br>The ending time is at the end of the<br>working day.                                                |
| SCHEDULED_EFFORT           | 1     | NUMBER    | Specifies the effort (in hours).<br>Usually equal to (duration) x (hours/<br>day).                                                                                      |
| SCHEDULED_DURATION         | 1     | NUMBER    | Specifies the number of working days<br>between USR_SCHEDULED_START_<br>DATE and USR_SCHEDULED_<br>FINISH_DATE.                                                         |
| SCHED_EFF_OVER_DUR         | I     | NUMBER    | Provides a helper column to be used when calculation actuals (no units).                                                                                                |
| USR_ACTUAL_START_<br>DATE  | 1     | DATE      | Indicates the date when the work item is<br>scheduled to start.<br>This is the same day as ACTUAL_<br>START_DATE, but the time may not be<br>8:00 a.m.                  |
| USR_ACTUAL_FINISH_<br>DATE | 1     | DATE      | Indicates the date when the work item is<br>scheduled to finish.<br>This is the same day as ACTUAL_<br>FINISH_DATE, but the time may not be<br>the end of the work day. |
| ACTUAL_START_DATE          | 1     | DATE      | Indicates the date that the work item<br>actually starts.<br>The starting time is at 8:00 a.m. on that<br>day.                                                          |
| ACTUAL_FINISH_DATE         | 1     | DATE      | Indicates the date that the work item actually finishes.<br>This occurs at the end of that day.                                                                         |
| ACTUAL_EFFORT              | I     | NUMBER    | Specifies the effort (in hours).<br>Usually equal to (duration) x (hours/day).                                                                                          |

| Column              | Usage | Data Type         | Description                                                                                          |
|---------------------|-------|-------------------|----------------------------------------------------------------------------------------------------|
| ACTUAL_DURATION     | 1     | NUMBER            | Indicates the number of working days<br>between USR_ACTUAL_START_DATE<br>and USR_ACTUAL_FINISH_DATE. |
| ACTUAL_EFF_OVER_DUR | I     | NUMBER            | Provides a helper column used when calculation actuals (no units).                                   |
| BOOKED_SKILL_ID     | I     | NUMBER            | Provides the ID of the booked skill.<br>This must match a SKILL_ID in KRSC_<br>SKILLS.               |
| BOOKED_SKILL_NAME   | 1     | VARCHAR2<br>(200) | Provides the skill name booked on this request.<br>This must match a SKILL_NAME in KRSC_SKILLS.      |

### Table A-13. KCRT\_FG\_WORK\_ITEMS\_INT interface table (page 4 of 4)

# KCRT\_REQUESTS\_INT

The KCRT\_REQUESTS\_INT interface table stores request header and detail information for each new request generated. This includes information such as request number, priority, project name, description, and attached notes. This table also holds columns to import user-defined detail fields (user data) determined by the request type for each specific request.

| Column         | Usage | Data Type | Description                                                                                                    |
|----------------|-------|-----------|----------------------------------------------------------------------------------------------------|
| GROUP_ID       | 1     | NUMBER    | Groups all the records that should be<br>processed at the same time.<br>Use only one GROUP_ID each time you<br>run a report.<br>Derived from the KNTA INTERFACE |
|                |       |           | GROUPS_S sequence.                                                                                                    |
|                |       |           | Provides a unique identifier for each transaction.                                                                                                    |
| TRANSACTION_ID | 1     | NUMBER    | If any detail table is being used, set the PARENT_TRANSACTION_ID in the detail interface tables to this value.                                                  |
| PROCESS PHASE  | 0     | NUMBER    | Indicates the current stage of the record as it is being processed.                                                                                             |
|                |       |           | See Appendix C, <i>Process State</i><br><i>Information,</i> on page 205 for details.                                                                            |
|                | 0     | NUMBER    | Indicates the current disposition of the record.                                                                                                    |
| PROCESS_STATUS | 0     |           | See Appendix C, <i>Process State</i><br><i>Information,</i> on page 205 for details.                                                                            |
|                |       |           | Identifies the request.<br>This is normally left blank and is derived                                                                                           |
| REQUEST_ID     | I/O   | NUMBER    | from the KCRT_REQUESTS_S<br>sequence.                                                                                                    |
| CREATION_DATE  | I/O   | DATE      | Indicates the transaction date.<br>If left blank, the current date is used.                                                                                     |

Table A-14. KCRT\_REQUESTS\_INT interface table (page 1 of 6)

| Column                      | Usage | Data Type        | Description                                                                                                    |
|-----------------------------|-------|------------------|----------------------------------------------------------------------------------------------------|
| CREATED_USERNAME            | 1/0   | VARCHAR2<br>(30) | Identifies the USERNAME (from KNTA_<br>USERS) for the user performing the<br>transaction.<br>This is used only if CREATED_BY is left<br>blank.<br>If both are left blank, the value is set to<br>the user currently running the report. |
| CREATED_BY                  | I/O   | NUMBER           | Identifies the USER_ID (from KNTA_<br>USERS) for the user performing the<br>transaction.<br>If left blank, the value is derived from<br>CREATED_USERNAME.                                                                               |
| LAST_UPDATE_DATE            | I/O   | DATE             | Indicates the transaction date.<br>If left blank, the current date is used.                                                                                                    |
| LAST_UPDATED_<br>USERNAME   | 1     | VARCHAR2<br>(30) | Identifies the USERNAME (from KNTA_<br>USERS) for the user performing the<br>transaction.                                                                                                    |
| LAST_UPDATED_BY             | I/O   | NUMBER           | Identifies the USER_ID (from KNTA_<br>USERS) for the user performing the<br>transaction.<br>This is normally left blank and is derived<br>from LAST_UPDATED_USERNAME.                                                                   |
| ENTITY_LAST_UPDATE_<br>DATE | I/O   | DATE             | Indicates the transaction date.<br>This is normally left blank and the<br>current date is used.                                                                                                    |
| REQUEST_NUMBER              | I/O   | VARCHAR2<br>(30) | Identifies the request.<br>This is normally left blank and is derived<br>from REQUEST_ID.<br>If a value is entered, it should be unique<br>and should match the value in the<br>REQUEST_ID field.                                       |
| REQUEST_TYPE_NAME           | 1     | VARCHAR2<br>(80) | Identifies the request type.<br>Derived from KCRT_REQUESTS_<br>TYPES.                                                                                                    |
| REQUEST_TYPE_ID             | I/O   | NUMBER           | Identifies the request type.<br>If left blank, the value is derived from<br>REQUEST_TYPE_NAME.                                                                                                    |

### Table A-14. KCRT\_REQUESTS\_INT interface table (page 2 of 6)

| Column                   | Usage | Data Type         | Description                                                                                                    |
|--------------------------|-------|-------------------|----------------------------------------------------------------------------------------------------|
| REQUEST_SUBTYPE_<br>NAME | 1     | VARCHAR2<br>(80)  | Identifies the request subtype.<br>If a value is entered, it should be a valid<br>subtype from KCRT_REQUEST_SUB_<br>TYPES.                                                                                                    |
| REQUEST_SUBTYPE_ID       | I/O   | NUMBER            | Identifies the request subtype.<br>If left blank, the value is derived from<br>REQUEST_SUBTYPE_NAME.                                                                                                    |
| DESCRIPTION              | I     | VARCHAR2<br>(240) | Specifies a user-visible description of the request.                                                                                                    |
| RELEASE_DATE             | I/O   | DATE              | Indicates when the request first became<br>active.<br>For new requests, this should be left<br>blank and the current date is used.<br>When converting existing requests from<br>a third-party system, enter the initial<br>creation date of the request in the<br>remote system.                               |
| STATUS_NAME              | I/O   | VARCHAR2<br>(80)  | Indicates the current status of the<br>request.<br>This should be a valid status for the<br>given request. This should be a request<br>status for at least one workflow step of<br>the workflow.<br>If left blank, the new request will get the<br>initial status indicated on the request<br>type definition. |
| STATUS_ID                | I/O   | NUMBER            | Indicates the current status of the request.<br>If left blank, the value is derived from STATUS_NAME.                                                                                                    |
| WORKFLOW_NAME            | I/O   | VARCHAR2<br>(80)  | Specifies the workflow that the request<br>should follow.<br>This is normally left blank and its value is<br>based on the values for request type,<br>department, and application for the<br>request.                                                                                                    |

Table A-14. KCRT\_REQUESTS\_INT interface table (page 3 of 6)

| Column                     | Usage | Data Type        | Description                                                                                                    |
|----------------------------|-------|------------------|----------------------------------------------------------------------------------------------------|
| WORKFLOW_ID                | 1/0   | NUMBER           | Specifies the workflow that the request<br>should follow.<br>This is normally left blank andthe value<br>is derived from WORKFLOW_NAME.                                        |
| DEPARTMENT_CODE            | 0     | VARCHAR2<br>(30) | Specifies the code for the department.                                                                                                    |
| DEPARTMENT_NAME            | 1     | VARCHAR2<br>(80) | Specifies the name of the department.<br>This should be a valid MEANING from<br>KNTA_LOOKUPS.where LOOKUP_TYPE<br>= 'DEPARTMENT_CODE'.                                         |
| PRIORITY_CODE              | 0     | VARCHAR2<br>(30) | Specifies the user-defined priority for the request.                                                                                                    |
| PRIORITY_NAME              | 1     | VARCHAR2<br>(80) | Specifies the user-defined priority name<br>for the request.<br>If entered, this should be a valid<br>MEANING from KNTA_LOOKUPS<br>where LOOKUP_TYPE = 'REQUEST_<br>PRIORITY'. |
| APPLICATION                | 1     | VARCHAR2<br>(30) | Indicates the user-defined application for<br>the request.<br>This should be a valid LOOKUP_CODE<br>from KNTA_LOOKUPS where LOOKUP_<br>TYPE = 'APPLICATION'.                   |
| ASSIGNED_TO_USERNAME       | I     | VARCHAR2<br>(30) | Specifies the USERNAME (from KNTA_<br>USERS) that should initially be assigned<br>the request.                                                                                 |
| ASSIGNED_TO_USER_ID        | I/O   | NUMBER           | Specifies the USER_ID (from KNTA_<br>USERS) that should initially be assigned<br>the request.<br>If left blank, the value is derived from<br>ASSIGNED_TO_USERNAME.             |
| ASSIGNED_TO_GROUP_<br>NAME | 1     | VARCHAR2<br>(30) | Specifies the SECURITY_GROUP_ID<br>(from KNTA_SECURITY_GROUPS) that<br>should initially be assigned the request.                                                               |

### Table A-14. KCRT\_REQUESTS\_INT interface table (page 4 of 6)

| Column                       | Usage    | Data Type        | Description                                                                                                    |
|------------------------------|----------|------------------|----------------------------------------------------------------------------------------------------|
| ASSIGNED_TO_GROUP_ID         | 1/0      | NUMBER           | Specifies the SECURITY_GROUP_ID<br>that should initially be assigned to the<br>request.<br>This is normally left blank and the value<br>is derived from ASSIGNED_TO_<br>GROUP_NAME.                       |
| PROJECT_CODE                 | 1        | VARCHAR2<br>(30) | Indicates the user-defined project for the request.<br>This should be a valid value from KNTA_<br>LOOKUPS where LOOKUP_TYPE =<br>'PROJECT'.                                                               |
| CONTACT_FIRST_NAME           | 1        | VARCHAR2<br>(30) | Specifies the first name of the contact for<br>the request.<br>This should be a valid value from<br>FIRST_NAME in KCRT_CONTACTS.<br>If a value is entered, CONTACT_LAST_<br>NAME must also be populated.  |
| CONTACT_LAST_NAME            | I        | VARCHAR2<br>(30) | Specifies the last name of the contact for<br>the request.<br>This should be a valid value from LAST_<br>NAME in KCRT_CONTACTS .<br>If a value is entered, CONTACT_FIRST_<br>NAME must also be populated. |
| CONTACT_ID                   | 0        | NUMBER           | Specifies the ID of the contact for the request.<br>This is derived from the CONTACT_<br>FIRST_NAME and CONTACT_LAST_<br>NAME.                                                                            |
| RELEASED_FLAG                | 1        | VARCHAR2<br>(1)  | <ul> <li>Indicates whether or not the request should be released after import.</li> <li>Valid values are:</li> <li>Y</li> <li>N</li> <li>The default value is N.</li> </ul>                               |
| USER_DATA_SET_<br>CONTEXT_ID | Obsolete | NUMBER           | No longer used.                                                                                                    |

### Table A-14. KCRT\_REQUESTS\_INT interface table (page 5 of 6)

|                                                                                    | -     |                   | ··· · · ·                                                                                                    |
|------------------------------------------------------------------------------------|-------|-------------------|----------------------------------------------------------------------------------------------------|
| Column                                                                             | Usage | Data Type         | Description                                                                                                    |
| USER_DATA1<br>VISIBLE_USER_DATA1<br>through<br>USER_DATA20<br>VISIBLE_USERS_DATA20 | 1     | VARCHAR2<br>(200) | Specifies the user-defined fields<br>attached to the user screen.<br>This is required only if user data is<br>defined.<br>This information is not validated nor<br>does it have a default value.                                                                                                    |
| PARAMETER_SET_<br>CONTEXT_ID                                                       | 1     | NUMBER            | Sets the context identifier for the detail fields.<br>Either this or REQUEST_TYPE_NAME must be populated.                                                                                                    |
| NOTES                                                                              | 1     | LONG              | Optional. Provides free-form note text<br>that is visible in the <b>Notes</b> tab of the<br>request window.<br>Carriage returns should be represented<br>as $\{ n \}$ and is replaced with actual<br>carriage returns when the note is moved<br>into the notes table. This can be helpful<br>when the interface table is populated<br>through SQL*Loader. |
| SOURCE_TYPE_CODE                                                                   | 1     | VARCHAR2<br>(30)  | Specifies the type of external update.<br>This should be a specific interface or<br>migrator name, left blank, or have a<br>value of INTERFACE_RI.                                                                                                    |
| SOURCE                                                                             | 1     | VARCHAR2<br>(100) | Specifies the source of the information.<br>This information is not validated during<br>an import.<br>For example, the name of the third-party<br>application or a value of CONVERSION.                                                                                                    |
| WORKFLOW_STEP_ID                                                                   | 0     | NUMBER            | Identifies the workflow step that becomes eligible for user processing.                                                                                                    |
| COMPANY                                                                            | I     | VARCHAR2<br>(30)  | Identifies the name of the company associated with this request.                                                                                                    |

### Table A-14. KCRT\_REQUESTS\_INT interface table (page 6 of 6)

# KCRT\_REQUEST\_DETAILS\_INT

The KCRT\_REQUESTS\_INT interface table is used to store validation information related to the user-defined custom fields for each request.

Table A-15. KCRT\_REQUEST\_DETAILS\_INT interface table (page 1 of 2)

| Column                       | Usage | Data Type | Description                                                                                                    |
|------------------------------|-------|-----------|----------------------------------------------------------------------------------------------------|
| GROUP_ID                     | 1     | NUMBER    | Groups all the records that should be<br>processed at the same time.<br>Use only one GROUP_ID each time you<br>run a report.<br>Derived from the KNTA_INTERFACE_<br>GROUPS_S sequence. |
| TRANSACTION_ID               | I     | NUMBER    | Provides a unique identifier for each transaction.                                                                                                    |
| PARENT_TRANSACTION_ID        | 1     | NUMBER    | Provides the transaction ID (from<br>KCRT_REQUESTS_INT) of the parent<br>table being imported.                                                                                         |
| REQUEST_DETAIL_ID            | I/O   | NUMBER    | Identifies the detail ID of the request (from KCRT_REQUEST_DETAILS).                                                                                                    |
| REQUEST_ID                   | I/O   | NUMBER    | Identifies the request.<br>If left blank, the value is derived from the<br>KCRT_REQUESTS_S sequence.                                                                                   |
| REQUEST_TYPE_ID              | I/O   | NUMBER    | Identifies the request type.<br>If left blank, the value is derived from<br>REQUEST_TYPE_NAME.                                                                                         |
| PARAMETER_SET_<br>CONTEXT_ID | I/O   | NUMBER    | Sets the context identifier for the detail<br>fields.<br>If left blank, the value is derived from the<br>REQUEST_TYPE_NAME.                                                            |

| Column                                                                                          | Usage | Data Type                            | Description                                                                                                    |
|-------------------------------------------------------------------------------------------------|-------|--------------------------------------|----------------------------------------------------------------------------------------------------|
| BATCH_NUMBER                                                                                    | 1     | NUMBER                               | Specifies the batch number for the<br>custom fields.<br>This corresponds to the <b>Storage</b> tab in<br>the <b>field</b> definition window on the<br>request type. |
| PARAMETER1<br>VISIBLE_PARAMETER1<br>through<br>PARAMETER50<br>VISIBLE_PARAMETER50               | 1     | VARCHAR2<br>(200)                    | Specifies the values for all the custom fields defined in the request.                                                                                              |
| LOOKUP_TYPE1<br>VALIDATION_TYPE_CODE1<br>through<br>LOOKUP_TYPE50<br>VALIDATION_TYPE_<br>CODE50 | 1     | VARCHAR2<br>(80)<br>VARCHAR2<br>(30) | Identifies the lookup type for each<br>PARAMETER as well as the validation<br>type code for each PARAMETER.<br>This is required only if custom data is<br>defined.  |

### Table A-15. KCRT\_REQUEST\_DETAILS\_INT interface table (page 2 of 2)

# KCRT\_REQ\_HEADER\_DETAILS\_INT

The KCRT\_REQ\_HEADER\_DETAILS\_INT interface table stores data for custom fields that are defined in the request header.

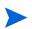

Standard request header type fields (such as request number and priority) are stored in KCRT\_REQUESTS\_INT.

Table A-16. KCRT\_REQ\_HEADER\_DETAILS\_INT interface table (page 1 of 2)

| Column                | Usage | Data Type | Description                                                                                                    |
|-----------------------|-------|-----------|----------------------------------------------------------------------------------------------------|
| GROUP_ID              | 1     | NUMBER    | Groups all the records that should be<br>processed at the same time.<br>Use only one GROUP_ID each time you<br>run a report.<br>Derived from the KNTA_INTERFACE_<br>GROUPS_S sequence.<br>This value should be the same as the<br>parent's GROUP_ID in KCRT_<br>REQUEST_INT. |
| TRANSACTION_ID        | I     | NUMBER    | Provides a unique identifier for each transaction.                                                                                                    |
| PARENT_TRANSACTION_ID | 1     | NUMBER    | Provides the transaction ID (from KCRT_REQUESTS_INT) of the parent table being imported.                                                                                                    |
| REQ_HEADER_DETAIL_ID  | I/O   | NUMBER    | Identifies the header detail ID for the<br>request.<br>If left blank, the value is derived from the<br>KCRT_REQ_HEADER_DETAILS_S<br>sequence.                                                                                                    |
| REQUEST_ID            | I/O   | NUMBER    | Identifies the request.<br>This is normally left blank and is derived<br>from the KCRT_REQUESTS_S<br>sequence.                                                                                                    |
| REQUEST_TYPE_ID       | Ι/Ο   | NUMBER    | Identifies the request type.<br>This is normally left blank and is derived<br>from REQUEST_TYPE_NAME.                                                                                                    |

| Column                                                                                          | Usage | Data Type                            | Description                                                                                                    |
|-------------------------------------------------------------------------------------------------|-------|--------------------------------------|----------------------------------------------------------------------------------------------------|
| BATCH_NUMBER                                                                                    | 1     | NUMBER                               | Specifies the batch number for the custom fields.<br>This corresponds to the <b>Storage</b> tab in the <b>field</b> definition window on the request type.         |
| PARAMETER1<br>VISIBLE_PARAMETER1<br>through<br>PARAMETER50<br>VISIBLE_PARAMETER50               | 1     | VARCHAR2<br>(200)                    | Specifies the values for all the custom fields defined in the request.                                                                                             |
| LOOKUP_TYPE1<br>VALIDATION_TYPE_CODE1<br>through<br>LOOKUP_TYPE50<br>VALIDATION_TYPE_<br>CODE50 | 1     | VARCHAR2<br>(80)<br>VARCHAR2<br>(30) | Identifies the lookup type for each<br>PARAMETER as well as the validation<br>type code for each PARAMETER.<br>This is required only if custom data is<br>defined. |

### Table A-16. KCRT\_REQ\_HEADER\_DETAILS\_INT interface table (page 2 of 2)

# KCRT\_TABLE\_ENTRIES\_INT

The KCRT\_TABLE\_ENTRIES\_INT interface table specifies the table fields defined in the request type for the request.

Table A-17. KCRT\_TABLE\_ENTRIES\_INT interface table (page 1 of 2)

| Column                       | Usage | Data Type        | Description                                                                                       |
|------------------------------|-------|------------------|---------------------------------------------------------------------------------------------------|
|                              |       |                  | Groups all the records that should be processed at the same time.                                 |
|                              |       |                  | Use only one GROUP_ID each time you run a report.                                                 |
| GROUP_ID                     | I     | NUMBER           | Derived from the KNTA_INTERFACE_<br>GROUPS_S sequence.                                            |
|                              |       |                  | This value should be the same as the parent's GROUP_ID in KCRT_ REQUEST_INT.                      |
| TRANSACTION_ID               | I     | NUMBER           | Provides a unique identifier for each transaction.                                                |
| PARENT_TRANSACTION_ID        | 1     | NUMBER           | Provides the transaction ID (from KCRT_REQUESTS_INT) of the parent table being imported.          |
| PARENT_FIELD_TOKEN           | I     | VARCHAR2<br>(30) | Specifies the token.                                                                              |
| TABLE_ENTRY_ID               |       | NUMBER           | Identifies the table entry record.                                                                |
|                              | I/O   |                  | If left blank, the value is derived from the KCRT_TABLE_ENTRIES_S sequence.                       |
| REQUEST_ID                   |       |                  | Identifies the request.                                                                           |
|                              | I/O   | NUMBER           | This is normally left blank and is derived<br>from the KCRT_REQUESTS_S<br>sequence.               |
| PARAMETER_SET_FIELD_<br>ID   | I/O   | NUMBER           | Specifies the field in the table to which this entry belongs.                                     |
| SEQ                          |       |                  | Provides a user-visible sequence number for the package line.                                     |
|                              | 1     | NUMBER           | This must be a unique, positive integer that does not conflict with other records being imported. |
| PARAMETER_SET_<br>CONTEXT_ID | I/O   | NUMBER           | Sets the context identifier for the detail fields.                                                |
|                              |       |                  | If left blank, the value is derived from the REQUEST_TYPE_NAME.                                   |

| Column                                                                            | Usage | Data Type         | Description                                                                                                    |
|-----------------------------------------------------------------------------------|-------|-------------------|----------------------------------------------------------------------------------------------------|
| VISIBLE_PARAMETER1<br>PARAMETER1<br>through<br>VISIBLE_PARAMETER50<br>PARAMETER50 | 1     | VARCHAR2<br>(200) | Specifies the user-defined fields<br>attached to the user screen.<br>This is required only if user data is<br>defined. |
| LOOKUP_TYPE1<br>through<br>LOOKUP_TYPE50                                          | 1     | VARCHAR2<br>(80)  | Identifies the lookup type for each<br>PARAMETER.<br>This is required only if user data is<br>defined.                 |
| VALIDATION_TYPE_CODE1<br>through<br>VALIDATION_TYPE_<br>CODE50                    | 1     | VARCHAR2<br>(30)  | Identifies the validation type code for<br>each PARAMETER.<br>This is required only if user data is<br>defined.        |

### Table A-17. KCRT\_TABLE\_ENTRIES\_INT interface table (page 2 of 2)

### KDLV\_PACKAGES\_INT

The KDLV\_PACKAGES\_INT interface table is used to define header information for each new package. This interface table stores package header information for new packages to be generated. This includes information such as package number, priority, project name, and description. This table also holds columns to import user data information (custom fields attached to the packages).

| Column               | Usage | Data Type | Description                                                                                                    |
|----------------------|-------|-----------|----------------------------------------------------------------------------------------------------|
|                      |       |           | Provides a unique identifier for the each record.                                                                                                    |
|                      |       |           | Derived from the KDLV_INTERFACES_<br>S sequence.                                                                                                    |
| PACKAGE_INTERFACE_ID | 1     | NUMBER    | For lines tied to a new package, this can<br>be used to tie the line record to the<br>parent record in KDLV_PACKAGES_<br>INT. The PACKAGE_NUMBER and<br>PACKAGE_ID columns can be used for<br>this tie as well. |
|                      |       |           | This is required if package lines exist.<br>For new lines, this should be left blank.                                                                                                    |
|                      | 1     | NUMBER    | Groups all the records that should be processed at the same time.                                                                                                    |
| GROUP_ID             |       |           | Use only one GROUP_ID each time you run a report.                                                                                                    |
|                      |       |           | Derived from the KNTA_INTERFACE_<br>GROUPS_S sequence.                                                                                                    |
|                      |       | NUMBER    | Indicates the current stage of the record as it is being processed.                                                                                                    |
| PROCESS_PHASE        | 0     |           | See Appendix C, <i>Process State</i><br><i>Information,</i> on page 205 for details.                                                                                                    |
|                      | 0     | NUMBER    | Indicates the current disposition of the record.                                                                                                    |
| PROCESS_STATUS       | 0     |           | See Appendix C, <i>Process State</i><br><i>Information,</i> on page 205 for details.                                                                                                    |

Table A-18. KDLV\_PACKAGES\_INT interface table (page 1 of 5)

| Column              | Usage | Data Type        | Description                                                                                                    |
|---------------------|-------|------------------|----------------------------------------------------------------------------------------------------|
| CREATED_BY          | I/O   | NUMBER           | Identifies the USER_ID (from KNTA_<br>USERS) for the user performing the<br>transaction.<br>If left blank, the value is derived from                                                                                        |
|                     |       |                  | CREATED_BY_USERNAME.<br>If both are left blank, the value is set to                                                                                                    |
|                     |       |                  | the user currently running the report.                                                                                                    |
| CREATED_BY_USERNAME | 1     | VARCHAR2         | Identifies the USERNAME (from KNTA_<br>USERS) for the user performing the<br>transaction.                                                                                                    |
|                     |       | (30)             | This is used only if CREATED_BY is left blank.                                                                                                    |
| CREATION_DATE       | I/O   | DATE             | Indicates the transaction date.<br>If left blank, the current date is used.                                                                                                    |
|                     |       |                  | Provides the identify of the source of the                                                                                                    |
| SOURCE_CODE         | 1     | VARCHAR2<br>(30) | record.                                                                                                    |
|                     |       |                  | This value is not validated and is for informational purposes only.                                                                                                    |
|                     | 1     | NUMBER           | Provides an identifier for a package and<br>makes the association between the<br>package and package lines.<br>Derived from the KDLV_PACKAGES_S                                                                             |
|                     |       |                  | sequence.                                                                                                    |
| PACKAGE_ID          |       |                  | For lines tied to a new package, this<br>column can be used to tie the line record<br>to the parent record in KDLV_<br>PACKAGES_INT. Either PACKAGE_<br>INTERFACE_ID and PACKAGE_<br>NUMBER can be used to tie the records. |
|                     |       |                  | For new lines to be imported into existing packages, this column should refer to the PACKAGE_ID of the existing package.                                                                                                    |
| REQUESTED_BY        |       |                  | Identifies the USER_ID (from KNTA_<br>USERS) for the user requesting the<br>package.                                                                                                    |
|                     | 1     | NUMBER           | If left blank, the value is derived from REQUESTED_BY_USERNAME.                                                                                                    |
|                     |       |                  | If both are left blank, the value is set to the user currently running the report.                                                                                                    |

#### Table A-18. KDLV\_PACKAGES\_INT interface table (page 2 of 5)

| Column                     | Usage | Data Type         | Description                                                                                                    |
|----------------------------|-------|-------------------|----------------------------------------------------------------------------------------------------|
| REQUESTED_BY_<br>USERNAME  | 1     | VARCHAR2<br>(30)  | Identifies the USERNAME (from KNTA_<br>USERS) of the user requesting the<br>package.<br>This is used only if REQUESTED_BY is<br>left blank.                                                                                                    |
| PACKAGE_NUMBER             | 1     | VARCHAR2<br>(40)  | Identifies the package number.<br>This must use either the same value as<br>PACKAGE_ID or a unique string.                                                                                                    |
| ASSIGNED_TO_USER_ID        | I/O   | NUMBER            | Specifies the USER_ID (from KNTA_<br>USERS) that should initially be assigned<br>the request.<br>If left blank, the value is derived from<br>ASSIGNED_TO_USERNAME.<br>If both are left blank, the package will not<br>have an initial value.                             |
| ASSIGNED_TO_USERNAME       | 1     | VARCHAR2<br>(30)  | Specifies the USERNAME (from KNTA_<br>USERS) that should initially be assigned<br>the request.<br>This is used only if ASSIGNED_TO_<br>USER_ID is left blank.                                                                                                    |
| ASSIGNED_TO_GROUP_ID       | I/O   | NUMBER            | Specifies the SECURITY_GROUP_ID<br>(from KNTA_SECURITY_GROUPS) that<br>should initially be assigned to the<br>package.<br>If left blank, this value is derived from<br>ASSIGNED_TO_GROUP_NAME.<br>If both are left blank, the package will not<br>have an initial value. |
| ASSIGNED_TO_GROUP_<br>NAME | 1     | VARCHAR2<br>(30)  | Specifies the SECURITY_GROUP_ID<br>(from KNTA_SECURITY_GROUPS) that<br>should initially be assigned the package.<br>This is used only if ASSIGNED_TO_<br>GROUP_ID is left blank.                                                                                         |
| DESCRIPTION                | I     | VARCHAR2<br>(240) | Specifies a user-visible description of the package.                                                                                                    |

#### Table A-18. KDLV\_PACKAGES\_INT interface table (page 3 of 5)

| Column            | Usage | Data Type        | Description                                                                                                    |
|-------------------|-------|------------------|----------------------------------------------------------------------------------------------------|
| PACKAGE_TYPE_CODE | 1     | VARCHAR2<br>(30) | Provides a user-defined categorization<br>of the package.<br>Must be a valid LOOKUP_CODE from<br>KNTA_LOOKUPS where LOOKUP_TYPE<br>= 'PACKAGE_TYPE'.                                                           |
| PRIORITY_CODE     | 1     | VARCHAR2<br>(30) | Indicates the user-defined priority for the<br>package.<br>Must be a valid LOOKUP_CODE from<br>KNTA_LOOKUPS where LOOKUP_TYPE<br>= 'PACKAGE_PRIORITY'.                                                         |
| STATUS_CODE       | 0     | VARCHAR2<br>(30) | Indicates the status of the package.                                                                                                    |
| PROJECT_CODE      | 1     | VARCHAR2<br>(30) | Indicates the user-defined project for the package.<br>This should be a valid value from KNTA_<br>LOOKUPS where LOOKUP_TYPE =<br>'PROJECT'.                                                                    |
| WORKFLOW_ID       | 1     | NUMBER           | Specifies the workflow that the package<br>should follow.<br>Derived from WORKFLOW_NAME.<br>Either WORKFLOW_ID or<br>WORKFLOW_NAME must be entered.                                                            |
| WORKFLOW_NAME     | 1     | VARCHAR2<br>(80) | Specifies the workflow that the package<br>should follow.<br>This is used only if WORKFLOW_ID is<br>left blank.                                                                                                |
| PRIORITY_SEQ      | 1/0   | NUMBER           | Provides a sequence number used to<br>determine the relative priority of<br>packages that are scheduled to process<br>at the same time.<br>If left blank, the value is set to 10.                              |
| RELEASE_FLAG      | 1     | VARCHAR2<br>(1)  | Indicates whether or not the interface<br>program will release the package once it<br>imports in into the standard HP<br>Deployment Management tables.<br>Valid values are:<br>Yes<br>No<br>The default is No. |

### Table A-18. KDLV\_PACKAGES\_INT interface table (page 4 of 5)

| Column                                                                            | Usage | Data Type         | Description                                                                                                    |
|-----------------------------------------------------------------------------------|-------|-------------------|----------------------------------------------------------------------------------------------------|
| USER_DATA_SET_<br>CONTEXT_ID                                                      | I/O   | NUMBER            | Sets the context identifier for the USER_<br>DATA fields.<br>If left blank, the value is set to 1202.                                                                                            |
| USER_DATA1<br>VISIBLE_USER_DATA1<br>through<br>USER_DATA20<br>VISIBLE_USER_DATA20 | 1     | VARCHAR2<br>(200) | Specifies the user-defined fields<br>attached to the user screen.<br>This is required only if user data is<br>defined.<br>This information is not validated nor<br>does it have a default value. |
| SOURCE_PACKAGE_ID                                                                 | I     | NUMBER            | Identifies the original package for this distribution package.                                                                                                    |
| DISTPKG_STATUS_<br>MEANING                                                        | I     | VARCHAR2<br>(80)  | Provides a user-visible status for this distribution package.                                                                                                    |
| RUN_GROUP                                                                         | I     | NUMBER            | Provides a run group number of a specific distribution package.                                                                                                    |
| DISTRIBUTION_ID                                                                   | I     | NUMBER            | Identifies the distribution associated with the package.                                                                                                    |
| ENABLED_FLAG                                                                      | 1     | VARCHAR2<br>(1)   | Indicates whether or not the distribution<br>package is enabled upon import.<br>(Applies to distribution packages only.)<br>Valid values are:<br>Y<br>N<br>The default values is Y.              |
| DIST_STEP_<br>TRANSACTION_ID                                                      | I     | NUMBER            | Specifies the path of the distribution<br>workflow step that was executed in the<br>transaction with DIST_STEP_<br>TRANSACTION_ID.                                                               |

### Table A-18. KDLV\_PACKAGES\_INT interface table (page 5 of 5)

## KDLV\_PACKAGE\_LINES\_INT

The KDLV\_PACKAGE\_LINES\_INT interface table defines each package line for a new package, or each package line added to an existing package. This interface table holds information for each package line on the new package, or for each new package line to be added to an existing package. This includes information of the specific object type and application code for the package line, as well as parameter information for the specified object type and user data for the package line.

| Column                        | Usage | Data Type | Description                                                                                                    |
|-------------------------------|-------|-----------|----------------------------------------------------------------------------------------------------|
| PACKAGE_LINE_<br>INTERFACE_ID | 1/0   | NUMBER    | Provides a unique identifier for the record.<br>If left blank, the value is derived from the KDLV_INTERFACES_S sequence.                                                                                                    |
| GROUP_ID                      | 1     | NUMBER    | Groups all the records that should be<br>processed at the same time.<br>Use only one GROUP_ID each time you<br>run a report.<br>Derived from the KNTA_INTERFACE_<br>GROUPS_S sequence.                                                                                                    |
| PACKAGE_INTERFACE_ID          | 1     | NUMBER    | Provides a unique identifier for the each<br>record.<br>Derived from the KDLV_INTERFACES_<br>S sequence.<br>For lines tied to a new package, this can<br>be used to tie the line record to the<br>parent record in KDLV_PACKAGES_<br>INT. The PACKAGE_NUMBER and<br>PACKAGE_ID columns can be used for<br>this tie as well.<br>This is required if package lines exist.<br>For new lines, this should be left blank. |

Table A-19. KDLV\_PACKAGE\_LINES\_INT interface table (page 1 of 4)

| Column              | Usage         | Data Type        | Description                                                                                                    |
|---------------------|---------------|------------------|----------------------------------------------------------------------------------------------------|
|                     |               |                  | Provides an identifier for a package and<br>makes the association between the<br>package and package lines.<br>Derived from the KDLV_PACKAGES_S<br>sequence.                                                                |
| PACKAGE_ID          | I             | NUMBER           | For new lines to be imported into existing packages, this column should refer to the PACKAGE_ID of the existing package.                                                                                                    |
|                     |               |                  | For lines tied to a new package, this<br>column can be used to tie the line record<br>to the parent record in KDLV_<br>PACKAGES_INT. Either PACKAGE_<br>INTERFACE_ID and PACKAGE_<br>NUMBER can be used to tie the records. |
| PACKAGE_NUMBER      | 1             | VARCHAR2<br>(40) | Identifies the package number.<br>This must use either the same value as<br>PACKAGE_ID or a unique string.                                                                                                    |
| PROCESS_PHASE       | 0             | NUMBER           | Indicates the current stage of the record<br>as it is being processed.<br>See Appendix C, <i>Process State</i><br><i>Information,</i> on page 205 for details.                                                              |
| PROCESS_STATUS      | 0             | NUMBER           | Indicates the current disposition of the record.<br>See Appendix C, <i>Process State</i><br><i>Information,</i> on page 205 for details.                                                                                    |
|                     | ATED_BY I/O I | NUMBER           | Identifies the USER_ID (from KNTA_<br>USERS ) for the user performing the<br>transaction.                                                                                                    |
| CREATED_BY          |               |                  | If left blank, the value is derived from CREATED_BY_USERNAME.                                                                                                    |
|                     |               |                  | If both are left blank, the value is set to the user currently running the report.                                                                                                    |
| CREATED_BY_USERNAME | I             | VARCHAR2<br>(30) | Identifies the USERNAME (from KNTA_<br>USERS) for the user performing the<br>transaction.                                                                                                    |
|                     |               |                  | This is used only if CREATED_BY is left blank.                                                                                                    |
| CREATION_DATE       | I/O           | DATE             | Indicates the transaction date.<br>If left blank, the current date is used.                                                                                                    |

### Table A-19. KDLV\_PACKAGE\_LINES\_INT interface table (page 2 of 4)

| Column           | Usage | Data Type         | Description                                                                                                    |
|------------------|-------|-------------------|----------------------------------------------------------------------------------------------------|
| SOURCE_CODE      | I     | VARCHAR2<br>(30)  | Provides the identify of the source of the record.<br>This value is not validated and is for informational purposes only.                                                                                                    |
| SEQ              | I     | NUMBER            | Provides a user-visible sequence<br>number for the package line.<br>This must be a unique, positive integer<br>and not conflict with other package lines<br>in the interface table or existing lines if<br>importing lines to an existing packages.                                                |
| PACKAGE_LINE_ID  | I/O   | NUMBER            | Provides the identifier for a package line.<br>This is normally left blank and the value<br>is derived from the KDLV_PACKAGE_<br>LINES_S sequence.                                                                                                    |
| OBJECT_TYPE_ID   | 1     | NUMBER            | Provides the object type ID attached to<br>the package line.<br>Derived from OBJECT_TYPE_ID (in<br>KDLV_OBJECT_TYPES).<br>Either OBJECT_TYPE_ID or OBJECT_<br>TYPE_NAME must be entered.                                                                                                    |
| OBJECT_TYPE_NAME | 1     | VARCHAR2<br>(80)  | Provides the object type name attached<br>to the package line.<br>Derived from OBJECT_TYPE_NAME (in<br>KDLV_OBJECT_TYPES).<br>This is used only if OBJECT_TYPE_ID is<br>left blank.                                                                                                    |
| OBJECT_NAME      | 1     | VARCHAR2<br>(300) | Specifies the name of the object to be processed.<br>This value is not validated.                                                                                                    |
| APP_CODE         | I/O   | VARCHAR2<br>(30)  | Specifies the application category for the<br>package line.<br>Derived from KDLV_ENVIRONMENT_<br>APPS.<br>The APP_CODE must exist for all<br>environments in the workflow attached to<br>the package.<br>APP_CODE can be used as information<br>and can sometimes determine migration<br>behavior. |

### Table A-19. KDLV\_PACKAGE\_LINES\_INT interface table (page 3 of 4)

### Table A-19. KDLV\_PACKAGE\_LINES\_INT interface table (page 4 of 4)

| Column                                                                            | Usage | Data Type         | Description                                                                                                    |
|-----------------------------------------------------------------------------------|-------|-------------------|----------------------------------------------------------------------------------------------------|
| PARAMETER_SET_<br>CONTEXT_ID                                                      | 1/0   | NUMBER            | Sets the context identifier for the detail<br>fields.<br>This is normally left blank and is derived<br>from OBJECT_TYPE_ID.                                                                                                 |
| PARAMETER1<br>VISIBLE_PARAMETER1<br>through<br>PARAMETER30<br>VISIBLE_PARAMETER30 | 1     | VARCHAR2<br>(200) | Specifies the user-defined fields<br>attached to the user screen.<br>This is required only if user data is<br>defined.                                                                                                    |
| RELEASE_FLAG                                                                      | I/O   | VARCHAR2<br>(1)   | Indicates whether or not the interface<br>program will release the package once it<br>imports in into the standard HP<br>Deployment Management tables.<br>Valid values are:<br>Yes<br>No<br>The default is No.              |
| USER_DATA_SET_<br>CONTEXT_ID                                                      | I/O   | NUMBER            | Sets the context identifier for the USER_<br>DATA fields.<br>If left blank, the value is set to 1203.                                                                                                    |
| USER_DATA1<br>VISIBLE_USER_DATA1<br>through<br>USER_DATA20<br>VISIBLE_USER_DATA20 | I     | VARCHAR2<br>(200) | Specifies the user-defined fields<br>attached to the user screen.<br>This is required only if user data is<br>defined.<br>This information is not validated nor<br>does it have a default value.                            |
| OBJECT_REVISION                                                                   | I     | VARCHAR2<br>(300) | Specifies the denormalized object_<br>revision of the object entered on this line.                                                                                                    |
| SOURCE_PACKAGE_LINE_<br>ID                                                        | I     | NUMBER            | Identifies the original package line for this distribution package line.                                                                                                    |
| ENABLED_FLAG                                                                      | 1     | VARCHAR2<br>(1)   | <ul> <li>Indicates whether or not the distribution package is enabled upon import.</li> <li>(Applies to distribution packages only.)</li> <li>Valid values are:</li> <li>Y</li> <li>N</li> <li>The default is Y.</li> </ul> |

### KDLV\_PACKAGE\_NOTES\_INT

The KDLV\_PACKAGE\_NOTES\_INT interface table defines the notes attached to the new package. It can only be used when importing a new package and cannot be used to update the notes of an existing package.

Table A-20. KDLV\_PACKAGE\_NOTES\_INT interface table (page 1 of 2)

| Column                        | Usage | Data Type | Description                                                                                                    |
|-------------------------------|-------|-----------|----------------------------------------------------------------------------------------------------|
| PACKAGE_NOTE_<br>INTERFACE_ID | I/O   | NUMBER    | Provides a unique identifier for the record.<br>If left blank, the value is derived from the KDLV_INTERFACES_S sequence.                                                                                                    |
| GROUP_ID                      | 1     | NUMBER    | Groups all the records that should be<br>processed at the same time.<br>Use only one GROUP_ID each time you<br>run a report.<br>Derived from the KNTA_INTERFACE_<br>GROUPS_S sequence.                                                                                                    |
| PACKAGE_INTERFACE_ID          | 1     | NUMBER    | Provides a unique identifier for the each<br>record.<br>Derived from the KDLV_INTERFACES_<br>S sequence.<br>This is required if package lines exist.<br>For new lines, this should be left blank.<br>For lines tied to a new package, this can<br>be used to tie the line record to the<br>parent record in KDLV_PACKAGES_<br>INT. The PACKAGE_NUMBER and<br>PACKAGE_ID columns can be used for<br>this tie as well. |
| PACKAGE_ID                    | 1     | NUMBER    | Provides an identifier for a package and<br>makes the association between the<br>package and note.<br>Derived from the KDLV_PACKAGES_S<br>sequence.<br>Identifies the package ID.<br>This can be used to tie the note record to<br>the parent record in KDLV_<br>PACKAGES_INT. Either PACKAGE_<br>INTERFACE_ID and PACKAGE_<br>NUMBER can be used to tie the records.                                                |

### Table A-20. KDLV\_PACKAGE\_NOTES\_INT interface table (page 2 of 2)

| Column              | Usage    | Data Type        | Description                                                                                                    |
|---------------------|----------|------------------|----------------------------------------------------------------------------------------------------|
| PACKAGE_NUMBER      | I        | VARCHAR2<br>(40) | Identifies the package number.<br>This must use either the same value as<br>PACKAGE_ID or a unique string.<br>This can be used to tie the note record to<br>the parent record in KDLV_<br>PACKAGES_INT. The PACKAGE_<br>INTERFACE_ID and PACKAGE_ID can<br>be used for this tie as well. |
| PROCESS_PHASE       | 0        | NUMBER           | Indicates the current stage of the record<br>as it is being processed.<br>See Appendix C, <i>Process State</i><br><i>Information,</i> on page 205 for details.                                                                                                    |
| PROCESS_STATUS      | 0        | NUMBER           | Indicates the current disposition of the record.<br>See Appendix C, <i>Process State</i><br><i>Information,</i> on page 205 for details.                                                                                                    |
| CREATED_BY          | 1/0      | NUMBER           | Identifies the USER_ID (from KNTA_<br>USERS) for the user performing the<br>transaction.<br>If left blank, the value is derived from<br>CREATED_BY_USERNAME.<br>If both are left blank, the value is set to<br>the user currently running the report.                                    |
| CREATED_BY_USERNAME | 1        | VARCHAR2<br>(30) | Identifies the USERNAME (from KNTA_<br>USERS) for the user performing the<br>transaction.<br>This is used only if CREATED_BY is left<br>blank.                                                                                                    |
| CREATION_DATE       | I/O      | DATE             | Indicates the transaction date.<br>If left blank, the current date is used.                                                                                                    |
| SOURCE_CODE         | I        | VARCHAR2<br>(30) | Provides the identify of the source of the record.<br>This value is not validated and is for informational purposes only.                                                                                                    |
| NOTE                | 1        | CLOB             | Specifies the full text of the note.                                                                                                    |
| REPLACE_NOTE_FLAG   | Obsolete | VARCHAR2<br>(1)  | No longer used.                                                                                                    |

# KNTA\_USERS\_INT

The KNTA\_USERS\_INT interface table is used to provide user attributes for new or existing users. It is also used to link the users to various products in the PPM Center.

Table A-21. KNTA\_USERS\_INT interface table (page 1 of 7)

| Column              | Usage | Data Type        | Description                                                                                                    |
|---------------------|-------|------------------|----------------------------------------------------------------------------------------------------|
| TRANSACTION_ID      | 1     | NUMBER           | Provides a unique identifier for each<br>transaction.<br>See also PARENT_TRANSACTION_ID<br>in KNTA_USER_SECURITY_INT.                                                                                                    |
| GROUP_ID            | 1     | NUMBER           | Groups all the records that should be<br>processed at the same time.<br>Use only one GROUP_ID each time you<br>run a report.<br>Derived from the KNTA_INTERFACE_<br>GROUPS_S sequence.                                                  |
| EXISTS_FLAG         | 0     | VARCHAR2<br>(1)  | Indicates whether or not the user already exists.                                                                                                    |
| PROCESS_PHASE       | 0     | NUMBER           | Indicates the current stage of the record<br>as it is being processed.<br>See Appendix C, <i>Process State</i><br><i>Information,</i> on page 205 for details.                                                                          |
| PROCESS_STATUS      | 0     | NUMBER           | Indicates the current disposition of the record.<br>See Appendix C, <i>Process State</i><br><i>Information,</i> on page 205 for details.                                                                                                |
| CREATED_BY          | 1/0   | NUMBER           | Identifies the USER_ID (from KNTA_<br>USERS) for the user performing the<br>transaction.<br>If left blank, the value is derived from<br>CREATED_BY_USERNAME.                                                                            |
| CREATED_BY_USERNAME | I/O   | VARCHAR2<br>(30) | Identifies the USERNAME (from KNTA_<br>USERS) for the user performing the<br>transaction.<br>This is used only if CREATED_BY is left<br>blank.<br>If both are left blank, the value is set to<br>the user currently running the report. |

| Column                    | Usage | Data Type | Description                                                                                                    |
|---------------------------|-------|-----------|----------------------------------------------------------------------------------------------------|
| CREATION_DATE             | 1/0   | DATE      | Indicates the date that the record was created.<br>If left blank, the current date is used.                                                                                                    |
| DEST_CREATED_BY           | 1/0   | NUMBER    | Identifies the USER_ID (from KNTA_<br>USERS) for the user performing the<br>transaction.<br>If left blank, the value is derived from<br>CREATED_BY_USERNAME.<br>If both are left blank, the value is set to<br>the user currently running the report. |
| DEST_CREATION_DATE        | 1/0   | DATE      | Indicates the date the record is created<br>in the destination (PPM Center<br>instance).<br>If left blank, the value is derived from<br>CREATION_DATE.                                                                                                |
| DEST_LAST_UPDATED_BY      | Ι/Ο   | NUMBER    | Identifies the USER_ID (from KNTA_<br>USERS) for the user that last updated<br>the data.<br>If left blank, the value is set to the user<br>currently running the report.                                                                              |
| DEST_LAST_UPDATE_<br>DATE | I/O   | DATE      | Indicates the date that the user data was<br>last updated.<br>If left blank, the current date is used.                                                                                                    |
| DEST_ENTITY_UPD_DATE      | I/O   | DATE      | Indicates the date that either the user<br>data or security data was last updated.<br>If left blank, the current date is used.                                                                                                    |
| USER_ID                   | I/O   | NUMBER    | Identifies the user.<br>When creating users, this is left blank<br>and the value is derived from the KNTA_<br>USERS_S sequence.<br>For existing users, this can be left blank<br>or a valid USER_ID (from KNTA_<br>USERS) be provided.                |
| DEST_USER_ID              | Ι/Ο   | NUMBER    | Identifies the user.<br>This is normally left blank and is derived<br>from the KNTA_USERS_S sequence.                                                                                                    |

#### Table A-21. KNTA\_USERS\_INT interface table (page 2 of 7)

| Column                       | Usage | Data Type        | Description                                                                                                    |
|------------------------------|-------|------------------|----------------------------------------------------------------------------------------------------|
| USERNAME                     | I     | VARCHAR2<br>(30) | Identifies the name used for the logon.<br>The value should be a valid USERNAME<br>in KNTA_USERS.                                                                                                    |
|                              |       |                  | Depends on the LOGON_METHOD<br>setting in the server.conf file. If<br>LOGON_METHOD = USER_NAME, the<br>USERNAME column must be populated<br>for the user import. Otherwise, populate<br>the LOGON_IDENTIFIER column. |
| DEST_USERNAME                | I/O   | NUMBER           | Identifies the username.<br>If left blank, the value is derived from<br>USERNAME.                                                                                                    |
| PASSWORD                     | Ι/Ο   | VARCHAR2<br>(40) | Specifies the password for the user.<br>If left blank, the value is set to the<br>password of the user currently running<br>the report.                                                                              |
| PASSWORD_EXPIRATION_<br>DAYS | I     | NUMBER           | Specifies the number of days before the current password expires.                                                                                                    |
| PASSWORD_EXPIRATION_<br>DATE | I     | DATE             | Specifies the date when the password should expire.                                                                                                    |
| EMAIL_ADDRESS                | I     | VARCHAR2<br>(80) | Specifies the email address of the user.                                                                                                    |
| FIRST_NAME                   | 1     | VARCHAR2<br>(30) | Specifies the user's first name.<br>This is required only if creating a new<br>user. It is not required when re-importing<br>an existing user.                                                                       |
| LAST_NAME                    | 1     | VARCHAR2<br>(30) | Specifies the user's last name.<br>This is required only if creating a new<br>user. It is not required when re-importing<br>an existing user.                                                                        |
| START_DATE                   | I     | DATE             | Specifies the user's start date.                                                                                                    |
| END_DATE                     | 1     | DATE             | Specifies the user's end date.                                                                                                    |
| DEFAULT_ACCELERATOR_<br>ID   | I     | NUMBER           | Sets the context identifier for the USER_<br>DATA fields.                                                                                                    |
| SOURCE_TYPE_CODE             | 1     | VARCHAR2<br>(30) | Specifies the type of external update.<br>This should be a specific interface or<br>migrator name, left blank, or have a<br>value of INTERFACE_WF.                                                                   |

Table A-21. KNTA\_USERS\_INT interface table (page 3 of 7)

| Column                                                                            | Usage | Data Type         | Description                                                                                                    |
|-----------------------------------------------------------------------------------|-------|-------------------|----------------------------------------------------------------------------------------------------|
| SOURCE                                                                            | I     | VARCHAR2<br>(100) | Specifies the source of the information.<br>This information is not validated during<br>an import.<br>For example, the name of the third-party<br>application or a value of CONVERSION.                                                     |
| USER_DATA_SET_<br>CONTEXT_ID                                                      | I     | NUMBER            | Sets the context identifier for the USER_<br>DATA fields.<br>Supply either this or USERNAME.                                                                                                    |
| USER_DATA1<br>VISIBLE_USER_DATA1<br>through<br>USER_DATA20<br>VISIBLE_USER_DATA20 | 1     | VARCHAR2<br>(200) | Specifies the user-defined fields<br>attached to the user screen.<br>This is required only if user data is<br>defined.<br>This information is not validated nor<br>does it have a default value.                                            |
| AUTHENTICATION_MODE                                                               | 1     | VARCHAR2<br>(30)  | Specifies the user's authentication<br>mode.<br>If the user is being imported from a<br>LDAP server, then this is automatically<br>set to LDAP. Otherwise it is set to<br>KINTANA. For custom implementations,<br>other values can be used. |
| SCREEN_ID                                                                         | I/O   | NUMBER            | Specifies the first screen shown after<br>logon.<br>If left blank, the default value is supplied.                                                                                                    |
| SHORTCUT_BAR_FLAG                                                                 | I/O   | VARCHAR2<br>(1)   | Indicates whether or not the shortcut bar<br>is shown in the screen manager.<br>If left blank, the default value is supplied.                                                                                                    |
| SHORTCUT_BAR_LOC_<br>CODE                                                         | I/O   | VARCHAR2<br>(4)   | Specifies the position where the shortcut<br>bar is displayed.<br>If left blank, the default value is supplied.                                                                                                    |
| SAVE_WINDOW_BOUNDS_<br>FLAG                                                       | I/O   | VARCHAR2<br>(1)   | Indicates whether or not the size and<br>location of the screen manager window<br>are saved after logoff.<br>If they are saved, the settings are the<br>default at the next logon.<br>If left blank, the default value is supplied.         |

Table A-21. KNTA\_USERS\_INT interface table (page 4 of 7)

| Column                            | Usage | Data Type       | Description                                                                                                    |
|-----------------------------------|-------|-----------------|----------------------------------------------------------------------------------------------------|
| WINDOW_HEIGHT                     | I/O   | NUMBER          | Specifies the default height of the screen<br>manager window.<br>If left blank, the default value is supplied.                                                                                            |
| WINDOW_WIDTH                      | Ι/Ο   | NUMBER          | Specifies the default width of the screen<br>manager window.<br>If left blank, the default value is supplied.                                                                                             |
| WINDOW_X_LOCATION                 | Ι/Ο   | NUMBER          | Specifies the horizontal position of the screen manager window.<br>If left blank, the default value is supplied.                                                                                          |
| WINDOW_Y_LOCATION                 | Ι/Ο   | NUMBER          | Specifies the vertical position of the screen manager window.<br>If left blank, the default value is supplied.                                                                                            |
| REUSE_INTERNAL_<br>FRAME_FLAG     | I/O   | VARCHAR2<br>(1) | Indicates whether or not multiple internal<br>frames can be opened within each<br>screen.<br>If left blank, the default value is supplied.                                                                |
| SHOW_ALL_WORKFLOW_<br>STEPS_FLAG  | I/O   | VARCHAR2<br>(1) | Indicates whether or not all workflow<br>steps are shown within workflow status<br>panels.<br>If left blank, the default value is supplied.                                                               |
| SHOW_TRAVERSED_<br>STEPS_FLAG     | 1/0   | VARCHAR2<br>(1) | Indicates whether or not steps that have<br>been traversed and are no longer active<br>are shown within workflow status panels.<br>If left blank, the default value is supplied.                          |
| NUM_BRANCH_STEPS_TO_<br>SHOW      | 1/0   | NUMBER          | If a currently active workflow step leads<br>to several branches, specifies how many<br>steps of each branch are shown within<br>workflow status panels.<br>If left blank, the default value is supplied. |
| NUM_KNOWN_REACH_<br>STEPS_TO_SHOW | 1/0   | NUMBER          | Specifies the number of steps of a<br>non-branching path that are shown<br>within workflow status panels.<br>If left blank, the default value is supplied.                                                |
| HIDE_IMMEDIATE_STEPS_<br>FLAG     | 1/0   | VARCHAR2<br>(1) | Indicates whether or not workflow steps<br>based upon immediate executions and<br>conditions are shown within workflow<br>status panels.<br>If left blank, the default value is supplied.                 |

Table A-21. KNTA\_USERS\_INT interface table (page 5 of 7)

| Table A-21. KNTA | USERS | INT interface | table | (page 6 of 7) |
|------------------|-------|---------------|-------|---------------|
|                  |       |               |       |               |

| Column                        | Usage | Data Type         | Description                                                                                                    |
|-------------------------------|-------|-------------------|----------------------------------------------------------------------------------------------------|
| SHOW_CHANGE_<br>WARNINGS_FLAG | I/O   | VARCHAR2<br>(1)   | Indicates whether or not warning<br>messages are displayed when a<br>business entity that is used by another<br>entity is updated.<br>For example, when a workflow is<br>updated that is used by a package line. |
|                               |       |                   | If left blank, the default value is supplied.                                                                                                    |
| HIDE_CANCELLED_CRL_<br>FLAG   | I/O   | VARCHAR2<br>(1)   | Indicates whether or not cancelled<br>package lines are displayed in the<br>packages screen.<br>If left blank, the default value is supplied.                                                                    |
| DEFAULT_BROWSER               | I     | VARCHAR2<br>(300) | Specifies the default browser for the user.                                                                                                    |
| DEST_USER_PROFILE_ID          | 0     | NUMBER            | Specifies the user profile ID for the user.                                                                                                    |
| COMPANY                       | I     | VARCHAR2<br>(1)   | Identifies the company.                                                                                                    |
| DOMAIN                        | 1     | VARCHAR2<br>(80)  | Identifies the Windows domain.<br>Used for Exchange server (NTLM)<br>authentication.                                                                                                    |
|                               |       |                   | Identifies the ID used for the logon. The value should be a valid USERNAME in KNTA_USERS.                                                                                                    |
| LOGON_IDENTIFIER              | 1     | VARCHAR2<br>(30)  | Depends on the LOGON_METHOD<br>setting in the server.conf file. If<br>LOGON_METHOD = LOGON_ID, the<br>LOGON_IDENTIFIER column must be<br>populated. Otherwise, populate the<br>USERNAME column.                  |
| PHONE_NUMBER                  | I     | VARCHAR2<br>(300) | Specifies the user's phone number on the resource page.                                                                                                    |
| COST_RATE                     | 1     | NUMBER            | Specifies the user's cost rate.                                                                                                    |
| WORKLOAD_CAPACITY             | I     | NUMBER            | Specifies the user's workload capacity (in percentage) on the resource page.                                                                                                    |
| MAX_ROWS_PORTLETS             | 1     | NUMBER            | Specifies the maximum number of results to be displayed on the maximized portlet.                                                                                                    |
| DEPARTMENT_CODE               | 0     | VARCHAR2<br>(300) | Specifies the code for the department.                                                                                                    |

| Column                        | Usage | Data Type         | Description                                                                                                    |
|-------------------------------|-------|-------------------|----------------------------------------------------------------------------------------------------|
| DEPARTMENT_MEANING            | I     | VARCHAR2<br>(80)  | Specifies the description of the department.                                                                                                    |
| LOCATION_CODE                 | 0     | VARCHAR2<br>(30)  | Specifies the code for the location.                                                                                                    |
| LOCATION_MEANING              | I     | VARCHAR2<br>(80)  | Specifies the description of the location.                                                                                                    |
| MANAGER_USER_ID               | 1     | NUMBER            | Specifies the user ID of the manager.<br>Used if both MANAGER_USERNAME<br>and MANAGER_LOGON_IDENTIFIER<br>are left blank.                                                                                                    |
| MANAGER_USERNAME              | 1     | VARCHAR2<br>(80)  | Specifies the name of the manager.<br>Used if MANAGER_LOGON_<br>IDENTIFIER is left blank.                                                                                                    |
| MANAGER_LOGON_<br>IDENTIFIER  | 1     | VARCHAR2<br>(300) | Specifies the ID of the manager.<br>Depends on the LOGON_METHOD<br>setting in the server.conf file. If<br>LOGON_METHOD = LOGON_ID, the<br>LOGON_IDENTIFIER column must be<br>populated. Otherwise, populate the<br>MANAGER_USERNAME column |
| RESOURCE_CATEGORY_<br>CODE    | 0     | VARCHAR2<br>(30)  | Specifies the code for the user's category.                                                                                                    |
| RESOURCE_CATEGORY_<br>MEANING | I     | VARCHAR2<br>(80)  | Specifies the description of the user's category.                                                                                                    |
| RESOURCE_TITLE_CODE           | 0     | VARCHAR2<br>(30)  | Specifies the code for the user's title.                                                                                                    |
| RESOURCE_TITLE_<br>MEANING    | I     | VARCHAR2<br>(80)  | Specifies the description of the user's title.                                                                                                    |
| PRODUCT_ID_LIST               | 0     | VARCHAR2<br>(200) | Indicates the user's license.                                                                                                    |

Table A-21. KNTA\_USERS\_INT interface table (page 7 of 7)

# KNTA\_USER\_SECURITY\_INT

The KNTA\_USER\_SECURITY\_INT interface table is used to define the user security information.

Table A-22. KNTA\_USER\_SECURITY\_INT interface table (page 1 of 4)

| Column                | Usage  | Data Type                                               | Description                                                                                      |
|-----------------------|--------|---------------------------------------------------------|--------------------------------------------------------------------------------------------------|
| TRANSACTION_ID        | I      | NUMBER                                                  | Provides a unique identifier for each transaction.                                               |
| PARENT_TRANSACTION_ID | 1      | NUMBER                                                  | Provides the transaction ID (from KNTA_<br>USERS_INT) of the parent table being<br>imported.     |
|                       |        |                                                         | If any child table is being used, set the<br>TRANSACTION_ID in KNTA_USERS_<br>INT to this value. |
|                       |        | VARCHAR2                                                | Identifies the table associated with this entity.                                                |
| PARENT_TABLE_NAME     | I (30) | The parent_table should be derived from KNTA_USERS_INT. |                                                                                                  |
|                       | 1 N    | NUMBER                                                  | Groups all the records that should be processed at the same time.                                |
|                       |        |                                                         | Use only one GROUP_ID each time you run a report.                                                |
| GROUP_ID              |        |                                                         | Derived from the KNTA_INTERFACE_<br>GROUPS_S sequence.                                           |
|                       |        |                                                         | This value should be the same as the parent's GROUP_ID in KNTA_USERS_INT.                        |
| EXISTS_FLAG           | 0      | VARCHAR2<br>(1)                                         | Indicates whether or not the user already exists.                                                |
|                       | 0      | NUMBER                                                  | Indicates the current stage of the record as it is being processed.                              |
| PROCESS_PHASE         |        |                                                         | See Appendix C, <i>Process State</i><br><i>Information,</i> on page 205 for details.             |
|                       |        | NUMBER                                                  | Indicates the current disposition of the record.                                                 |
| PROCESS_STATUS        | 0      |                                                         | See Appendix C, <i>Process State</i><br><i>Information,</i> on page 205 for details.             |

| Usage                      | Data Type        | Description                                                                                                    |
|----------------------------|------------------|----------------------------------------------------------------------------------------------------|
| I/O                        | NUMBER           | Identifies the USER_ID (from KNTA_<br>USERS) for the user performing the<br>transaction.<br>If left blank, the value is derived from                                                                                                    |
|                            |                  | CREATED_BY_USERNAME.                                                                                                    |
| I/O                        | VARCHAR2<br>(30) | Identifies the USERNAME (from KNTA_<br>USERS) for the user performing the<br>transaction.<br>This is used only if CREATED_BY is left<br>blank.                                                                                                    |
|                            |                  | If both are left blank, the value is set to the user currently running the report.                                                                                                    |
| I/O                        | DATE             | Indicates the transaction date.<br>If left blank, the current date is used.                                                                                                    |
|                            |                  | Identifies the USER_ID (from KNTA_<br>USERS) for the user performing the<br>transaction.                                                                                                    |
| I/O                        | NUMBER           | If left blank, the value is derived from<br>CREATED_BY_USERNAME<br>If both are left blank, the value is set to                                                                                                    |
|                            |                  | the user currently running the report.                                                                                                    |
| EST CREATION DATE I/O DATE | DATE             | Indicates the date the record is created<br>in the destination (PPM Center<br>instance).                                                                                                    |
|                            |                  | If left blank, the value is derived from CREATION_DATE.                                                                                                    |
| I/O                        | NUMBER           | Identifies the USER_ID (from KNTA_<br>USERS) for the user that last updated<br>the data.                                                                                                    |
|                            |                  | If left blank, the value is set to the set to the user currently running the report.                                                                                                    |
| I/O                        | DATE             | Indicates the date that the security data was last updated.                                                                                                    |
|                            |                  | If left blank, the current date is used.                                                                                                    |
| I/O                        | DATE             | Indicates the date that either the user data or security data was last updated.                                                                                                    |
|                            |                  | I/O       NUMBER         I/O       VARCHAR2         I/O       DATE         I/O       DATE         I/O       DATE         I/O       DATE         I/O       DATE         I/O       DATE         I/O       DATE         I/O       DATE         I/O       DATE |

# Table A-22. KNTA\_USER\_SECURITY\_INT interface table (page 2 of 4)

| Table A-22. KNTA_USER_ | SECURITY INT interface | table (page 3 of 4) |
|------------------------|------------------------|---------------------|
|                        |                        |                     |

| Column                | Usage | Data Type         | Description                                                                                                    |
|-----------------------|-------|-------------------|----------------------------------------------------------------------------------------------------|
| USER_SECURITY_ID      | 1/0   | NUMBER            | Identifies a user security when removing<br>a user from a security group.<br>This is normally left blank.<br>This is normally left blank and is derived<br>from the KNTA_USER_SECURITY_S<br>sequence.      |
| DEST_USER_SECURITY_ID | I/O   | NUMBER            | Identifies a user security.<br>This is normally left blank.<br>This is normally left blank and is derived<br>from the KNTA_USER_SECURITY_S<br>sequence.                                                    |
| USER_ID               | 1/0   | NUMBER            | Identifies the user.<br>When creating users, this is left blank<br>and the value is derived from the KNTA_<br>USERS_S sequence.<br>For existing users, this refers to the<br>USER_ID column in KNTA_USERS. |
| DEST_USER_ID          | I/O   | NUMBER            | Identifies the user.<br>For existing users, this refers to the<br>USER_ID column in KNTA_USERS.<br>This is normally left blank and is derived<br>from the KNTA_USERS_S sequence.                           |
| SECURITY_GROUP_ID     | 1     | NUMBER            | Indicates the security group for the user.<br>Required for ADD; not required for<br>DROP.                                                                                                    |
| SOURCE_TYPE_CODE      | 1     | VARCHAR2<br>(30)  | Specifies the type of external update.<br>This should be a specific interface or<br>migrator name, left blank, or have a<br>value of INTERFACE_WF.                                                         |
| SOURCE                | 1     | VARCHAR2<br>(100) | Specifies the source of the information.<br>This information is not validated during<br>an import.<br>For example, the name of the third-party<br>application or a value of CONVERSION.                    |

| Column               | Usage | Data Type        | Description                                                                                                    |
|----------------------|-------|------------------|----------------------------------------------------------------------------------------------------|
|                      |       |                  | Identifies the ID used for the logon. The value should be a valid USERNAME in KNTA_USERS.                                                                                                    |
| LOGON_IDENTIFIER     | 1     | VARCHAR2<br>(30) | Depends on the LOGON_METHOD<br>setting in the server.conf file. If<br>LOGON_METHOD = LOGON_ID, the<br>LOGON_IDENTIFIER column must be<br>populated. Otherwise, populate the<br>USERNAME column.   |
|                      |       |                  | Identifies the name used for the logon.<br>The value should be a valid USERNAME<br>in KNTA_USERS.                                                                                                 |
| USERNAME             | 1     | VARCHAR2<br>(30) | Depends on the LOGON_METHOD<br>setting in the server.conf file. If<br>LOGON_METHOD = USER_NAME, the<br>USERNAME column must be populated.<br>Otherwise, populate the LOGON_<br>IDENTIFIER column. |
| SECURITY_GROUP_NAME  | I     | VARCHAR2<br>(40) | Specifies the SECURITY_GROUP_<br>NAME in KNTA_SECURITY_GROUPS.                                                                                                    |
| USER_SECURITY_ACTION | I     | VARCHAR2<br>(30) | Indicates the action for user security.<br>Valid values are ADD or DROP.                                                                                                    |

# Table A-22. KNTA\_USER\_SECURITY\_INT interface table (page 4 of 4)

# KRSC\_ORG\_UNITS\_INT

The KRSC\_ORG\_UNITS\_INT interface table is used to define the attributes of the organization unit records being imported.

Table A-23. KRSC\_ORG\_UNITS\_INT interface table (page 1 of 4)

| Column              | Usage | Data Type        | Description                                                                                                    |
|---------------------|-------|------------------|----------------------------------------------------------------------------------------------------|
| TRANSACTION_ID      | I     | NUMBER           | Provides a unique identifier for each transaction.                                                                                                    |
| GROUP_ID            | I     | NUMBER           | Groups all the records that should be<br>processed at the same time.<br>Use only one GROUP_ID each time you<br>run a report.                                                                                                    |
|                     |       |                  | Derived from the KNTA_INTERFACE_<br>GROUPS_S sequence.                                                                                                    |
| EXISTS_FLAG         | 0     | VARCHAR2<br>(1)  | Indicates whether or not the organization unit already exists.                                                                                                    |
| PROCESS_PHASE       | 0     | NUMBER           | Indicates the current stage of the record<br>as it is being processed.<br>See Appendix C, <i>Process State</i><br><i>Information,</i> on page 205 for details.                                                                          |
| PROCESS_STATUS      | 0     | NUMBER           | Indicates the current disposition of the record.<br>See Appendix C, <i>Process State</i><br><i>Information,</i> on page 205 for details.                                                                                                |
| CREATED_BY          | 1/0   | NUMBER           | Identifies the USER_ID (from KNTA_<br>USERS) for the user performing the<br>transaction.<br>If left blank, the value is derived from<br>CREATED_BY_USERNAME.                                                                            |
| CREATED_BY_USERNAME | 1/0   | VARCHAR2<br>(30) | Identifies the USERNAME (from KNTA_<br>USERS) for the user performing the<br>transaction.<br>This is used only if CREATED_BY is left<br>blank.<br>If both are left blank, the value is set to<br>the user currently running the report. |
| CREATION_DATE       | I/O   | DATE             | Indicates the transaction date.<br>If left blank, the current date is used.                                                                                                    |

| Column                    | Usage | Data Type         | Description                                                                                                    |
|---------------------------|-------|-------------------|----------------------------------------------------------------------------------------------------|
| DEST_CREATED_BY           | 1/0   | NUMBER            | Identifies the USER_ID (from KNTA_<br>USERS) for the user performing the<br>transaction.<br>If left blank, the value is derived from<br>CREATED_BY_USERNAME.<br>Ig both are left blank, the value is set to<br>the user currently running the report. |
| DEST_CREATION_DATE        | 1/0   | DATE              | Indicates the date the record is created<br>in the destination (PPM Center<br>instance).<br>If left blank, the value is derived from<br>CREATION_DATE.                                                                                                |
| DEST_LAST_UPDATED_BY      | 1/0   | NUMBER            | Identifies the USER_ID (from KNTA_<br>USERS) for the user that last updated<br>the data.<br>If left blank, the value is set to the set to<br>the user currently running the report.                                                                   |
| DEST_LAST_UPDATE_<br>DATE | Ι/Ο   | DATE              | Indicates the date that the organization<br>data was last updated.<br>If left blank, the current date is used.                                                                                                    |
| DEST_ENTITY_UPD_DATE      | 1/0   | DATE              | Indicates the date that either the<br>organization or membership data was<br>last updated.<br>If left blank, the current date is used.                                                                                                    |
| SOURCE                    | 1     | VARCHAR2<br>(100) | Specifies the source of the information.<br>This information is not validated during<br>an import.<br>For example, the name of the third-party<br>application or a value of CONVERSION.                                                               |
| SOURCE_TYPE_CODE          | 1     | VARCHAR2<br>(30)  | Specifies the type of external update.<br>This should be a specific interface or<br>migrator name, left blank, or have a<br>value of INTERFACE_WF.                                                                                                    |

# Table A-23. KRSC\_ORG\_UNITS\_INT interface table (page 2 of 4)

| Column                       | Usage | Data Type        | Description                                                                                                    |
|------------------------------|-------|------------------|----------------------------------------------------------------------------------------------------|
| ORG_UNIT_ID                  | I/O   | NUMBER           | Identifies the organization unit ID.<br>For new organization units, the value is<br>derived from the KRSC_ORG_UNITS_S<br>sequence.<br>For existing organization units, if left<br>blank, the value is derived from ORG_<br>UNIT_NAME.                           |
| ORG_UNIT_NAME                | I     | VARCHAR2<br>(30) | Identifies the organization unit name.                                                                                                    |
| PARENT_ORG_UNIT_ID           | 1/0   | NUMBER           | Identifies the parent unit ID for the organization unit.<br>If left blank, the value is derived from PARENT_ORG_UNIT_NAME.                                                                                                    |
| PARENT_ORG_UNIT_NAME         | I     | VARCHAR2<br>(30) | Identifies the parent unit name for the<br>organization unit.<br>If left blank, then the organization unit<br>appears as a top level unit in the<br>organization model.                                                                                         |
| MANAGER_ID                   | 1/0   | NUMBER           | Identifies the manager associated with<br>the organization unit.<br>If left blank, the value is derived from<br>MANAGER_USERNAME.                                                                                                    |
| MANAGER_USERNAME             | I     | VARCHAR2<br>(30) | Specifies the name of the manager.                                                                                                    |
| MANAGER_LOGON_<br>IDENTIFIER | 1     | VARCHAR2<br>(30) | Specifies the ID of the manager.<br>Depends on the LOGON_METHOD<br>setting in the server.conf file. If<br>LOGON_METHOD = LOGON_ID, the<br>MANAGER_LOGON_IDENTIFIER<br>column must be populated. Otherwise,<br>the MANAGER_USERNAME column<br>must be populated. |
| DEPARTMENT_CODE              | 0     | VARCHAR2<br>(30) | Specifies the code for the department.                                                                                                    |
| DEPARTMENT_MEANING           | I     | VARCHAR2<br>(80) | Specifies the description of the department.                                                                                                    |
| LOCATION_CODE                | 0     | VARCHAR2<br>(30) | Specifies the code for the location.                                                                                                    |

# Table A-23. KRSC\_ORG\_UNITS\_INT interface table (page 3 of 4)

| Column                                                                            | Usage | Data Type         | Description                                                                                                    |
|-----------------------------------------------------------------------------------|-------|-------------------|----------------------------------------------------------------------------------------------------|
| LOCATION_MEANING                                                                  | 1     | VARCHAR2<br>(80)  | Specifies the description of the location.                                                                                                    |
| CATEGORY_CODE                                                                     | 0     | VARCHAR2<br>(30)  | Specifies the code for the category.                                                                                                    |
| CATEGORY_MEANING                                                                  | 1     | VARCHAR2<br>(80)  | Specifies the description of the category.                                                                                                    |
| ENABLED_FLAG                                                                      | 0     | VARCHAR2<br>(1)   | Indicates whether or not the organization unit is enabled upon import.                                                                                                    |
| USER_DATA_SET_<br>CONTEXT_ID                                                      | 1     | NUMBER            | Sets the context identifier for the USER_<br>DATA fields.<br>Supply either this or ORG_UNIT_<br>USERNAME.                                                                                        |
| USER_DATA1<br>VISIBLE_USER_DATA1<br>through<br>USER_DATA20<br>VISIBLE_USER_DATA20 | 1     | VARCHAR2<br>(200) | Specifies the user-defined fields<br>attached to the user screen.<br>This is required only if user data is<br>defined.<br>This information is not validated nor<br>does it have a default value. |

# Table A-23. KRSC\_ORG\_UNITS\_INT interface table (page 4 of 4)

# KRSC\_ORG\_UNIT\_MEMBERS\_INT

The KRSC\_ORG\_UNIT\_MEMBERS\_INT interface table is used to specify members for the organization units which were created through the organization unit interface tables.

Table A-24. KRSC\_ORG\_UNIT\_MEMBERS\_INT interface table (page 1 of 3)

| Column              | Usage | Data Type        | Description                                                                                                    |
|---------------------|-------|------------------|----------------------------------------------------------------------------------------------------|
| TRANSACTION_ID      | 1     | NUMBER           | Provides a unique identifier for each transaction.                                                                                                    |
| GROUP_ID            | 1     | NUMBER           | Groups all the records that should be<br>processed at the same time.<br>Use only one GROUP_ID each time you<br>run a report.<br>Derived from the KNTA_INTERFACE_<br>GROUPS_S sequence.                                                  |
| EXISTS_FLAG         | 0     | VARCHAR2<br>(1)  | Indicates whether or not the organization unit already exists.                                                                                                    |
| PROCESS_PHASE       | 0     | NUMBER           | Indicates the current stage of the record<br>as it is being processed.<br>See Appendix C, <i>Process State</i><br><i>Information,</i> on page 205 for details.                                                                          |
| PROCESS_STATUS      | 0     | NUMBER           | Indicates the current disposition of the record.<br>See Appendix C, <i>Process State</i><br><i>Information,</i> on page 205 for details.                                                                                                |
| CREATED_BY          | 1/0   | NUMBER           | Identifies the USER_ID (from KNTA_<br>USERS) for the user performing the<br>transaction.<br>If left blank, the value is derived from<br>CREATED_BY_USERNAME.                                                                            |
| CREATED_BY_USERNAME | 1/0   | VARCHAR2<br>(30) | Identifies the USERNAME (from KNTA_<br>USERS) for the user performing the<br>transaction.<br>This is used only if CREATED_BY is left<br>blank.<br>If both are left blank, the value is set to<br>the user currently running the report. |
| CREATION_DATE       | I     | DATE             | Indicates the transaction date.<br>If left blank, the current date is used.                                                                                                    |

Table A-24. KRSC\_ORG\_UNIT\_MEMBERS\_INT interface table (page 2 of 3)

| Column                    | Usage | Data Type         | Description                                                                                                    |
|---------------------------|-------|-------------------|----------------------------------------------------------------------------------------------------|
| DEST_CREATED_BY           | 1/0   | NUMBER            | Identifies the USER_ID (from KNTA_<br>USERS) for the user performing the<br>transaction.<br>If left blank, the value is derived from<br>CREATED_BY_USERNAME.<br>If both are left blank, the value is set to<br>the user currently running the report. |
| DEST_CREATION_DATE        | 1/0   | DATE              | Indicates the date the record is created<br>in the destination (PPM Center<br>instance).<br>If left blank, the value is derived from<br>CREATION_DATE.                                                                                                |
| DEST_LAST_UPDATED_BY      | I/O   | NUMBER            | Identifies the USER_ID (from KNTA_<br>USERS) for the user that last updated<br>the data.<br>If left blank, the value is set to the user<br>currently running the report.                                                                              |
| DEST_LAST_UPDATE_<br>DATE | I/O   | DATE              | Indicates the date that the membership<br>data was last updated.<br>If left blank, the current date is used.                                                                                                    |
| DEST_ENTITY_UPD_DATE      | 1/0   | DATE              | Indicates the date that either the<br>organization or membership data was<br>last updated.<br>If left blank, the current date is used.                                                                                                    |
| SOURCE                    | 1     | VARCHAR2<br>(100) | Specifies the source of the information.<br>This information is not validated during<br>an import.<br>For example, the name of the third-party<br>application or a value of CONVERSION.                                                               |
| SOURCE_TYPE_CODE          | 1     | VARCHAR2<br>(30)  | Specifies the type of external update.<br>This should be a specific interface or<br>migrator name, left blank, or have a<br>value of INTERFACE_WF.                                                                                                    |
| ORG_UNIT_MEMBER_ID        | 1/0   | NUMBER            | Identifies the organization unit member.<br>This is normally left blank and is derived<br>from the KRSC_ORG_UNIT_MEMBER_<br>S sequence.                                                                                                    |

## Table A-24. KRSC\_ORG\_UNIT\_MEMBERS\_INT interface table (page 3 of 3)

| Column           | Usage | Data Type        | Description                                                                                                    |
|------------------|-------|------------------|----------------------------------------------------------------------------------------------------|
| ORG_UNIT_ID      | I/O   | NUMBER           | Identifies the organization unit ID.<br>This is normally left blank and is derived<br>from KRSC_ORG_UNITS.                                                                                                    |
| ORG_UNIT_NAME    | I     | VARCHAR2<br>(30) | Identifies the parent unit name for the organization unit.                                                                                                    |
| USER_ID          | 1/0   | NUMBER           | Identifies the user.<br>For existing users, this refers to the<br>USER_ID column in KNTA_USERS.<br>This is normally left blank and is derived<br>from the KNTA_USERS_S sequence.                                                                                                    |
| USERNAME         | 1     | VARCHAR2<br>(30) | Identifies the name used for the logon.<br>The value should be a valid USERNAME<br>in KNTA_USERS.<br>Depends on the LOGON_METHOD<br>setting in the server.conf file. If<br>LOGON_METHOD = USER_NAME, the<br>USERNAME column must be populated<br>for the user import. Otherwise, populate<br>the LOGON_ID column. |
| LOGON_IDENTIFIER | 1     | VARCHAR2<br>(30) | Identifies the ID used for the logon. The<br>value should be a valid USERNAME in<br>KNTA_USERS.<br>Depends on the LOGON_METHOD<br>setting in the server.conf file. If<br>LOGON_METHOD = LOGON_ID, the<br>LOGON_ID column must be populated.<br>Otherwise, populate the USERNAME<br>column.                        |

# KWFL\_TRANSACTIONS\_INT

The KWFL\_TRANSACTIONS\_INT interface table is used to store the specific transaction that is to be performed at a workflow step for a package line or a request. This information includes the transaction type, package number, request number, and the workflow step.

Table A-25. KWFL\_TRANSACTIONS\_INT interface table (page 1 of 5)

| Column                    | Usage | Data Type        | Description                                                                                                    |
|---------------------------|-------|------------------|----------------------------------------------------------------------------------------------------|
| TRANSACTION_ID            | 1     | NUMBER           | Provides a unique identifier for each transaction.                                                                                                    |
| CREATION_DATE             | I/O   | DATE             | Indicates the transaction date.<br>If left blank, the current date is used.                                                                                                    |
| CREATED_USERNAME          | I     | VARCHAR2<br>(30) | Identifies the USERNAME (from KNTA_<br>USERS) for the user performing the<br>transaction.<br>Supply either this or CREATED_BY.                                                                                         |
| CREATED_BY                | I     | NUMBER           | Identifies the USER_ID (from KNTA_<br>USERS) for the user performing the<br>transaction.<br>Supply either this or CREATED_<br>USERNAME.                                                                                |
| LAST_UPDATE_DATE          | I/O   | DATE             | Indicates the transaction date.<br>If left blank, the current date is used.                                                                                                    |
| LAST_UPDATED_<br>USERNAME | I     | VARCHAR2<br>(30) | Identifies the USERNAME (from KNTA_<br>USERS) for the user performing the<br>transaction.<br>Supply either this or LAST_UPDATED_<br>BY.                                                                                |
| LAST_UPDATED_BY           | 1/0   | NUMBER           | Identifies the USER_ID (from KNTA_<br>USERS) for the user performing the<br>transaction.<br>Supply either this or LAST_UPDATED_<br>USERNAME.<br>If both are left blank, the value is derived<br>from CREATED_USERNAME. |
| EVENT                     | I     | VARCHAR2<br>(40) | Specifies the type of workflow transaction.                                                                                                    |

| Table A-25. KWFL | TRANSACTIONS | INT interface t | able (page 2 of 5) |
|------------------|--------------|-----------------|--------------------|
|                  |              |                 |                    |

| Column                         | Usage | Data Type         | Description                                                                                                    |
|--------------------------------|-------|-------------------|----------------------------------------------------------------------------------------------------|
| GROUP_ID                       | I     | NUMBER            | Groups all the records that should be<br>processed at the same time.<br>Use only one GROUP_ID each time you<br>run a report.<br>Derived from the KNTA_INTERFACE_<br>GROUPS_S sequence.     |
| WORKFLOW_ENGINE_<br>BATCH_ID   | 0     | NUMBER            | Specifies the batch in which the workflow engine carried out this transaction.                                                                                                    |
| PROCESS_PHASE                  | 0     | NUMBER            | Indicates the current stage of the record<br>as it is being processed.<br>See Appendix C, <i>Process State</i><br><i>Information,</i> on page 205 for details.                             |
| PROCESS_STATUS                 | 0     | NUMBER            | Indicates the current disposition of the record.<br>See Appendix C, <i>Process State</i><br><i>Information,</i> on page 205 for details.                                                   |
| SOURCE_TYPE_CODE               | I     | VARCHAR2<br>(30)  | Specifies the type of external update.<br>This should be a left blank or have a<br>value of INTERFACE_WF.                                                                                  |
| SOURCE                         | 1     | VARCHAR2<br>(100) | Specifies the source of the information.<br>This information is not validated during<br>an import.<br>For example, the name of the third-party<br>application or a value of CONVERSION.    |
| INSTANCE_SOURCE_<br>TYPE_CODE  | I     | VARCHAR2<br>(30)  | Indicates whether or not the transaction<br>is for a package line (CR) or a request<br>(IR).                                                                                               |
| INSTANCE_SOURCE_SET_<br>NUMBER | 1     | VARCHAR2<br>(40)  | Specifies the package number<br>(PACKAGE_NUMBER from KDLV_<br>PACKAGES) or request number<br>(REQUEST_NUMBER from KCRT_<br>REQUESTS).<br>Supply either this or INSTANCE_<br>SOURCE_SET_ID. |

| Table A-25. KWFL | TRANSACTIONS | INT interface to | able (page 3 of 5) |
|------------------|--------------|------------------|--------------------|
|                  |              |                  |                    |

| Column                       | Usage | Data Type         | Description                                                                                                    |
|------------------------------|-------|-------------------|----------------------------------------------------------------------------------------------------|
| INSTANCE_SOURCE_SET_<br>ID   | 1     | NUMBER            | Specifies the package ID (PACKAGE_ID<br>from KDLV_PACKAGES) or request ID<br>(REQUEST_ID from KCRT_<br>REQUESTS).<br>Supply either this or INSTANCE_<br>SOURCE_SET_NUMBER.                                                                                         |
| INSTANCE_SOURCE_LINE_<br>SEQ | 1     | NUMBER            | Specifies the package line sequence<br>number (SEQ from KDLV_PACKAGE_<br>LINES).<br>Supply either this or INSTANCE_<br>SOURCE_ID.                                                                                                    |
| INSTANCE_SOURCE_ID           | 1     | NUMBER            | Specifies the package line ID<br>(PACKAGE_LINE_ID from KDLV_<br>PACKAGE_LINES) or request ID<br>(REQUEST_ID from KCRT_<br>REQUESTS).<br>Supply either this or INSTANCE_<br>SOURE_LINE_SEQ (for package lines)<br>or INSTANCE_SOURCE_SET_<br>NUMBER (for requests). |
| WORKFLOW_STEP_NAME           | I     | VARCHAR2<br>(80)  | Specifies the name of the workflow step<br>(STEP_NAME from KWFL_<br>WORKFLOW_STEPS).<br>Supply either this or WORKFLOW_<br>STEP_ID.                                                                                                    |
| WORKFLOW_STEP_SEQ            | 1     | VARCHAR2<br>(30)  | Specifies the sequence number of the<br>workflow step.<br>Supply either this or WORKFLOW_<br>STEP_ID.<br>In the case of subworkflows, the<br>sequence numbers of the workflow steps<br>could be in the form of 2.4.5 and so forth.                                 |
| RESULT_VALUE                 | 1     | VARCHAR2<br>(200) | Indicates the result of the step. This is<br>normally not displayed to the user;<br>therefore it may be an ID or internal<br>code.                                                                                                    |
| VISIBLE_RESULT_VALUE         | 1     | VARCHAR2<br>(200) | Indicates the result of the step. This is the result value that a user normally sees.                                                                                                    |

| Column                          | Usage | Data Type         | Description                                                                                                    |
|---------------------------------|-------|-------------------|----------------------------------------------------------------------------------------------------|
| USER_COMMENTS                   | 1     | VARCHAR2<br>(200) | Specifies comments for the transaction.<br>Any comments are appended to the<br>notes for the package or request.                                         |
| DELEGATED_TO_<br>USERNAME       | 1     | VARCHAR2<br>(30)  | Specifies the USERNAME (from KNTA_<br>USERS) for the user that the decision is<br>being delegated to.<br>Supply either this or DELEGATED_TO_<br>USER_ID. |
| DELEGATED_TO_USER_ID            | 1     | NUMBER            | Specifies the USER_ID (from KNTA_<br>USERS) for the user that the decision is<br>being delegated to.<br>Supply either this or DELEGATED_TO_<br>USERNAME. |
| SCHEDULE_DATE                   | I     | DATE              | Indicates the date that the execution step is scheduled to run.                                                                                          |
| WORKFLOW_ID                     | 0     | NUMBER            | Specifies the workflow that the package should follow.                                                                                                   |
| WORKFLOW_INSTANCE_ID            | 0     | NUMBER            | Specifies the instance ID.                                                                                                    |
| WORKFLOW_STEP_ID                | 1     | NUMBER            | Specifies the workflow step ID<br>(WORKFLOW_STEP_ID from KWFL_<br>WORKFLOW_STEPS).<br>Supply either this, WORKFLOW_STEP_<br>NAME, or WORKFLOW_STEP_SEQ.  |
| WORKFLOW_INSTANCE_<br>STEP_ID   | 0     | NUMBER            | Specifies the instance step ID.                                                                                                    |
| CURRENT_STEP_<br>TRANSACTION_ID | 0     | NUMBER            | Specifies the current step transaction ID.                                                                                                    |
| APPROVALS_REQUIRED_<br>CODE     | 0     | NUMBER            | Specifies the code for the required approvals.                                                                                                    |
| EVENT_GROUP_ID                  | 0     | NUMBER            | Specifies the group ID for the event.                                                                                                    |
| CMD_EXECUTION_SCHD_<br>TASK_ID  | 0     | NUMBER            | Specifies the execution step and the command that has been scheduled. This will specify the identified for the scheduled task.                           |

## Table A-25. KWFL\_TRANSACTIONS\_INT interface table (page 4 of 5)

| Column                    | Usage | Data Type        | Description                                                                                                    |
|---------------------------|-------|------------------|----------------------------------------------------------------------------------------------------|
| TO_WORKFLOW_STEP_<br>SEQ  | 1     | VARCHAR2<br>(30) | Specifies the sequence number of the<br>workflow step for the step that the<br>package line or request should transition<br>to.<br>Supply either this, TO_WORKFLOW_<br>STEP_ID, or TO_WORKFLOW_STEP_<br>NAME.                              |
| TO_WORKFLOW_STEP_<br>NAME | 1     | VARCHAR2<br>(80) | Specifies the name of the workflow step<br>(STEP_NAME from KWFL_<br>WORKFLOW_STEPS) for the step that<br>the package line or request should<br>transition to.<br>Supply either this, TO_WORKFLOW_<br>STEP_SEQ, or TO_WORKFLOW_<br>STEP_ID. |
| TO_WORKFLOW_STEP_ID       | 1     | NUMBER           | Specifies the workflow step ID<br>(WORKFLOW_STEP_ID from KWFL_<br>WORKFLOW_STEPS) for the step that<br>the package line or request should<br>transition to.<br>Supply either this, TO_WORKFLOW_<br>STEP_NAME, or TO_WORKFLOW_<br>STEP_SEQ. |

# Table A-25. KWFL\_TRANSACTIONS\_INT interface table (page 5 of 5)

# KWFL\_TXN\_INT.INSERT\_ROW

The Workflow Transaction Open Interface can be used for different types of transactions. Different parameters are required (or optional) depending upon the type of transaction and the values are established using the INSERT\_ROW procedure in the KWFL\_TXN\_INT package.

| Parameter                | Usage | Data Type         | Description                                                                                                    |
|--------------------------|-------|-------------------|----------------------------------------------------------------------------------------------------|
| P_EVENT                  | I     | VARCHAR2<br>(40)  | Specifies the type of workflow<br>transaction.<br>The value depends on the type of<br>transaction.                                                                                                    |
| P_GROUP_ID               | I/O   | NUMBER            | Groups all the records that should be<br>processed at the same time.<br>Use only one GROUP_ID each time you<br>run a report.<br>Derived from the KNTA_INTERFACE_<br>GROUPS_S sequence.<br>If left blank, the value is generated by the<br>system. |
| P_CREATED_USERNAME       | 1     | VARCHAR2<br>(80)  | Identifies the USERNAME (from KNTA_<br>USERS) for the user performing the<br>transaction.                                                                                                    |
| P_SOURCE                 | 1     | VARCHAR2<br>(100) | Specifies the source of the information.<br>This information is not validated during<br>an import.<br>For example, the name of the third-party<br>application or a value of CONVERSION.                                                           |
| P_REQUEST_NUMBER         | I     | VARCHAR2<br>(40)  | Identifies the request.                                                                                                    |
| P_PACKAGE_NUMBER         | I     | VARCHAR2<br>(40)  | Identifies the package number.                                                                                                    |
| P_PACKAGE_LINE_SEQ       | 1     | NUMBER            | Provides the identifier for a package line.<br>Derived from the KDLV_PACKAGE_<br>LINES_S sequence.                                                                                                    |
| P_WORKFLOW_STEP_<br>NAME | 1     | VARCHAR2<br>(80)  | Specifies the name of the workflow step<br>(STEP_NAME from KWFL_<br>WORKFLOW_STEPS).                                                                                                    |

Table A-26. KWFL\_TXN\_INT.INSERT\_ROW parameters (page 1 of 2)

| Parameter                   | Usage | Data Type          | Description                                                                                                    |
|-----------------------------|-------|--------------------|----------------------------------------------------------------------------------------------------|
| P_WORKFLOW_STEP_SEQ         | 1     | VARCHAR2<br>(30)   | Specifies the sequence number of the<br>workflow step.<br>In the case of subworkflows, the<br>sequence numbers of the workflow steps<br>could be in the form of 2.4.5 and so forth.                                                                                                  |
| P_VISIBLE_RESULT_VALUE      | 1     | VARCHAR2<br>(200)  | Indicates the result of the step. This is the result value that a user normally sees.                                                                                                    |
| P_USER_COMMENTS             | 1     | VARCHAR2<br>(200)  | Specifies comments for the transaction.<br>Any comments are appended to the<br>notes for the package or request.                                                                                                    |
| P_DELEGATED_TO_<br>USERNAME | 1     | VARCHAR2<br>(30)   | Specifies the USERNAME (from KNTA_<br>USERS) for the user that the decision is<br>being delegated to.                                                                                                    |
| P_SCHEDULE_DATE             | I     | DATE               | Indicates the date that the execution step is scheduled to run.                                                                                                    |
| P_TO_WORKFLOW_STEP_<br>NAME | 1     | VARCHAR2<br>(80)   | Specifies the name of the workflow step<br>(STEP_NAME from KWFL_<br>WORKFLOW_STEPS) for the step that<br>the package line or request should<br>transition to.                                                                                                    |
| P_TO_WORKFLOW_STEP_<br>SEQ  | I     | VARCHAR2<br>(30)   | Specifies the sequence number of the workflow step for the step that the package line or request should transition to.                                                                                                    |
| O_MESSAGE_TYPE              | 0     | NUMBER             | <ul> <li>Indicates what type of error occurred.</li> <li>Valid values (from KNTA_Constant) are:</li> <li>SUCCESS - No error occurred</li> <li>USER_ERR - User error</li> <li>INTERNAL_ERR - An internal error occurred</li> <li>WARNING - A non-fatal warning is returned</li> </ul> |
| O_MESSAGE_NAME              | 0     | VARCHAR2<br>(80)   | Specifies the internal message name of<br>the error that was returned.<br>This is used mainly for debugging<br>purposes.                                                                                                    |
| O_MESSAGE                   | 0     | VARCHAR2<br>(1000) | Provides the error message.                                                                                                    |

# Table A-26. KWFL\_TXN\_INT.INSERT\_ROW parameters (page 2 of 2)

# **B** LDAP Authentication

PPM Center uses simple authentication to authenticate against any LDAP v.3 (or later) compliant LDAP server.

The authentication steps involve:

1. The PPM Server binds to the LDAP server using the credentials supplied in the KINTANA\_LDAP\_ID and KINTANA\_LDAP\_PASSWORD server attributes.

This step is optional. PPM Center does an anonymous authentication if a password is not supplied in server.conf.

The server.conf file is described in the System Administration Guide and Reference.

2. PPM Center tries to obtain the distinguished name of the user by supplying a search filter to the LDAP server in the form uid=<*username*> (where the placeholder <*username*> represents the user ID on the LDAP server).

Here the attribute uid could vary from one LDAP server to another depending on the information supplied in the LdapAttribute.conf file.

3. If PPM Center obtains a unique distinguished name, then it tries to rebind to the LDAP server using the distinguished name and the password supplied by the user.

If more than one LDAP server has been specified in the LDAP\_URL server attribute, PPM Center tries to authenticate against all of them until it succeeds. If the referral option has been enabled, then PPM Center also queries the referral server for authentication if the user is not present in primary server.

For users who are running the PPM Server on a JDK 1.4 platform, PPM Center also supports LDAP authentication over SSL by using passwords. To enable the SSL option, set the LDAP\_SSL\_PORT server attribute to the SSL port of the LDAP server.

# C Process State Information

In This Appendix:

- Overview
- *PROCESS\_PHASE*
- PROCESS\_STATUS

# Overview

As the reports are run, the program processes the interface tables and provides information on both the phase and status (state) of the execution.

# PROCESS\_PHASE

The PROCESS\_PHASE column indicates the current phase of the record as it is being processed.

A record goes through the following phases as it is processed. The initial value should be set at one.

- 1 Pending
- 2 Derivation
- 3 Validation
- 6 Final Validation
- 7 Batch Processing
- 5 Completed

# PROCESS\_STATUS

The PROCESS\_STATUS column indicates the current status of the record as it is being processed.

A record could have the following statuses as it is processed. The initial value should be set at one.

- 1 Pending
- 2 In Process
- **3** Error
- 7 Completed

# Index

# Α

ADD 19 ADD/DROP 19

# С

configuring LDAP server 39, 40, 59 correcting failures *See* troubleshooting.

## D

data models *See* open interface tables. DROP 19

## E

extensible search filter examples 37

Import Requests report 79 Import Users report for LDAP import 40 for simple import 32 importing organization units 46 packages and package lines 86 requests 66 users 18 workflows 106 INSERT\_ROW procedure 113 *See also* workflow transaction parameters. example 113 parameters 201

### Κ

KCRT FG DEMAND SCHEDULE INT interface table 133 KCRT FG MASTER PROJ REF INT interface table 134 KCRT FG PFM ASSET INT interface table 135 KCRT FG PFM PROJECT INT interface table 138 KCRT FG PFM PROPOSAL INT interface table 141 KCRT FG PROG ISSUE INT interface table 144 KCRT FG PROG REFERENCE INT interface table 145 KCRT FG PROG RESOURCER REQ INT interface table 146 KCRT FG PROJ ISSUE INT interface table 147 KCRT FG PROJ RISK INT interface table 148 KCRT FG PROJ SCOPE CHANGE\_INT interface table 149 KCRT FG SLA INT interface table 150 KCRT\_FG\_WORK\_ITEMS\_INT interface table 151 KCRT REQ HEADER DETAILS INT input options 76 interface table 163 KCRT REQUEST DETAILS INT input options 74 interface table 161 KCRT REQUESTS INT input options 69 interface table 155 KCRT TABLE ENTRIES INT

input options 77 interface table 165 KDLV PACKAGE LINES INT input options 93 interface table 172 KDLV PACKAGE NOTES INT input options 96 interface table 176 KDLV PACKAGES INT input options 88 interface table 167 KNTA USER SECURITY INT input options 21 interface table 185 KNTA USERS INT input options 25 interface table 178 KRSC ORG UNIT MEMBERS INT input options 51 interface table 193 KRSC ORG UNITS INT input options 48 interface table 189 **KWFL TRANSACTIONS INT** input options 109 interface table 196 KWFL TXN INT package See also workflow transaction parameters. example 113 parameters 201

# L

LDAP configuring the LDAP server 39, 40, 59 LdapAttribute.conf usage 40, 59 Organization Unit Open Interface 46 server.conf usage 34, 37, 39, 40, 43, 55, 58, 59, 62, 82, 102, 128 User Open Interface 18

# 0

open interface parameters See INSERT ROW procedure. open interface tables See also specific interface table name. loading data 25, 47, 69, 88, 109 loading parameters 113 Organization Unit Open Interface 46 Package Open Interface 87 Request Open Interface 66 User Open Interface 18 Workflow Transaction Open Interface 108 Organization Unit Open Interface 46 configuring the LDAP server 59 data model 46 loading data for simple import 47 Run PPM Organization Unit Interface report 54, 60 running a simple import 54 security groups 54 troubleshooting 63 organization units importing 46

# P

Package Open Interface 86 data model 87 loading data 88 Run PPM Package Interface report 99 running an import 88 troubleshooting 103 packages and package lines importing 86 procedure INSERT\_ROW *See* INSERT\_ROW.

#### R

reports See also specific open interface. Import Requests 79 Import Users for LDAP import 40

Import Users for simple import 32 Run PPM Organization Unit Interface for LDAP import 60 Run PPM Organization Unit Interface for simple import 54 Run PPM Package Interface 99 Run Workflow Transaction Interface 125 Request Open Interface 66 data model 66 **Import Requests report 79** loading data 69 running an import 69 troubleshooting 82 requests importing 66 Run PPM Organization Unit Interface report for LDAP import 60 for simple import 54 Run PPM Package Interface report 99 Run Workflow Transaction Interface report 125

# S

search filter examples 37 security groups ADD, ADD/DROP, DROP 19 Organization Unit Open Interface 54 User Open Interface 19, 38

## T

troubleshooting Organization Unit Open Interface 63 Package Open Interface 103 Request Open Interface 82 User Open Interface 43 Workflow Transaction Open Interface 128

### U

User Open Interface 18 configuring the LDAP server 40 data model 18 Import Users report 32, 40 LDAP configuring the LDAP server 39 loading data for simple import 25 running a simple import 19 running an LDAP import 38 security groups 19, 38 troubleshooting 43 users importing 18

### V

validating
Organization Unit Open Interface LDAP import 62
Organization Unit Open Interface simple import 58
Package Open Interface import 102
Request Open Interface import 82
User Open Interface LDAP import 40
User Open Interface simple import 37
Workflow Transaction Open Interface import 128

#### W

Workflow Transaction Open Interface 106 data model 108 **INSERT ROW procedure 113** KWFL TXN INT package 113 loading data 109 loading parameters 113 Run Workflow Transaction Interface report 125 running an import 109 troubleshooting 128 workflow transaction parameters for changing step result 122 for decision step delegation 118 for decision step results 117 for execution step 119 for execution step bypass 121 for execution step schedule 120

for forced workflow step transition 123 for package line or request cancellation 124 for package or request submission 116 used for all events 115 workflows importing 106